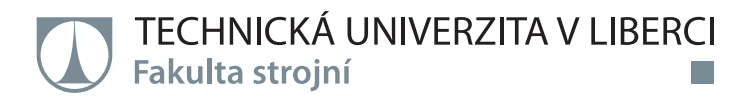

## **Stanovení základních mechanických vlastností odlehčených dílů z technologie FFF**

**Bakalářská práce**

*Studijní program:* B2301 – Strojní inženýrství *Studijní obor:* 2301R000/0 – Strojní inženýrství

*Autor práce:* **Jakub Macháček** *Vedoucí práce:* Ing. Jiří Šafka, Ph.D.

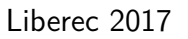

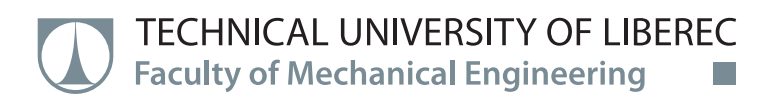

# **Evaluation of basic mechanical properties for lightweight parts produced with use of the FFF technology**

**Bachelor thesis**

*Study programme:* B2301 – Mechanical Engineering *Study branch:* 2301R000/0 – Mechanical Engineering

*Author:* **Jakub Macháček** *Supervisor:* Ing. Jiří Šafka, Ph.D.

Liberec 2017

Technická univerzita v Liberci Fakulta stroiní Akademický rok: 2017/2018

# ZADÁNÍ BAKALÁŘSKÉ PRÁCE

(PROJEKTU, UMĚLECKÉHO DÍLA, UMĚLECKÉHO VÝKONU)

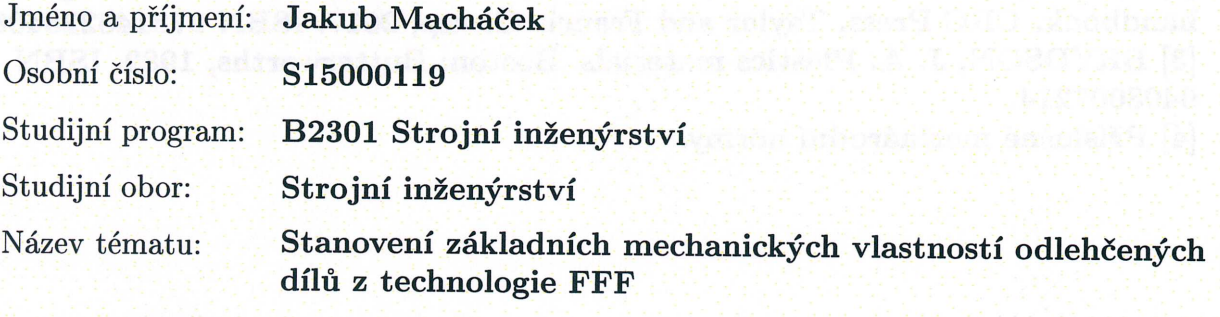

Zadávající katedra: Katedra výrobních systémů a automatizace

#### Zásady pro vypracování:

Cílem práce je zjistit mechanické vlastnosti (tah, vrub a ohyb) vytištěných dílů s vnitřní definovanou strukturou. Testovaným materiálem na technologii FFF (Fused filament fabrication) bude ABS (Akrylonitrilbutadienstyren). Práce bude obsahovat rozbor problematiky, naplánování a provedení testů a vyhodnocení naměřených dat.

1. Seznámit se s technologií FFF a stavbou dílů s definovanou vnitřní strukturou.

2. Naplánovat postup testů pro zkoušku tahem, vrubové houževnatosti a zkoušku ohybem.

3. Provést potřebné zkoušky včetně potřebného vyhodnocení.

4. Zhodnotit výsledky, závěr.

Rozsah grafických prací:

dle potřeb

Rozsah pracovní zprávy:

40 stran textu včetně příloh

Forma zpracování bakalářské práce: tištěná/elektronická

Seznam odborné literatury:

[1] GIBSON, I., D.W. ROSEN and B. STUCKER. Additive manufacturing technologies: 3D printing, rapid prototyping and direct digital manufacturing. ISBN 9781493921126.

[2] LIU, D., V. VALENCIA and A.B. BADIRU. Additive manufacturing handbook. CRC Press, Taylor and Francis Group, 2017. ISBN 9781482264081. [3] BRYDSON, J. A. Plastics materials. Boston: Butterworths, 1989. ISBN 0408007214.

[4] Příslušné mezinárodní normy.

Vedoucí bakalářské práce:

Konzultant bakalářské práce: Ostatní konzultanti:

Ing. Jiří Šafka, Ph.D. Katedra výrobních systémů a automatizace Ing. Michal Ackermann, Ph.D. Ing. Petr Henyš, Ph.D. Katedra technologií a struktur Ing. Luboš Běhálek, Ph.D. Katedra strojírenské technologie

Datum zadání bakalářské práce: Termín odevzdání bakalářské práce: 15. listopadu 2017 15. května 2019

prof. Dr. Ing. Petr Lenfeld děkan

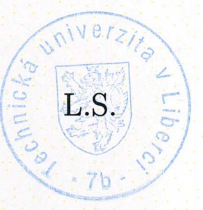

Ing. Petr Zelený, P vedoucí katedry

V Liberci dne 15. listopadu 2017

#### Prohlášení

Byl jsem seznámen s tím, že na mou bakalářskou práci se plně vztahuje zákon č. 121/2000 Sb., o právu autorském, zejména § 60 – školní dílo.

Beru na vědomí, že Technická univerzita v Liberci (TUL) nezasahuje do mých autorských práv užitím mé bakalářské práce pro vnitřní potřebu TUL.

Užiji-li bakalářskou práci nebo poskytnu-li licenci k jejímu využití, jsem si vědom povinnosti informovat o této skutečnosti TUL; v tomto případě má TUL právo ode mne požadovat úhradu nákladů, které vynaložila na vytvoření díla, až do jejich skutečné výše.

Bakalářskou práci jsem vypracoval samostatně s použitím uvedené literatury a na základě konzultací s vedoucím mé bakalářské práce a konzultantem.

Současně čestně prohlašuji, že tištěná verze práce se shoduje s elektronickou verzí, vloženou do IS STAG.

Datum: 26. 6. 2018

Podpis:  $\mathcal{N}$ 

#### **Abstrakt**

Bakalářská práce se věnuje problematice aditivní výroby dílů s odlehčenou vnitřní strukturou a jejich mechanickému testování. K vytvoření vzorků byla použita technologie FFF a materiál ABS. Vnější geometrie vzorků vychází z normy ČSN EN ISO 527-2. Pro porovnání byly použity dvě geometricky rozdílné struktury výplně (rectilinear a honeycomb) a pět procentuálních faktorů vyplnění (0 %, 25 %, 50 %, 75 % a 100 %). Jako srovnávací kritéria byly použity základní mechanické vlastnosti získané ze zkoušek tahem, ohybem a rázem. Další hodnocené faktory jsou tiskový čas a hmotnost jednotlivých vzorků. Z výsledků praktických zkoušek vychází jako nejvýhodnější struktura typu rectilinear. Tento typ struktury vykazuje vyšší hodnoty pevnosti než typ honeycomb. Rectilinear také vykazuje jistou linearitu mechanických vlastností při změně faktoru vyplnění.

**Klíčová slova:** Fused Deposition Modeling, FDM, Fused Filament Fabrication, FFF, odlehčení, struktura, mechanické vlastnosti

#### **Abstract**

This bachelor thesis deals with topic of additive manufacturing of parts with inner lightweight structure and their mechanical testing. Technology FFF and ABS material were used for fabrication of tested samples. Outer geometry of the specimens corresponds to CSN EN ISO 527-2 standard. For direct comparison, two geometrically different lightweight structures – Rectilinear and Honeycomb – were used. For each of these two types of structures, five different factors of infill percentage  $(0\%, 25\%, 50\%, 75\%$  and  $100\%)$  were tested. Comparison between the two structures was done thanks to the basic mechanical properties which were evaluated from tensile, bending and impact tests of given specimens. With respect to the evaluated data, rectilinear structure was considered to be more useful for further use. This type of structure exhibits higher values of strength than the other tested type. Moreover, rectilinear structure changes its mechanical properties approximately linearly with change of the factor of infill percentage.

**Keywords:** Fused Deposition Modeling, FDM, Fused Filament Fabrication, FFF, lightweight, structure, mechanical properties

#### **Poděkování**

Velice rád bych touto cestou poděkoval všem, kteří mi byli nápomocni při tvorbě této práce a své rodině za podporu při studiu. Jmenovitě děkuji panu Ing. Jiřímu Šafkovi Ph.D. za vedení práce a jeho cenné rady a zkušenosti v oblasti 3D tisku. Panu Ing. Luboši Běhálkovi Ph.D. za pomoc s provedením mechanických testů. A v neposlední řadě panu Ing. Michalu Ackermannovi Ph.D. za pomoc s vyhodnocením měřených mechanických vlastností.

# **Obsah**

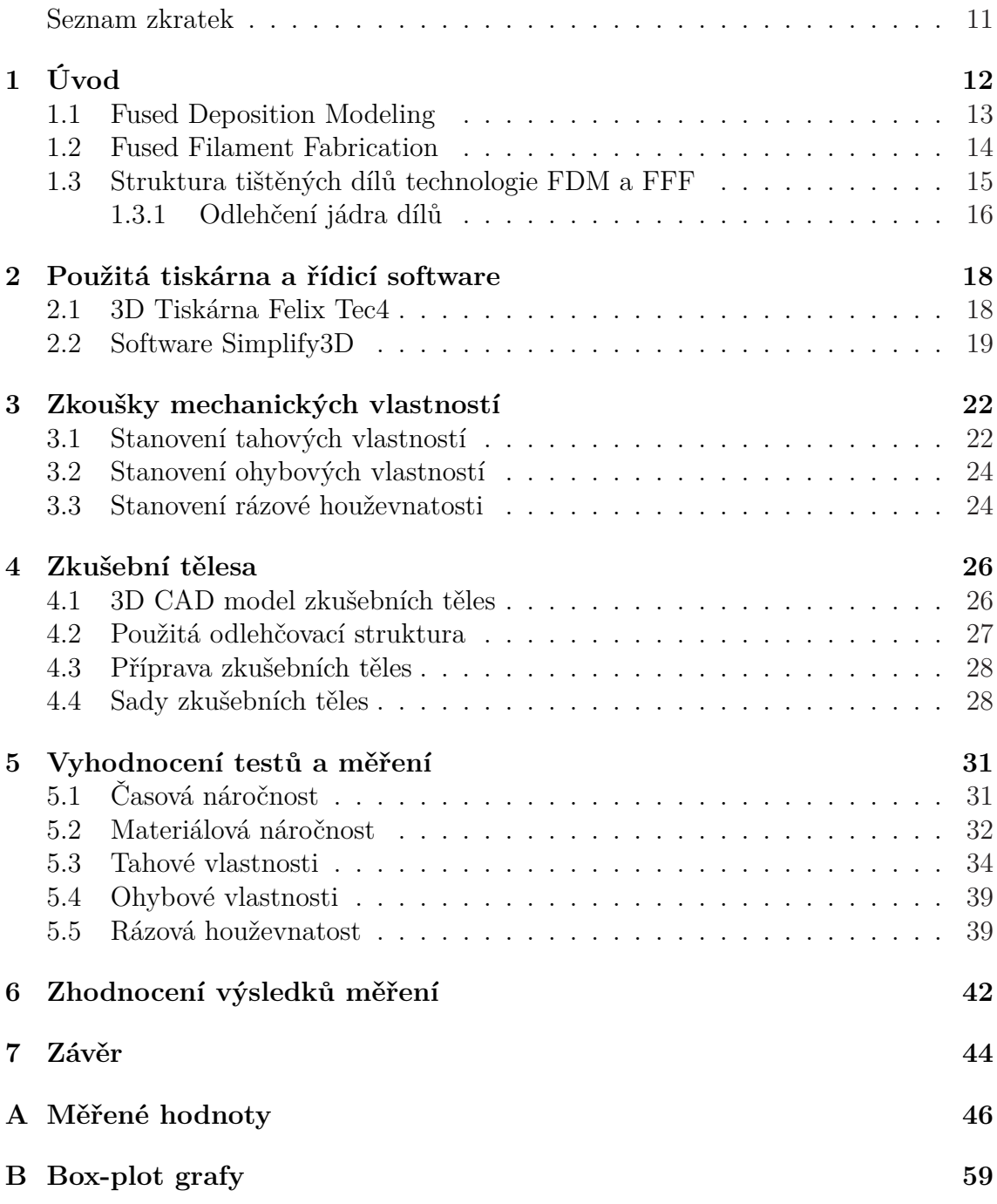

# **Seznam obrázků**

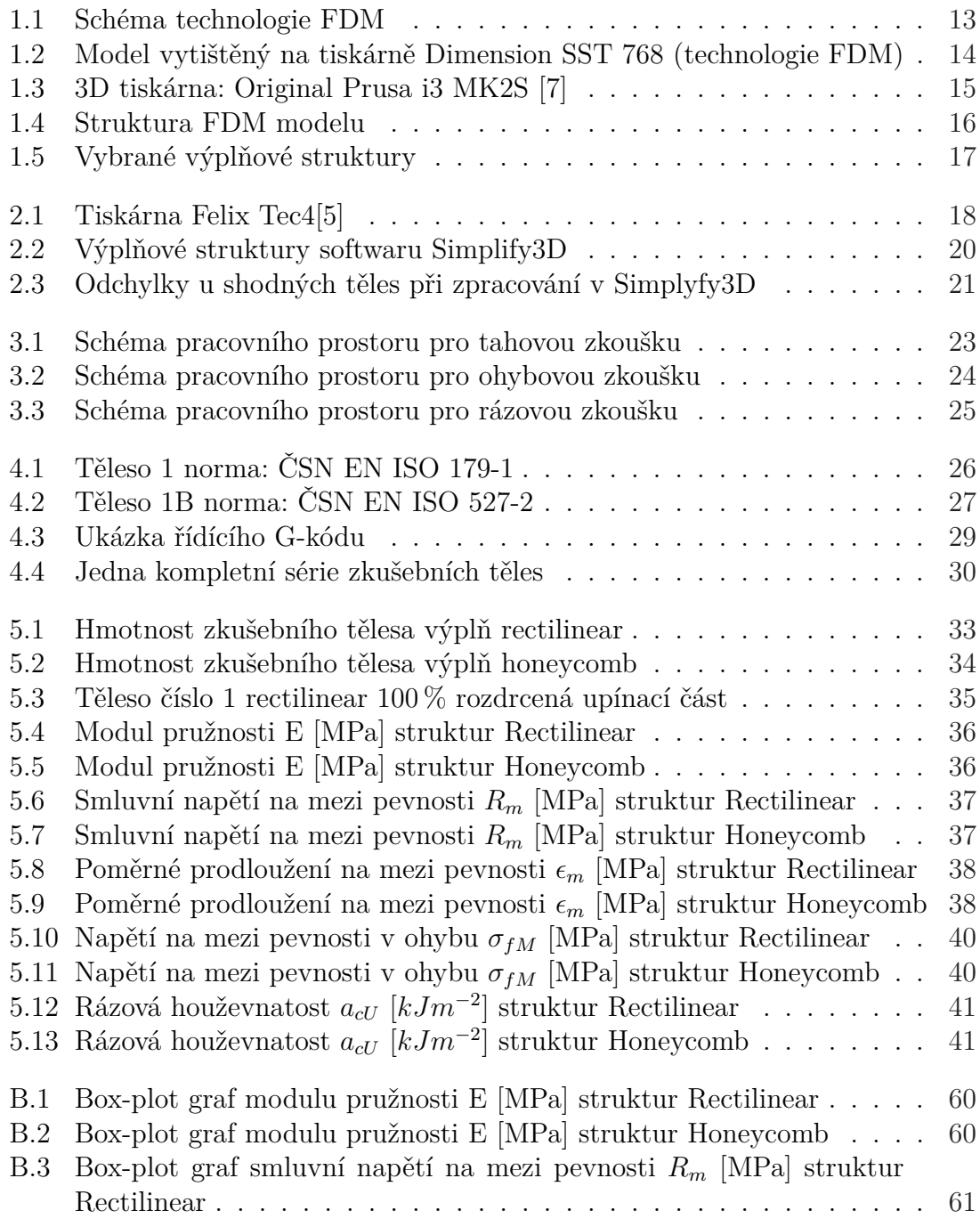

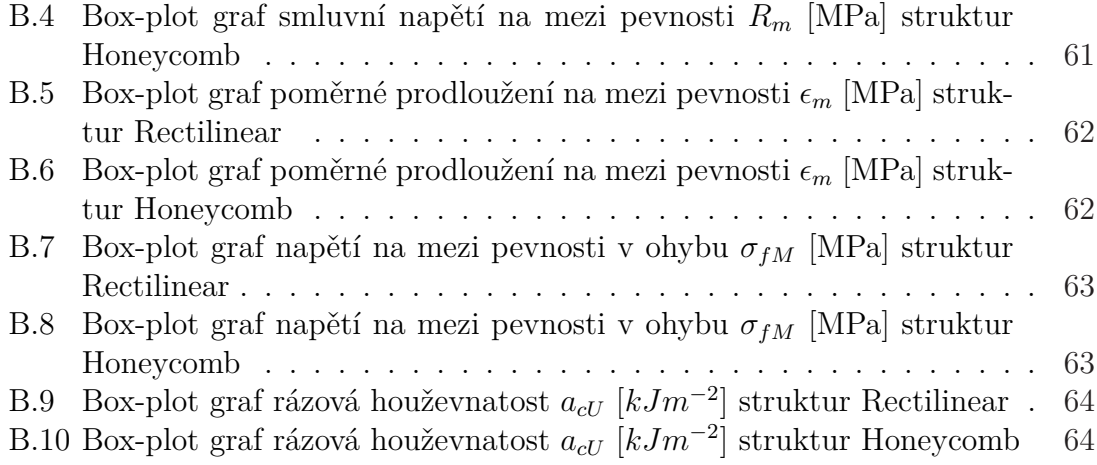

# <span id="page-10-0"></span>**Seznam tabulek**

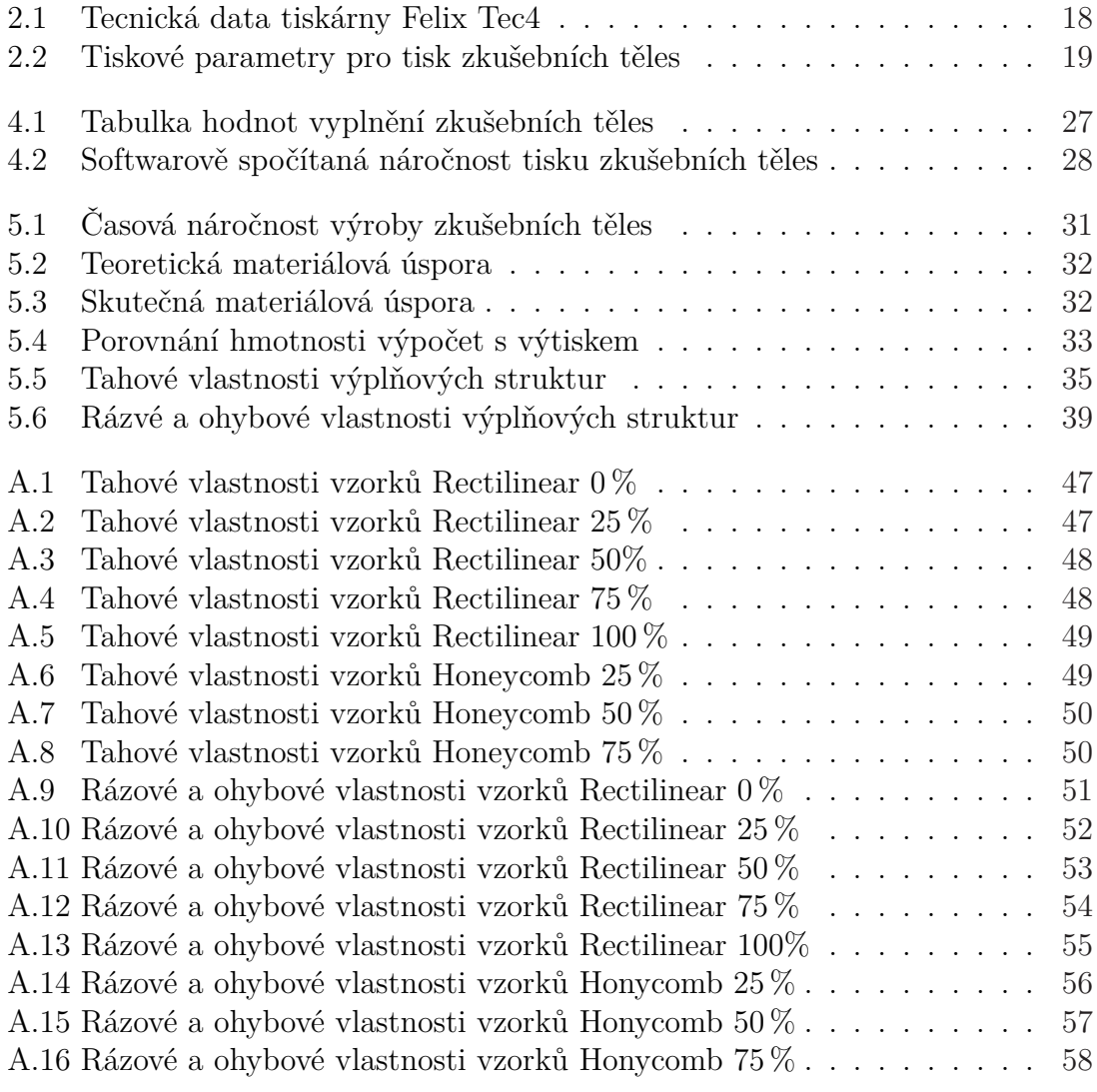

### **Seznam zkratek**

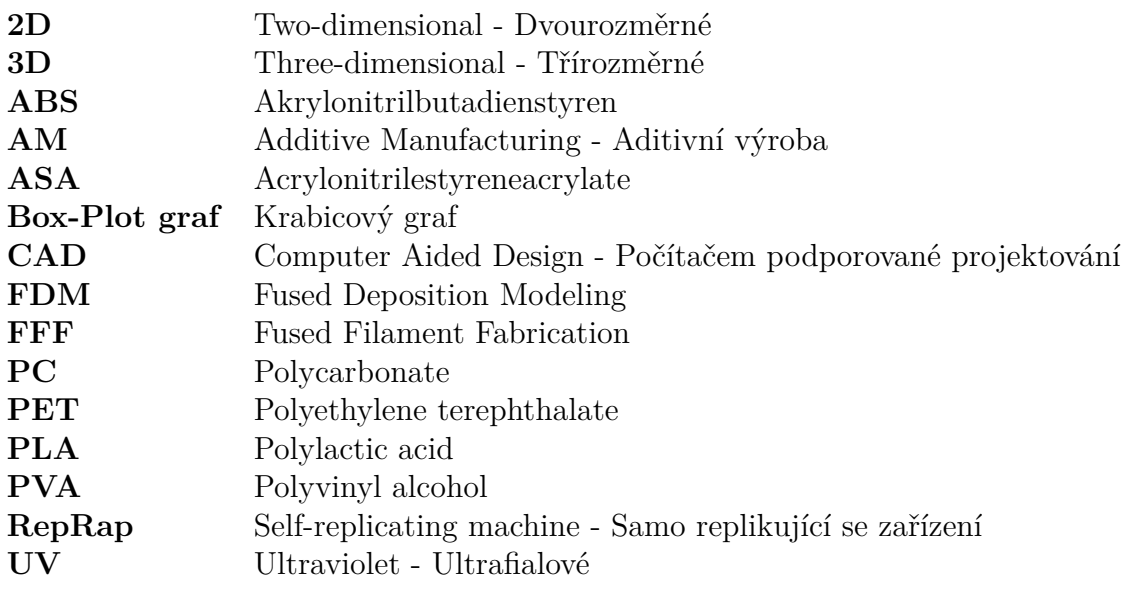

## <span id="page-12-0"></span>**1 Úvod**

3D tisk je ve světě převážně znám pod pojmem Additive Manufacturing (AM). Jedná se o soubor aditivních technologií, které mají počátek již v osmdesátých letech dvacátého století. Iniciativa Průmyslu 4.0 plánuje využití těchto zmíněných technologií 3D tisku, jako jednu ze stěžejních výrobních technologií pro další století. V současné době existuje mnoho technologií a principů 3D tisku, pracujících s rozličnými materiály. Používané materiály u 3D tisku mohou být termoplastické a fotocitlivé polymery, vosky, práškové materiály (termoplasty, kovy, písek, sklo, keramika) a další. Jednotlivé technologie využívají různé principy fyzikálně-chemických procesů. Základními postupy výroby jsou: nanášení taveniny, vytvrzování tenké vrstvy foto-polymeru, lokální tavení či spékání prášku, lepení prášku pojivem a další možné kombinace [11, 6].

Hlavní doménou 3D tisku je oblast prototypové výroby dílů. Důvodem je, že jednotkové výrobní časy pomocí 3D tisku mohou být delší než vlastní výrobní čas stejného díl[ce](#page-45-0) s [v](#page-45-1)yužitím konvenčních technologií (vstřikování, obrábění, tlakové lití, tváření, atd.). Hlavní předností aditivních technologií je nezávislost na geometrii vyráběného modelu a to jak vnitřní, tak vnější. Další neméně významnou výhodou je minimalizace přípravných operací a vlastních materiálových nároků oproti konvenčním technologiím. V současné době se tyto technologie začínají objevovat i pro malosériové aplikace cca do 1000 ks/rok. Při výrobě těchto množství jsou hlavním kritériem výsledné mechanické vlastnosti daného modelu a pak až cena a doba tisku. Z tohoto důvodu se hledají cesty, jak snížit materiálovou a časovou náročnost výroby dílů s cílenou geometrií modelu, která je vhodná pro AM [6].

První variantou získání dílu s cílenou geometrií je geometrická optimalizace, někdy také známa pod pojmem topologická optimalizace. Druhou variantou je možnost odlehčení modelu – jádra dílu, a to pomocí tvorby skořepin s v[ni](#page-45-1)třní odlehčenou strukturou.

Tato bakalářská práce se zabývá druhým přístupem – vnitřním odlehčením dílů s ohledem na hmotnost, čas tisku a výsledné mechanické vlastnosti. Testovaným materiálem je ABS (Akrylonitrilbutadienstyren), zpracovaný technologií Fused Filament Fabrication (FFF). Zkoumané mechanické vlastnosti jsou:

- Pevnost v tahu
- Modul pružnosti v tahu
- Pevnost v ohybu
- Rázová houževnatost

#### **1.1 Fused Deposition Modeling**

<span id="page-13-0"></span>Technologie Fused Deposition Modeling (FDM) patří do skupiny Additive Manufacturing (AM). FDM má původ v 90. letech minulého století. FDM je založena na principu postupné stavby modelu vrstvu po vrstvě. Od svého vzniku zaznamenala značný rozvoj, jak v oblasti různých typů konstrukcí zařízení, tak ve variabilitě používaných termoplastických materiálů. Využívanými materiály jsou u této technologie termoplastické polymerní materiály, upravené do podoby struny o přesně zadaném průměru. Tyto struny jsou navinuty na speciálních cívkách, které jsou uzavřeny a chráněny před okolním prostředím. Důvodem uzavřených obalů je využívání rychle navlhavých termoplastických materiálů jako je např. PC a PC-ABS. V současné době je možné využít k tisku různé materiály např. ABS, ASA, PC, PC-ABS, ULTEM a mnoho dalších. FDM je využívána pro výrobu prototypů, ale také pro mechanicky odolné sériové díly, které se vyrábějí v malých objemech výroby [1, 10, 3].

<span id="page-13-1"></span>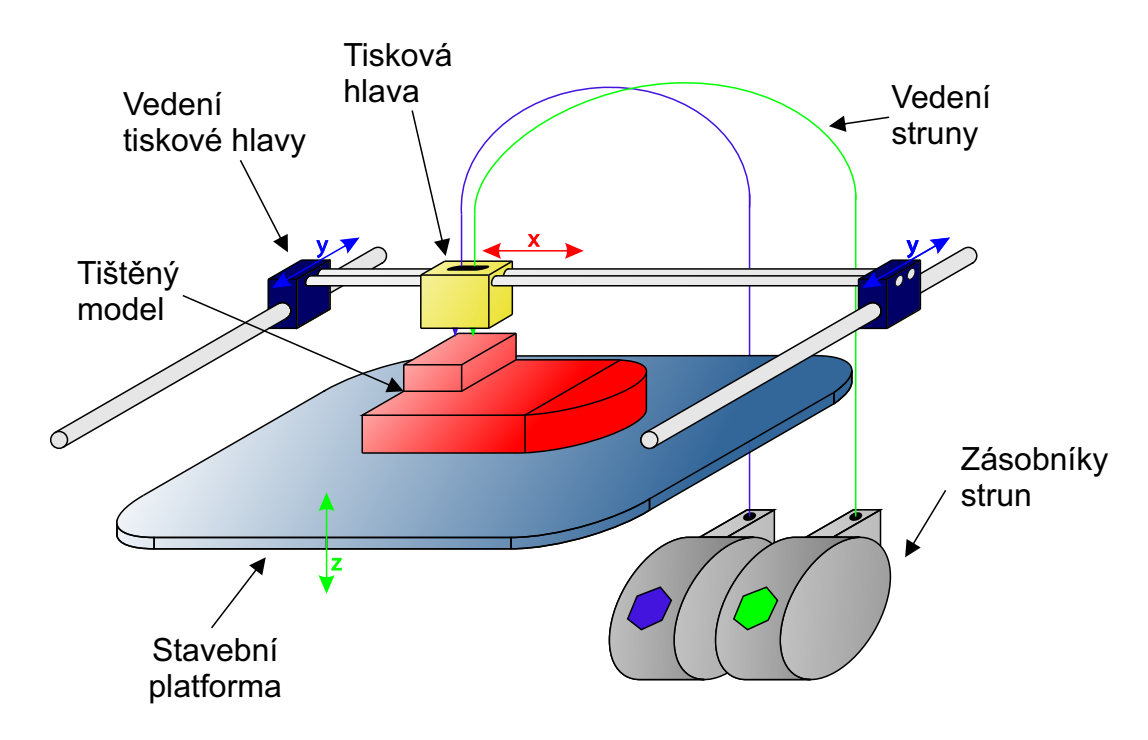

Obrázek 1.1: Schéma technologie FDM

Princip FDM (obrázek 1.1) spočívá v extruzi termoplastického vlákna skrz tiskovou hlavu. V trysce, která je umístěna na vnější části tiskové hlavy, dochází k natavení termoplastického vlákna a vytlačení taveniny výstupním otvorem trysky. Výsledkem je tenké vlákno, [kte](#page-13-1)ré je umístěno na přesně řízené modelovací místo. Vytlačené vlákno je nanášeno pohybem hlavy v horizontálních osách X-Y na předchozí vrstvy modelu. V případě první vrstvy tisku na stavební platformu stroje. Pohyb v ose Z je zajištěn polohováním tiskového stolu stroje. Během nanesení vlákna na předchozí vrstvu modelu dochází k natavení kontaktního povrchu předchozí vrstvy. Tímto způsobem dojde ke vzniku pevného spojení nové vrstvy tisku s předchozí vrstvou. Vlastní proces se opakuje, až do dokončení celého modelu. Celý výrobní proces probíhá v uzavřeném prostředí s řízenou teplotou. Výsledkem je lepší stabilizace modelu během tisku a také rovnoměrné chladnutí vrstev, oproti otevřenému systému s neřízenou teplotou. Ve vyhřívané stavební komoře je nastavena nižší pracovní teplota než teplota tavení vlákna na trysce a tím dochází ke kontinuálnímu ochlazování tisknutého modelu [3].

Pro modely vyrobené technologií FDM je typický vzhled povrchu a to díky obvodovým vláknům na bocích modelu a viditelným vláknům na plochách modelu. Detail modelu vyrobeného tech[no](#page-45-2)logií FDM je znázorněn na obrázku 1.2.

<span id="page-14-1"></span>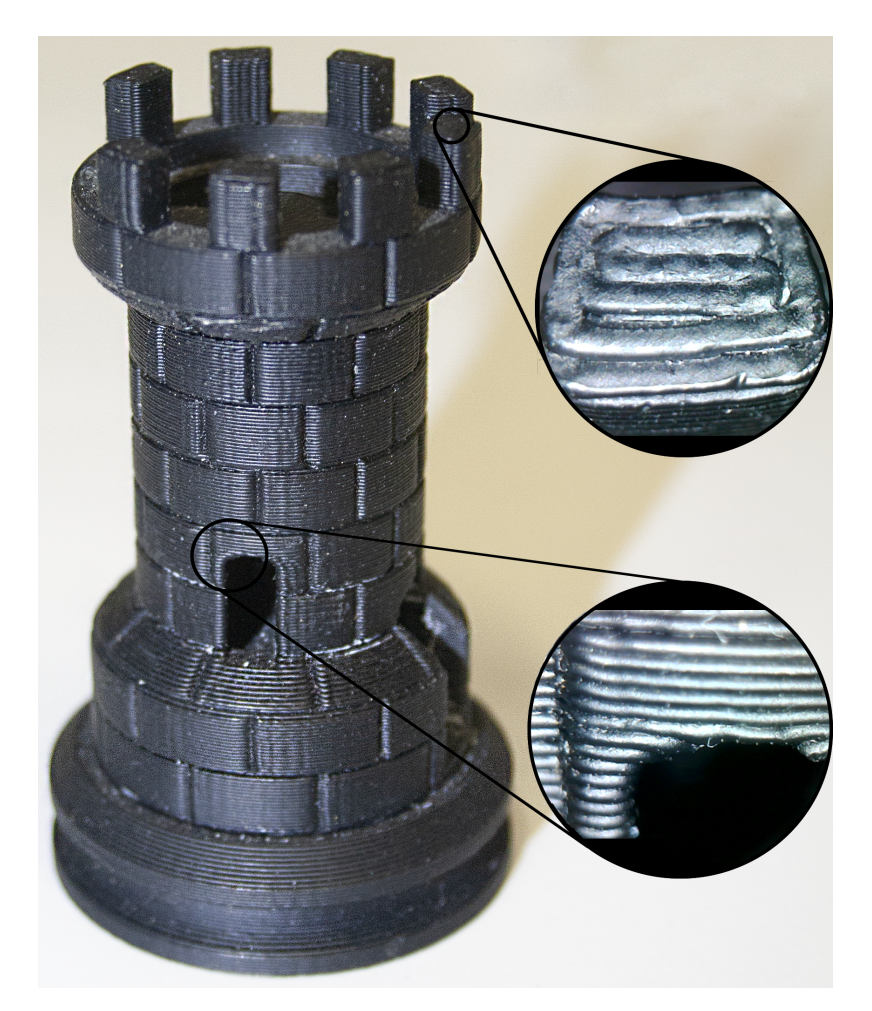

Obrázek 1.2: Model vytištěný na tiskárně Dimension SST 768 (technologie FDM)

#### **1.2 Fused Filament Fabrication**

<span id="page-14-0"></span>Technologie Fused Filament Fabrication (FFF) je ve svém základním principu shodná s technologií FDM. Název technologie FFF byl vytvořen komunitou RepRap s cílem využívat tuto otevřenou platformu bez případných právních postihů. Hlavním důvodem je ochranná známka společnosti Stratasys Inc. na pojem Fused Deposition Modeling (FDM). Technologie FFF nevyužívá platná patentovaná řešení příslušící k technologii FDM od společnosti Stratasys Inc. Tato společnost má patentově chráněno několik typů konstrukčních řešení tiskových hlav, systémů polohování tiskových hlav a další. Mezi nejvýznamnější rozdíl běžných tiskáren FFF patří absence vyhřívaného pracovního prostoru tiskárny. Patent na vyhřívaný pracovní prostor vypršel firmě Stratasys Inc. v druhé polovině roku 2017. Díky tomu se začínají objevovat na trhu FFF tiskárny využívající řízenou teplotu pracovního prostředí tiskárny. Nejvýznamnějším představitelem cenově dostupných FFF tiskáren bez uzavřeného vyhřívaného pracovního prostoru je v současné době tiskárna s Českým původem Pruša i3 (obrázek 1.3) [8].

<span id="page-15-1"></span>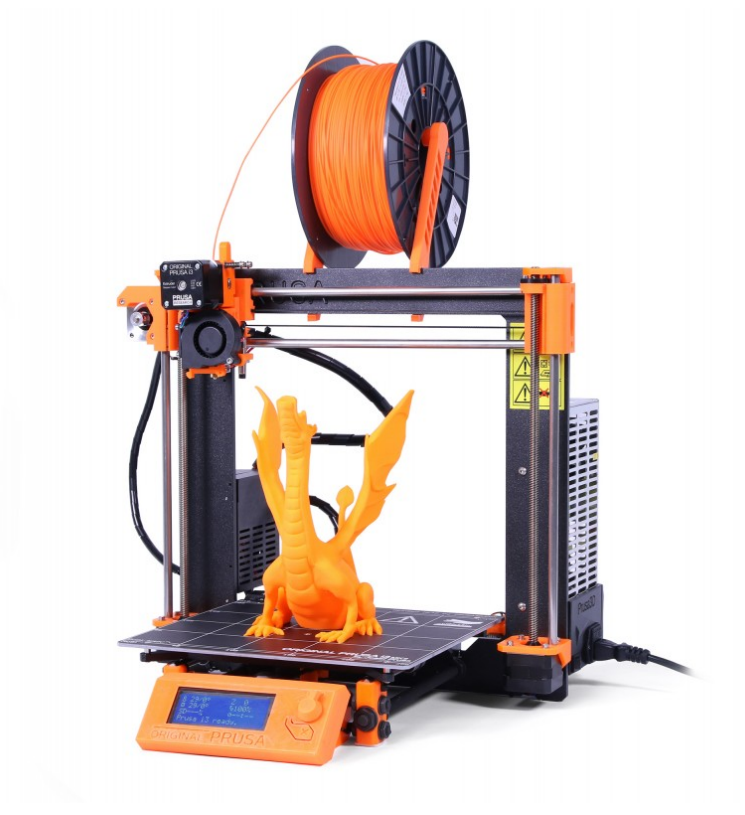

Obrázek 1.3: 3D tiskárna: Original Prusa i3 MK2S [7]

#### **1.3 Struktura tištěných dílů technologie F[D](#page-45-3)M a FFF**

<span id="page-15-0"></span>Pomocí definovaných drah tiskové hlavy je řízen vlastní tisk dílů. K vytištění dílu jsou použity tři základní strategie pohybu tiskové hlavy. Díky těmto strategiím, lze vytištěný model rozdělit do oblastí ve kterých jsou dané strategie použity. Oblasti a strategie lze nazvat Kontura, Plocha a Jádro. Rozdělení tisknutého modelu do zmíněných oblastí je znázorněno na obrázku 1.4 [4, 9].

Kontura kopíruje obvod modelu v jednotlivých vrstvách a tvoří tak vnější hranici modelu. Kontura je, pokud to geometrie modelu umožňuje, spojité vlákno, popřípadě více soustředných vláken v těsné blízkosti.

Plochy vyplňují prostor uvnitř kontury v místech, kde tyto plochy jsou viditelné na výsledném modelu. Tyto plochy jsou vyplňovány většinou přímými vlákny v těsné blízkosti. Pro vytvoření celistvé a pevné plochy se používá více na sebe kolmých směrů orientace vlákna v navazujících vrstvách.

Kontury a plochy společně vytvářejí celistvou skořepinu modelu a jejich vlastnosti mají tedy zásadní vliv na geometrický rozměr a povrchovou kvalitu dílů. Jádro modelu vyplňuje prostor uvnitř skořepiny modelu. Struktura a styl vytváření jádra nejsou navenek jednoznačně viditelné. Jádro může být v zásadě dvojího typu a to plné, nebo odlehčené. Plné jádro se většinou vytváří stejným způsobem jako pohledové plochy modelu. Odlehčená jádra nabízejí značné možnosti různých stylů vyplnění.

<span id="page-16-1"></span>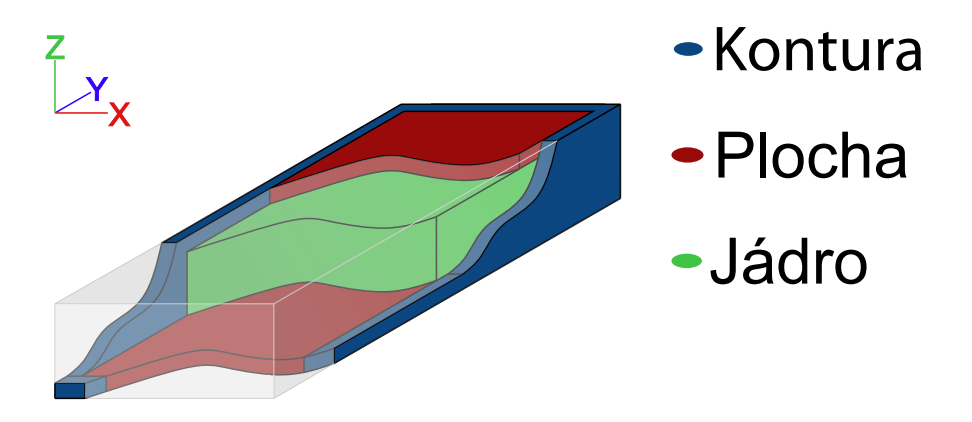

Obrázek 1.4: Struktura FDM modelu

#### **1.3.1 Odlehčení jádra dílů**

<span id="page-16-0"></span>Jádra modelu lze optimalizovat výplňovými strukturami. Struktura je určena pro odlehčení modelu, nikoliv však k záměrné změně mechanických vlastností. Změna mechanických vlastností je důsledek vlastního odlehčení jádra. Vnitřní odlehčenou strukturou lze tak dosáhnout nižší hmotnosti dílu, ale také snížení spotřeby materiálu a v neposlední řadě i času potřebného na tisk modelu. Výplňové struktury se vytvářejí opakováním dílčích vzorů (buněk) struktury. Výplňový vzor, tzv. pattern, je určen svým tvarem a procentuálním zaplněním jádra modelu, případně velikostí jednotlivých elementů buněk. Možnosti vytvářených patternů se liší, dle použitých technologií a softwarových řešení přípravy dat. Pro Technologie FDM a FFF jsou typické patterny 2D (plošné) a pro technologie práškového tisku patterny ve 3D (prostorové).

2D Struktura je tvořená z plošných buněk 2D patternu. Buňky leží v rovině vrstvy a procházejí tak celým jádrem dílu. 2D výplňové struktury jsou nejčastěji vytvářen během přípravy dat pro 3D tisk technologiemi FDM a FFF a není tak přímou součástí geometrických dat 3D modelu. Nejčastějším případem 2D struktur jsou čtverce a šestiúhelníky (Honeycomb). Příklady struktur jsou zobrazeny na obrázku 1.5.

3D Struktura je složena z prostorových buněk. Složením prostorových buněk vzniká komplexnější 3D struktura. Takto vytvořené výplňové struktury se používají zejména u metod 3D tisku z práškových materiálů. 3D struktury mohou být během tisku samonosné, popřípadě jsou podpořeny nevyužitým práškovým materiálem. Struktura je většinou tvořena jako součást vlastní geometrie modelu ve fázi přípravy 3D modelu. Používanou strukturou je například prostorový honeycomb, Gyroid struktura, krychlové buňky. Vybrané struktury jsou zobrazeny na obrázku 1.5

<span id="page-17-0"></span>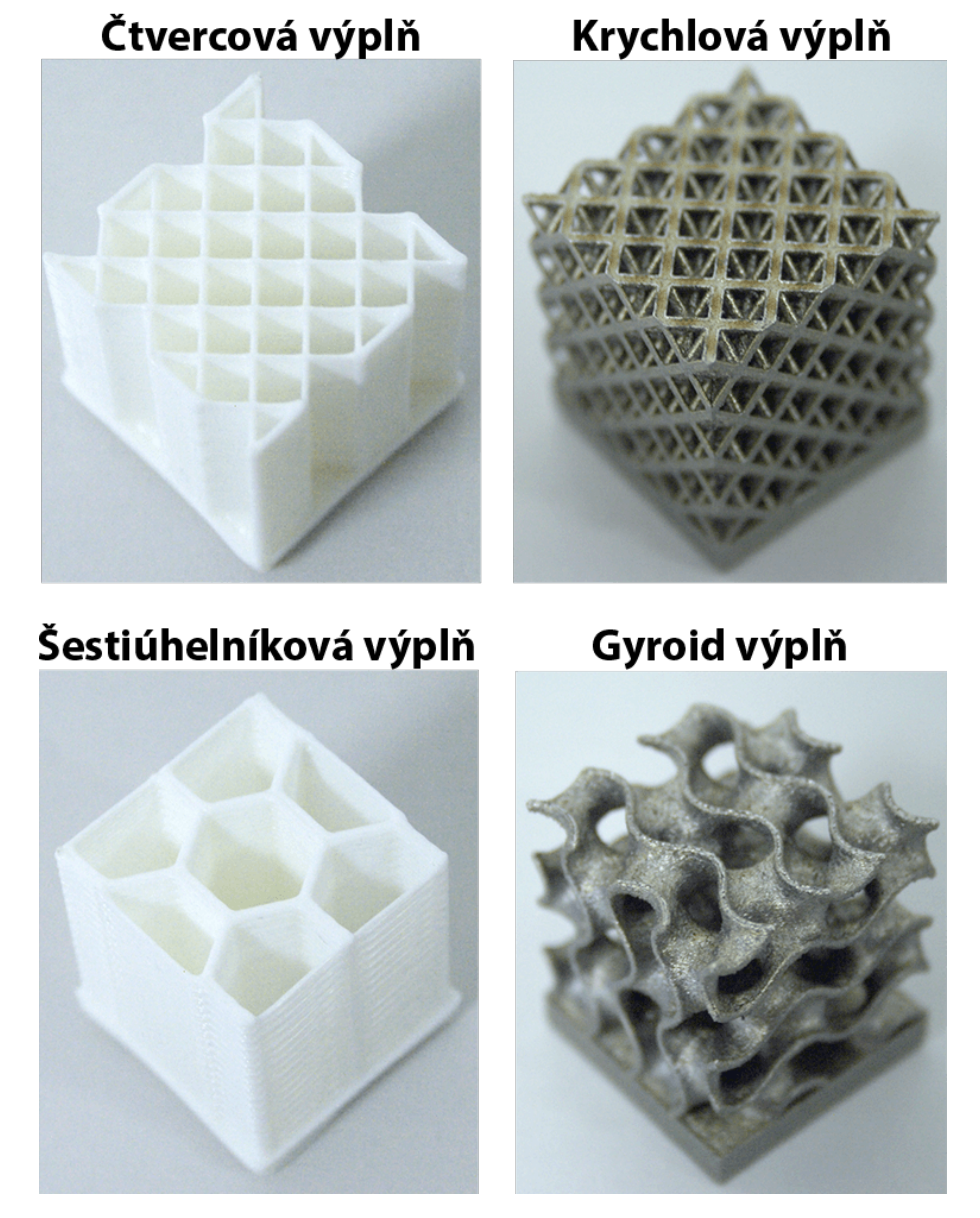

Obrázek 1.5: Vybrané výplňové struktury

### <span id="page-18-0"></span>**2 Použitá tiskárna a řídicí software**

#### **2.1 3D Tiskárna Felix Tec4**

<span id="page-18-1"></span>K výrobě testovacích těles byla použita 3D tiskárna využívající technologii FFF značky FELIXprinters, model Felix Tec4 (obrázek 2.1). Technické specifikace tiskárny Felix Tec4 jsou uvedeny v tabulce 2.1. Při tisku testovacích těles byla použita konfigurace tiskárny s tryskou o malém průměru 0,35 mm. Pro tisk byla využita jedna ze dvou tiskových hlav tiskárny, druhá hlava tis[kárn](#page-18-2)y zůstala nečinná z důvodu nevyužití dalšího materiálu [5].

<span id="page-18-3"></span>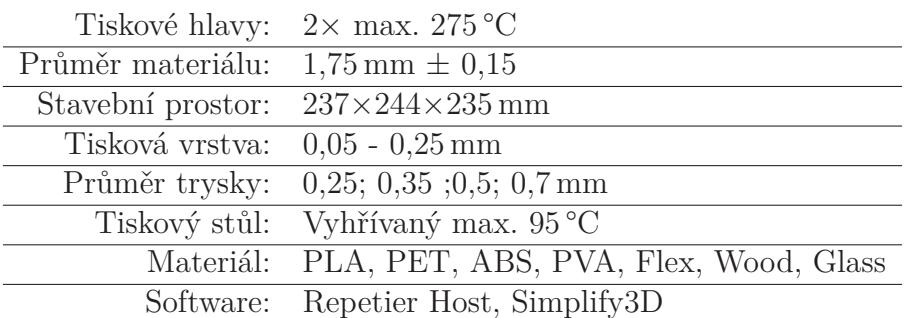

Tabulka 2.1: Tecnická data tiskárny Felix Tec4

<span id="page-18-2"></span>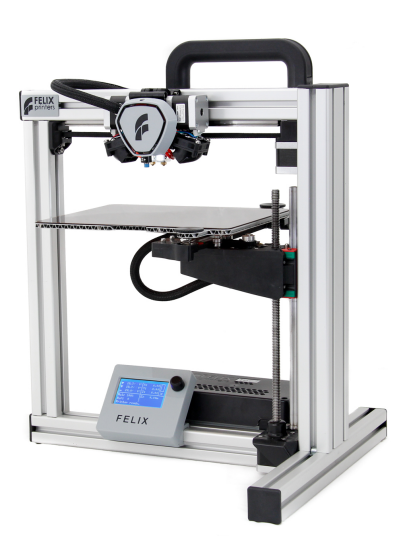

Obrázek 2.1: Fotografie tiskárny Felix Tec4 od společnosti FELIXprinters [5]

#### **2.2 Software Simplify3D**

<span id="page-19-0"></span>K přípravě dat a pro vlastní řízení 3D tiskárny Felix Tec4 byl použit software Simplify3D. Software Simplify3D nabízí rozsáhlé možnosti nastavení tiskových parametrů. Tiskové parametry k tisku testovacích těles vycházejí z parametrů dodávaných společností FELIXprinters pro tiskárny Felix Tec4. Základní parametry tiskového profilu jsou vypsané v tabulce 2.2. Pro tisk byla zvolena tisková vrstva 0,25 mm a teplotní parametry byly nastaveny pro práci s materiálem ABS.

<span id="page-19-1"></span>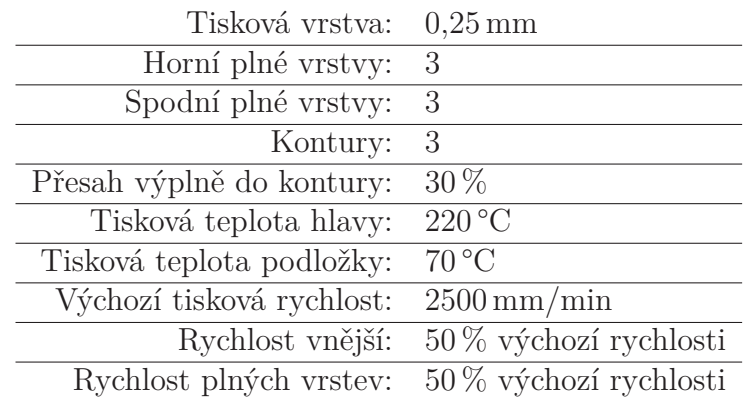

Tabulka 2.2: Tisko[vé p](#page-19-1)arametry pro tisk zkušebních těles

Simplify3D nabízí 6 vnitřních výplňových vzorů (Rectilinear, Grid, Triangular, Wiggle, Fast Honeycomb, Full Honeycomb). Každý z těchto vzorů výplně umožňuje procentuální nastavení zaplnění tištěného modelu. Výplňové vzory jsou tištěny v jedné vrstvě nebo jako sekvence po sobě jdoucích vrstev, které jsou také zobrazeny v příslušném obrázku 2.2. Tyto zobrazené sekvence vytváří výsledný celkový vzor vnitřní výplně.

Simplify3D při přípravě řídícího kódu rozděluje model, případně modely na čtyři základní prvky. Rozlo[žení](#page-20-0) těchto prvků na modelu vychází ze základního rozdělení modelu u technologií FDM a FFF na oblast plocha, kontura a jádro.

- Spodní plocha (Plocha)
- Horní plocha (Plocha)
- Kontury (Kontura)
- Vnitřní výplň (Jádro)

Všechny čtyři prvky jsou generovány pro každé těleso individuálně vzhledem k jeho poloze na tiskové ploše. Díky tomu dvě tělesa se shodnou vnější geometrií nemusí mít shodně vytvořené dráhy tisku. Při generování tedy dochází k drobným odlišnostem v dráhách (např. začátek dráhy na tělese), případně dochází k posunutí vzoru vnitřních i vnějších výplní tělesa. Posunutí drah jsou zobrazeno na obrázku 2.3. V důsledku výše popsaného posunutí drah v softwaru, je nutné provést úpravu v postupu tisku. Pokud chceme tisknout více těles se zcela shodnou vnitřní geometrii, je nutné těleso tisknout opakovaně ze stejného řídícího kódu.

<span id="page-20-0"></span>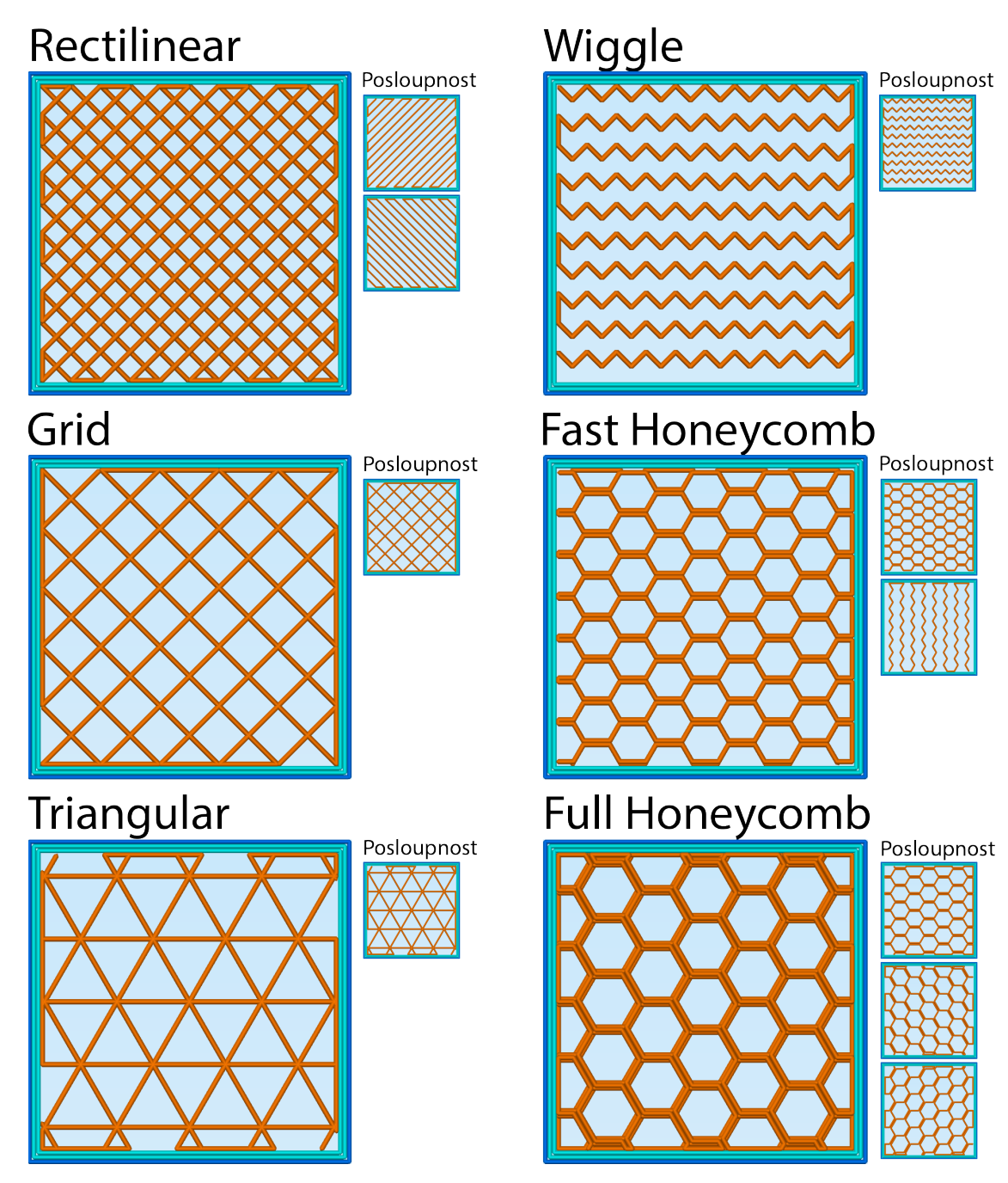

Obrázek 2.2: Výplňové struktury softwaru Simplify3D

<span id="page-21-0"></span>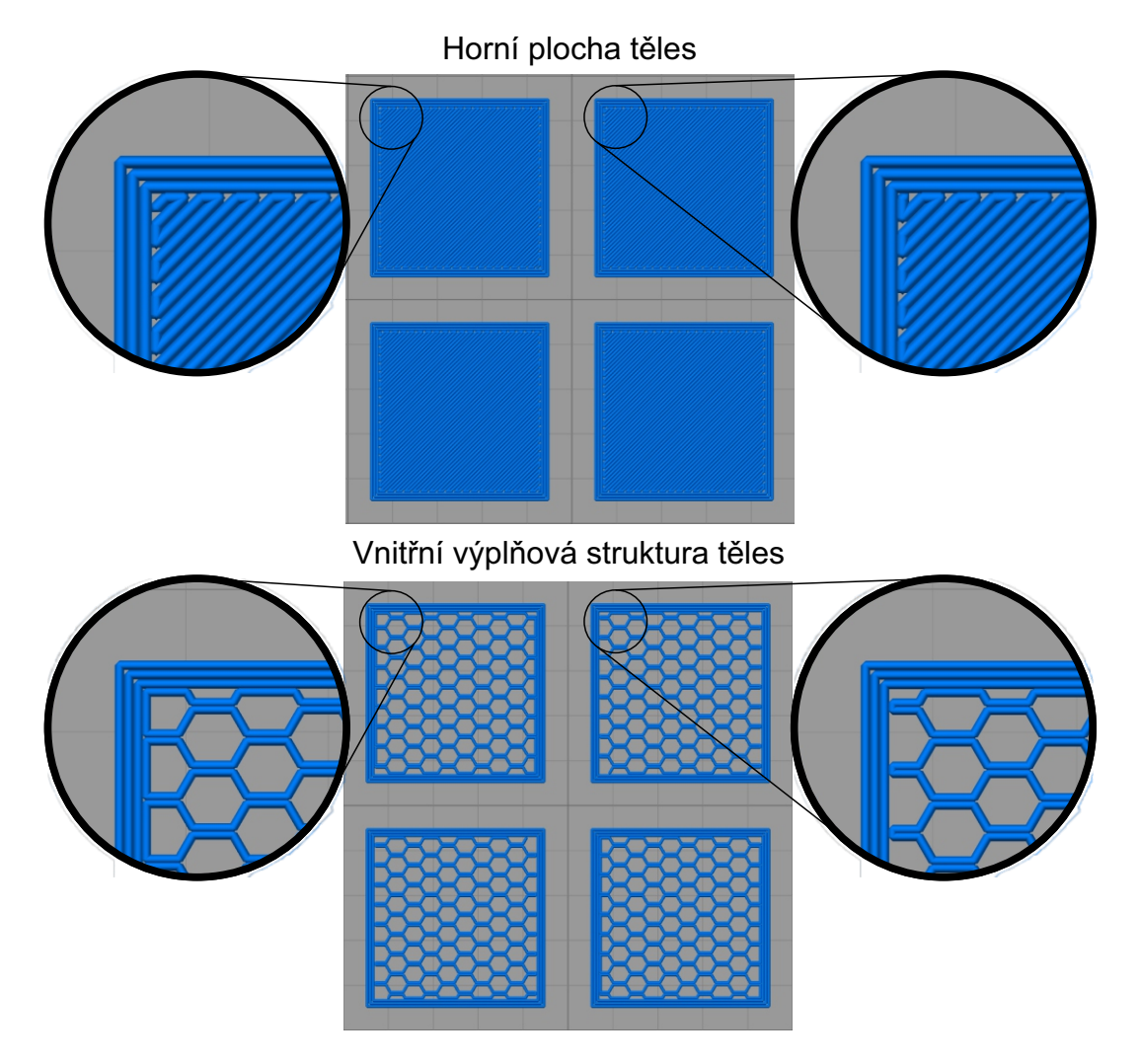

Obrázek 2.3: Odchylky u shodných těles při zpracování v Simplyfy3D

### <span id="page-22-0"></span>**3 Zkoušky mechanických vlastností**

U každého materiálu lze pomocí standardizovaných zkoušek stanovit jeho mechanické vlastnosti. Ty popisují chování materiálu při vnějším silovém zatěžování a jsou velice důležité při porovnání jednotlivých materiálů. K mechanickým vlastnostem patří pevnost, pružnost, plasticita a houževnatost. Tyto zmíněné vlastnosti popisují mechanické charakteristiky svými číselnými hodnotami. Mechanické charakteristiky materiálu nejsou konstantní za všech podmínek, ale jsou závislé na mnoha faktorech. Pro termoplasty jsou nejzásadnějšími faktory teplota a vlhkost. Dalšími ovlivňujícími parametry jsou stáří materiálu, expozice UV záření a zpracovávatelská technologie (vstřikování, 3D tisk, tváření za tepla či studena). Mezi nejzákladnější charakteristiky materiálu patří jeho tahové vlastnosti, které zjišťujeme statickou zkouškou tahem. Výsledkem tahové zkoušky jsou hodnoty napětí a příslušné deformace [2].

Testy mechanických vlastností (Mechanických charakteristik materiálu) jsou stanoveny Českou národní resp. Evropskou normou. Norma určuje postup, metodiku testů a dále definují prioritní tvar zkušebních těles, podmínky a procesní para[me](#page-45-5)try zkoušky.

Pro tělesa s vnitřní odlehčenou strukturou, která jsou zpracována pomocí aditivní technologie výroby, nejsou zavedené žádné vhodné normy, standardy k jejich testování a vyhodnocení. Testování vzorků a vyhodnocení dat v této práci bylo provedeno s využitím norem pro materiály zpracovávané pomocí technologie vstřikování plastů. V následující části práce jsou popsány zkoušky mechanických vlastností, které byly provedeny na testovaných tělesech.

#### **3.1 Stanovení tahových vlastností**

<span id="page-22-1"></span>Zkouška tahových vlastností je definována jako zkouška se zvyšujícím se zatížením, až do přetržení zkušebního tělesa, nebo splnění ukončovacích podmínek. Zkušební těleso je silou zatěžováno ve směru hlavní osy tělesa a tak zde vzniká pouze jednoosá napjatost. Při zkoušce se kontinuálně zaznamenávají hodnoty zatěžující síly a deformace tělesa. U standardních testů je normou předepsán i standardní tvar a rozměr zkušebního tělesa, který je zvolen, dle typu materiálu a technologie výroby. Deformace tělesa jsou měřeny na předem určené části tělesa s výchozí délkou v nezatíženém, nebo předpjatém stavu. Podmínky a provedení měření tahových vlastností upravuje norma ČSN EN ISO 527 (Plasty – Stanovení tahových vlastností). Základní schéma měření ukazuje obrázek 3.1.

<span id="page-23-0"></span>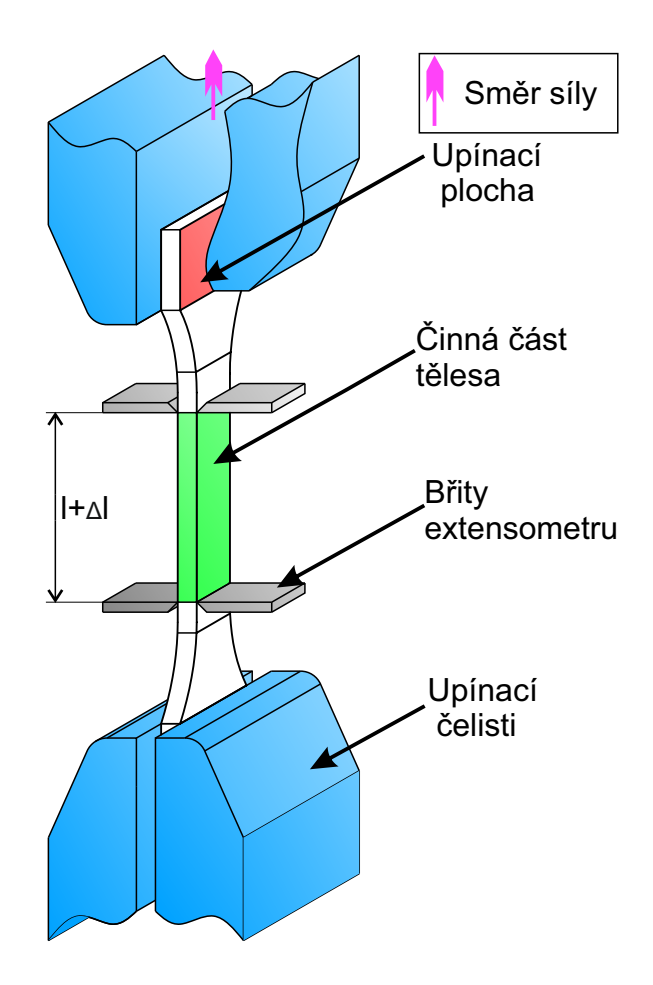

Obrázek 3.1: Schéma pracovního prostoru pro tahovou zkoušku

Testy těles v této práci vychází z normy ČSN EN ISO 527-1 (Plasty – Stanovení tahových vlastností – Část 1: Obecné principy) a ČSN EN ISO 527-2 (Plasty – Stanovení tahových vlastností – Část 2: Zkušební podmínky pro tvářené plasty). Pro testy bylo vybráno těleso standardního typu 1B, dle normy ČSN EN ISO 527-2. Rozměry tělesa a jeho tvar je popsán v části 4.1. Počet zkušebních těles v jedné testovací sérii byl 15 kusů oproti minimálnímu požadavku 5 kusů, dle normy ČSN EN ISO 527-1. Měření bylo rozděleno na dvě části: v první části byl měřen modul pružnosti, druhá část byla věnována měření napětí [a po](#page-26-1)měrné deformaci na mezi pevnosti.

Měření modulu pružnosti bylo provedeno na všech 15 zkušebních tělesech. Jelikož se jedná o zkoušku nedestruktivní, bylo možné tělesa následně znovu použit pro druhé měření. K praktickým testům byl použit univerzální trhací stroj TiraTest s 10 kN snímací hlavou a extensometrem Epsilon 3542-010M-025-ST. Zkouška byla prováděna se zatěžovací rychlostí 1 mm/min.

Druhá zkouška stanovení napětí na mezi pevnosti byla již destruktivní. Byla opět provedena na všech 15 tělesech v dané sérii. Měření bylo opět prováděno na stejném měřícím zařízení. Univerzálním trhacím stroji TiraTest s 10 kN snímací hlavou a extensometrem MFN-A. Zkouška byla prováděna se zatěžovací rychlostí  $50 \,\mathrm{mm/min}$ .

#### **3.2 Stanovení ohybových vlastností**

<span id="page-24-0"></span>Zkouška v ohybu probíhala rovněž jako zkouška se zvyšujícím se zatížením, až do porušení zkušebního tělesa. Během zkoušky byl kontinuálně zaznamenáván průběh silového zatížení a deformace (průhyb) zkušebního tělesa. Těleso bylo zatěžováno na svém středu při uložení na dvou podporách. Vznikl tak standardní tříbodový ohyb. Na obrázku 3.2 je znázorněno uložení tělesa během zkoušky. Pro standardní testy je opět jako v případě zkoušky tahem předepsáno zkušební těleso příslušnou normou. Norma definuje tvar a rozměry zkušebního tělesa. Tělesa bývají jednoduchého tvaru kvádru o st[and](#page-24-2)ardizovaných rozměrech. Pro zvolené testy předepisuje tyto údaje norma ČSN EN ISO 178 (Plasty – Stanovení ohybových vlastností).

Dle normy ČSN EN ISO 178 je voleno standardní těleso s rozměry 80x10x4 mm. Zkouška je provedena s rozpětím mezi podpěrami L=64 mm, toto rozpětí určuje norma pro zvolené zkušební těleso. Během zkoušky je zaznamenáván průhyb tělesa z posuvu příčníku univerzálního trhacího stroje Hounsfield H10KT. Zatěžující síla byla zaznamenávána s použitím 500 N snímací hlavy. Jako testovací série není volen minimální požadavek 5 těles, dle ČSN EN ISO 178, ale je zde zvoleno 10 zkušebních těles. Ze zkoušky je vyhodnoceno napětí na mezi pevnosti v ohybu. Jako zatěžovací rychlost pro zkoušku je použita rychlost 2 mm/min.

<span id="page-24-2"></span>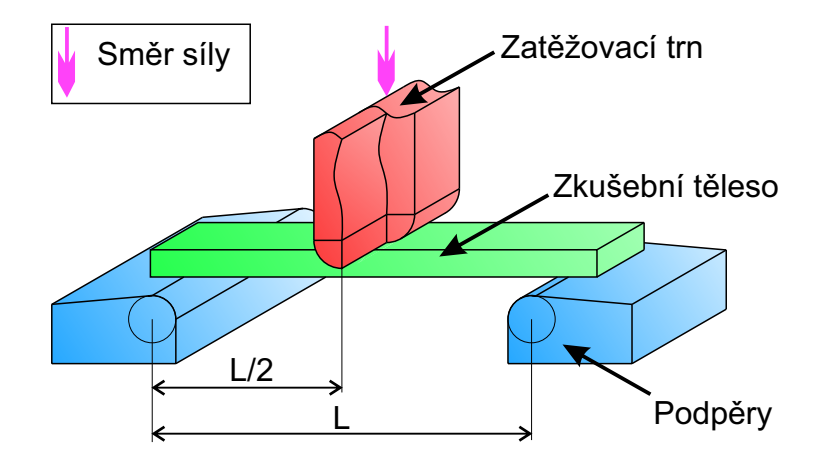

Obrázek 3.2: Schéma pracovního prostoru pro ohybovou zkoušku

#### **3.3 Stanovení rázové houževnatosti**

<span id="page-24-1"></span>Pro stanovení rázové houževnatosti je použita testovací metoda Charpy. Rázová zkouška je zkouškou dynamickou se skokovým nárůstem síly. Pro stanovení rázové houževnatosti je prováděna zkouška na celistvém zkušebním tělese. Případně lze provést zkoušku na tělese s vrubem, v tomto případě získáváme hodnotu vrubové houževnatosti. Pro test s vrubem je vrub definovaného tvaru vytvořen do zkušebních tělesa. Obě varianty zkoušky určené pro houževnaté plasty specifikuje norma ČSN EN ISO 179-1 (Plasty – Stanovení rázové houževnatosti metodou Charpy -

Část1: Neinstrumentovaná zkouška). Zkouška se provádí na Charpyho kladivu s předepsanou rázovou energií a měřena je tzv. ztrátová energie, která je zmařena během přeražení tělesa. Pro tuto zkoušku je nutnou podmínkou, aby rázová energie kladiva byla vyšší nežli energie ztrátová. V opačném případě nedochází k destrukci tělesa a zkouška je neplatná. Schéma rázové zkoušky (obrázek 3.3) ukazuje umístění zkušebního tělesa během zkoušky.

<span id="page-25-0"></span>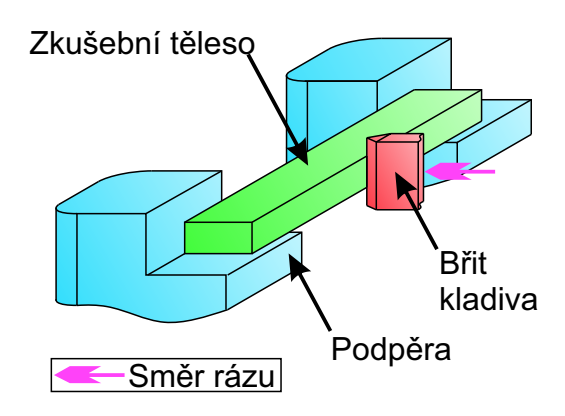

Obrázek 3.3: Schéma pracovního prostoru pro rázovou zkoušku

Pro testy bylo zvoleno testovací těleso typu 1, dle normy ČSN EN ISO 179- 1. Parametry tělesa jsou uvedeny v části 4.1. Pro test jsou zvoleny série vzorků po 10 kusech. Zkouška je provedena na tělesech bez vrubu, a to kvůli odlehčené vnitřní struktuře. Zhotovením vrubu do tělesa by mohlo dojít k porušení (narušení) vnitřní odlehčené struktury. Pro zkoušku b[ylo v](#page-26-1)yužito rázové kladivo Resil Ceast 5.5 s energií kladiva 5 J. Ráz je veden na užší hranu vzorku (Edgewise Impact), dle normy ČSN EN ISO 179-1.

### <span id="page-26-0"></span>**4 Zkušební tělesa**

Pro zkoušky mechanických vlastností byla vyrobena zkušební tělesa. Normy vyžadují pro každou zkoušku minimálně 5 testovacích těles ze shodné série. Na testy byla volena série o větším objemu těles, pro získání vyšší preciznosti zkoušky a možnosti statistického vyřazení odlehlých hodnot měření. Vzhledem k vnitřní výplňové struktuře je očekáván značný rozptyl měřených hodnot. V této práci bylo pro zkoušky vytvořeno 15 těles pro tah, 10 těles pro ohyb a 10 těles pro ráz. Zkouška tahem je považována za základní zkoušku mechanických vlastností a z tohoto důvodu je volen nejvyšší počet těles pro tuto zkoušku.

#### **4.1 3D CAD model zkušebních těles**

<span id="page-26-1"></span>Pro možnost výroby vzorků prostřednictvím technologie FFF je nutný 3D CAD model zkušebního tělesa. Podoba zkušebních těles je vytvořena, dle normy pro zkoušku tahem ČSN EN ISO 527-2, ohybem ČSN EN ISO 178 a rázem ČSN EN ISO 179-1. Pro tisk jsou tedy zvoleny dvě geometrie tělesa. Tělesa pro zkoušku tahem a tělesa pro zkoušku ohybem a rázem.

Těleso pro zkoušku ohybem a rázem je, dle normy ČSN EN ISO 179-1 typ tělesa 1. Těleso má tvar a rozměrové parametry, dle obrázku 4.1

<span id="page-26-2"></span>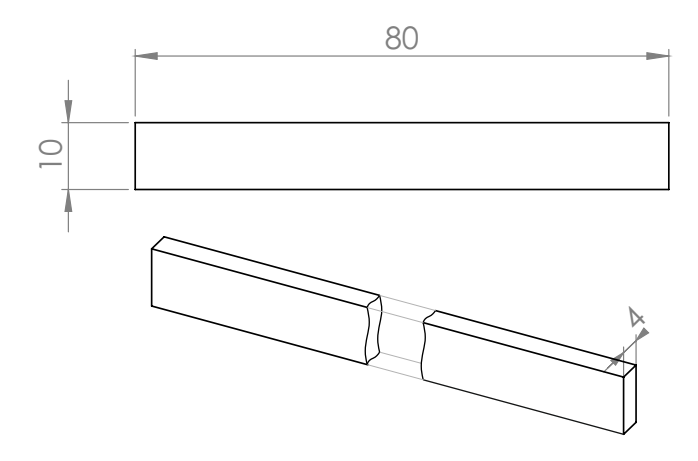

Obrázek 4.1: Těleso 1 norma: ČSN EN ISO 179-1

Těleso pro zkoušku tahem je, dle normy ČSN EN ISO 527-2 typ tělesa 1B pro jeho kompaktnější rozměry oproti typu 1A. Tvar a rozměry tělesa jsou zobrazeny na obrázku 4.2. 3D modely těles jsou přiloženy k práci jako digitální příloha na CD ve formátech .Step a .Stl.

<span id="page-27-1"></span>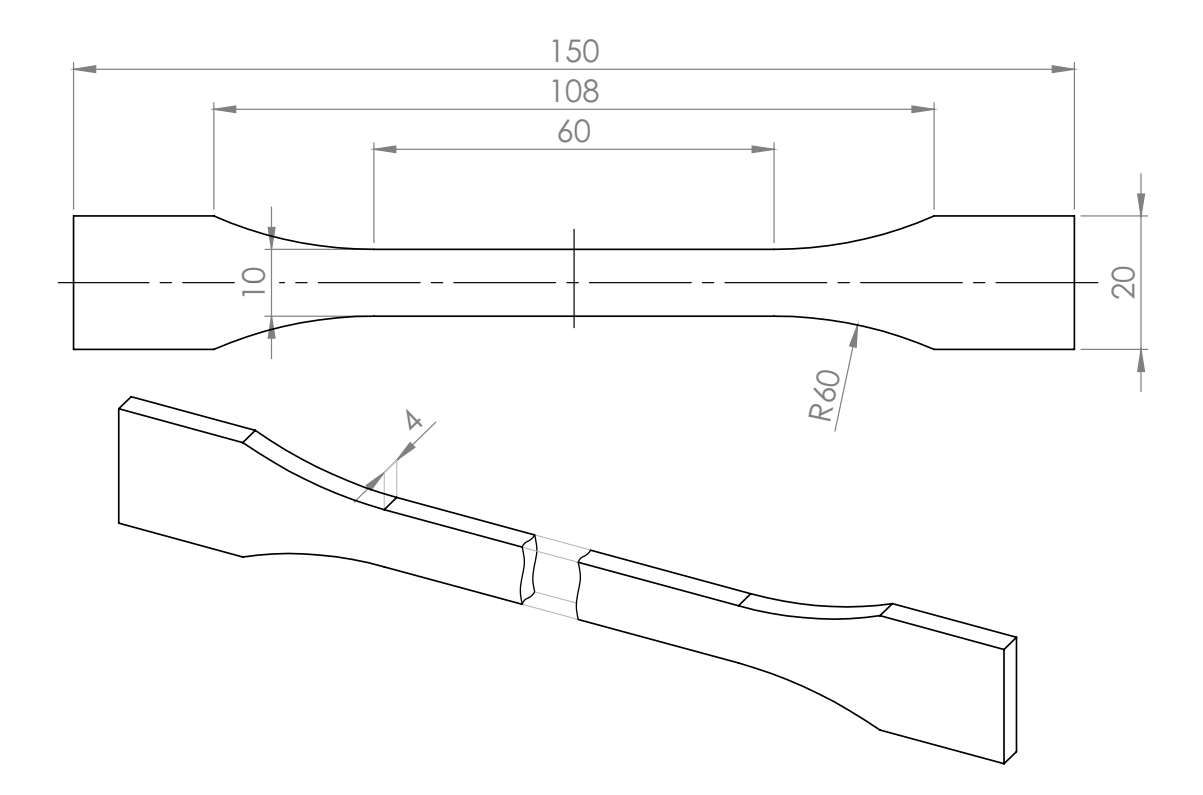

Obrázek 4.2: Těleso 1B norma: ČSN EN ISO 527-2

#### **4.2 Použitá odlehčovací struktura**

<span id="page-27-0"></span>K testování mechanických vlastností odlehčených těles byly zvoleny dvě základní struktury vnitřního vyplnění. Tyto struktury jsou běžně používané u FFF procesu tisku. První zvolenou strukturou je profil "kříž" (Rectilinear) a druhou je profil "šestiúhelník" (Full Honeycomb). Náhled těchto struktur je na obrázku 2.2.

Vlastní generování struktur bylo prováděno v softwaru Simplify3D 4.0, a to během přípravy řídícího kódu pro tisk. U definovaných struktur je zadán jejich profil a procentuální hodnota vyplnění vnitřního prostoru daného testovacího těl[esa.](#page-20-0) U tisků byly hodnoty jednotlivých parametrů zadány, dle následující tabulky 4.1.

| Profil výplně | Hodnota vyplnění                   |      |                |  |  |  |  |
|---------------|------------------------------------|------|----------------|--|--|--|--|
| Rectilinear   | $100\%$   75 %   50 %   25 %   0 % |      |                |  |  |  |  |
| Honeycomb     |                                    | 75 % | $150\%$   25 % |  |  |  |  |

<span id="page-27-2"></span>Tabulka 4.1: Tabulka hodnot vyplnění zkušebních těles

#### **4.3 Příprava zkušebních těles**

<span id="page-28-0"></span>Výroba zkušebních těles proběhla na 3D tiskárně Felix Tec4, která je blíže specifikována v části 2.1. Pro přípravu drah k řízení tiskárny byl použit software Simplify3D, jež je základně popsán v části 2.2. Pro výrobu každé sady zkušebních těles (15 těles tah, 10 těles ohyb, 10 těles ráz) byly vždy vygenerovány dva řídící kódy. Jeden kód pro tělesa n[a ta](#page-18-1)h a druhý kód pro tělesa na ohyb a ráz. Kód byl vždy vytvořen pro tisk jednoho tělesa. Tisk těles[a z](#page-19-0) vygenerovaného kódu se opakoval, až do vytištění příslušného počtu kusů těles. Veškeré použité řídící kódy jsou přiloženy jako digitální příloha na CD. Ukázka kódu včetně jeho vizualizace je na obrázku 4.3.

Z připraveného kódu je možné vypočítat odhad doby tisku a materiálovou náročnost. V tabulce 4.2 jsou uvedeny odhady doby tisku a spotřeba materiálu pro tahová zkušební tělesa. Výpočet je proveden během přípravy kódu softwar[em](#page-29-0) Simplify3D.

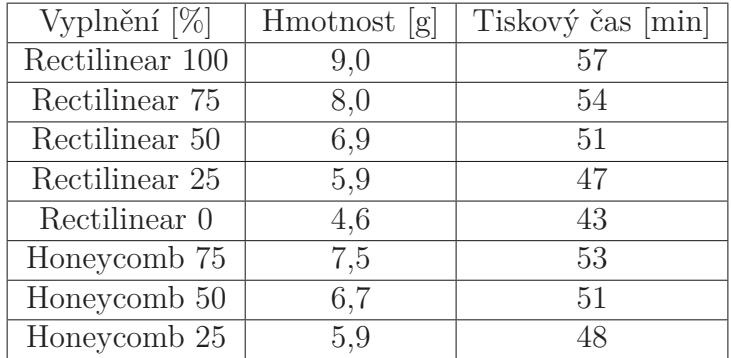

<span id="page-28-2"></span>Tabulka 4.2: Softwarově spočítaná náročnost tisku zkušebních těles pro zkoušku tahem (těleso t[yp 1](#page-28-2)B, dle normy ČSN EN ISO 527-2)

#### **4.4 Sady zkušebních těles**

<span id="page-28-1"></span>Pro testování bylo zkompletováno celkem 8 sad zkušebních těles. Každá sada představuje 15 tahových těles a 20 těles na ohyb a vrub. Příprava jedné sady těles zabere průměrně 21 hodin tisku. V tomto čase není započtena doba přípravy tiskárny a stabilizace dílu po tisku. Každé těleso v sadě je očíslováno, změřeno a zváženo. Vytištěná tělesa jsou uložena v uzavíratelném sáčku spolu s jedním sáčkem silikagelu pro udržení minimální vlhkosti v sáčku, až do provedení testů. Tělesa se skladovala v laboratoři s teplotou udržovanou v rozmezí 20–25 °C. Kompletní sada zkušebních těles je vyfotografována na obrázku 4.4. Rozměry a hmotnosti jednotlivých těles, rozdělených dle vnitřní, struktury jsou v příloze A.

<span id="page-29-0"></span>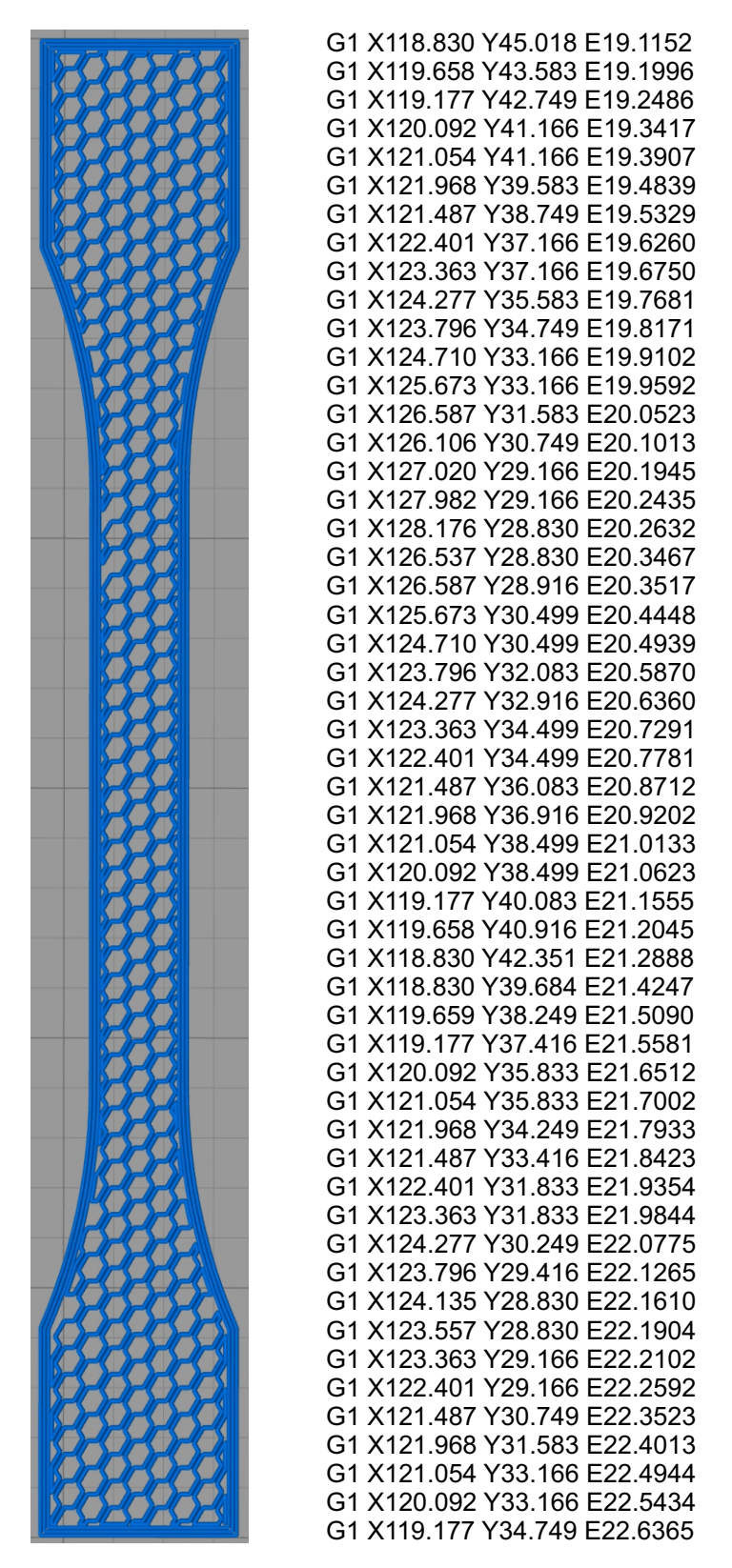

Obrázek 4.3: Ukázka řídícího G-kódu

<span id="page-30-0"></span>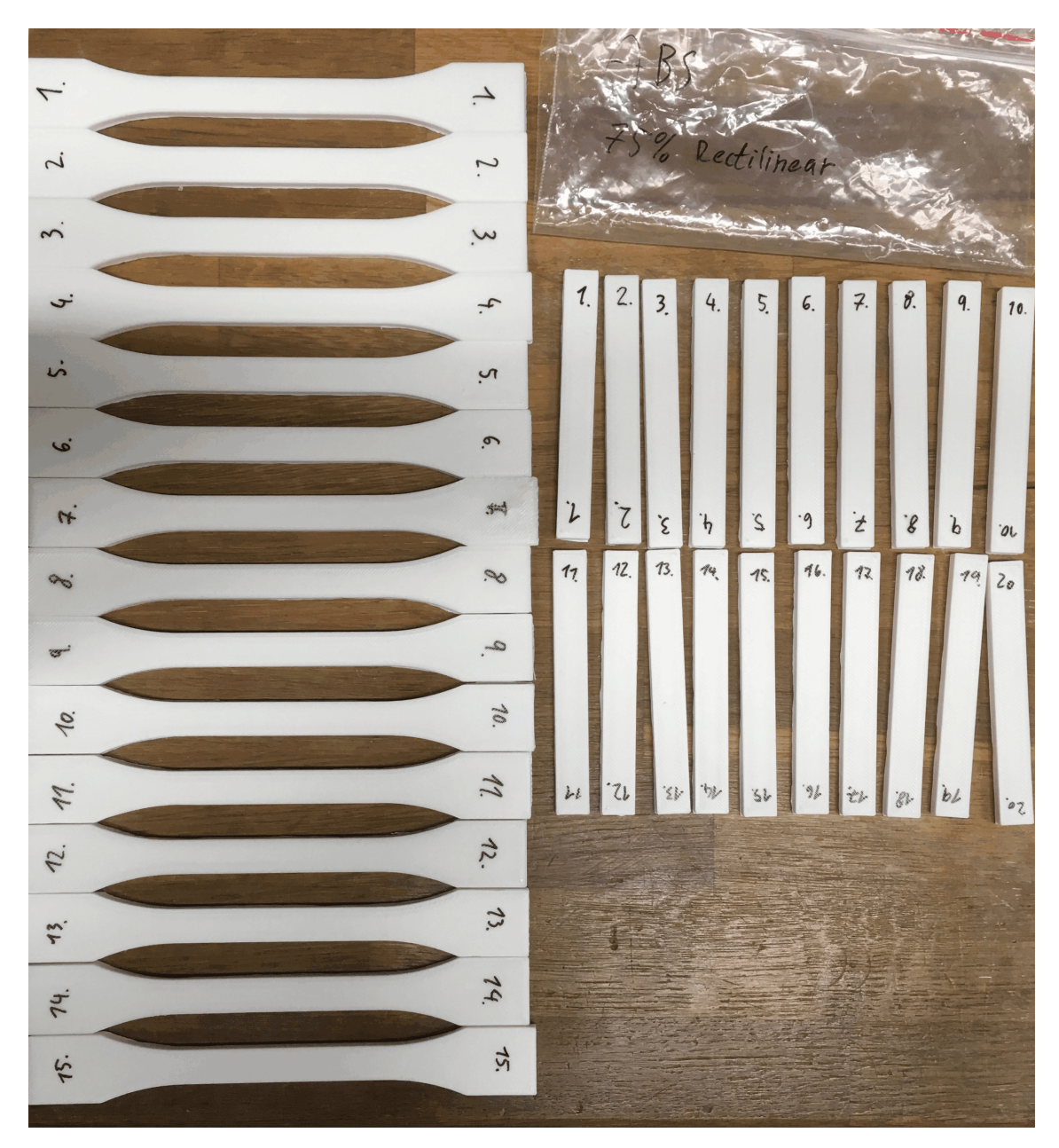

Obrázek 4.4: Jedna kompletní série zkušebních těles

## <span id="page-31-0"></span>**5 Vyhodnocení testů a měření**

Tato část práce se věnuje výsledkům z měření, jejich interpretaci a porovnání. Před vlastním porovnáním je provedeno statistické vyhodnocení dat za použití box-plot grafů. Pomocí těchto grafů je zjišťován a znázorněn rozptyl hodnot měření a jsou nalezeny odlehlé hodnoty. Odlehlé hodnoty následně nejsou zahrnuty do konečného vyhodnocení testů. Jako konečné vyhodnocení testů jsou voleny střední hodnoty a směrodatné odchylky dané veličiny.

Pro stanovení průřezových charakteristik zkušebních těles jsou brány pouze vnější rozměry těles. Vyhodnocení napjatostí je tedy prováděno bez ohledu na vnitřní strukturu.

#### **5.1 Časová náročnost**

<span id="page-31-1"></span>Na úsporu času při výrobě je možné nahlížet z hlediska absolutního a relativního. Absolutní úspora je přímá časová úspora při výrobě dílu s odlehčením na rozdíl od plného dílu. Relativní časová úspora převádí úsporu do procent uspořeného času vůči plnému tělesu. Časové úspory jsou zobrazeny v tabulce: 5.1. Vyhodnoceny jsou pouze časy pro výrobu zkušebního tělesa pro tahovou zkoušku (těleso typ 1B, dle normy ČSN EN ISO 527-2)

Tabulka 5.1: Časová náročnost výroby a úspora času odlehče[ním](#page-31-3) u zkušebních těles pro zkoušku tahem (těleso typ 1B, dle normy ČSN EN ISO 527-2)

<span id="page-31-3"></span><span id="page-31-2"></span>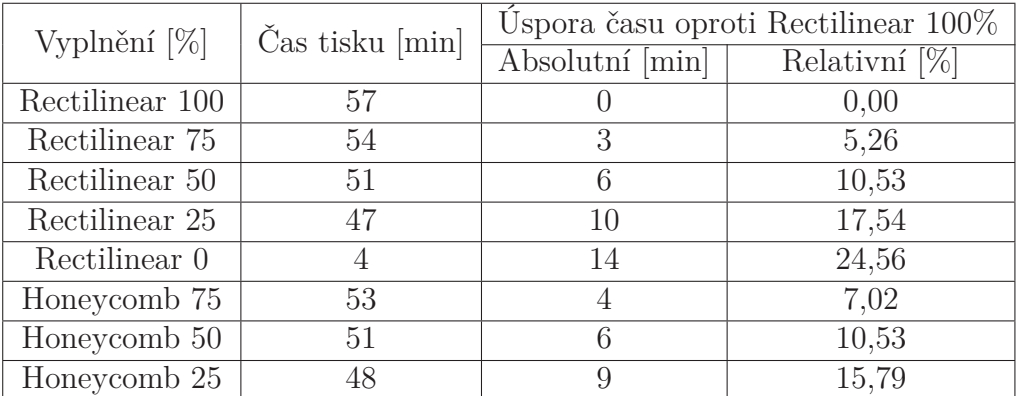

#### **5.2 Materiálová náročnost**

Na úsporu materiálu při výrobě je taktéž možné nahlížet z hlediska absolutního a relativního. Opět se úspora vyjádří jako rozdíl potřebného materiálu na tisk v porovnání s potřebným materiálem pro tisk plného tělesa. Materiálovou úsporu můžeme vyjádřit teoretickou (z vypočtených hodnot) a skutečnou (střední hodnota příslušných vyrobených těles). Teoretická úspora je zobrazena v tabulce 5.2, skutečná v tabulce 5.3. Vývoj hmotnosti u tělesa 1B, dle normy ČSN EN ISO 527-2 je zobrazen na obrázku 5.1 pro výplň typu rectilinear a na obrázku 5.2 pro výplň typu honeycomb. Dále je v tabulce 5.4 porovnána přesnost vypočtené a [sku](#page-32-0)tečné hmotnosti těles.

<span id="page-32-0"></span>

| Vyplnění $[\%]$ | Hmotnost    | Uspora materiálu oproti Rectilinear $100\%$ |                  |  |  |  |
|-----------------|-------------|---------------------------------------------|------------------|--|--|--|
|                 | výpočet [g] | Absolutní [g]                               | Relativní $[\%]$ |  |  |  |
| Rectilinear 100 | 9,0         | 0,0                                         | 0,000            |  |  |  |
| Rectilinear 75  | 8,0         | 1,0                                         | 11,111           |  |  |  |
| Rectilinear 50  | 6,9         | 2,1                                         | 23,333           |  |  |  |
| Rectilinear 25  | 5,9         | 3,1                                         | 34,444           |  |  |  |
| Rectilinear 0   | 4,6         | 4,4                                         | 48,889           |  |  |  |
| Honeycomb 75    | 7,5         | 1,5                                         | 16,667           |  |  |  |
| Honeycomb 50    | 6,7         | 2,3                                         | 25,556           |  |  |  |
| Honeycomb 25    | 5,9         | 3,1                                         | 34,444           |  |  |  |

Tabulka 5.2: Teoretická úspora ma[teriá](#page-33-1)lu u zkušebních těles pro zkoušku tahem (těleso typ 1B, dle normy ČSN EN ISO 527-2)

Tabulka 5.3: Skutečná úspora materiálu u zkušebních těles pro zkoušku tahem (těleso typ 1B, dle normy ČSN EN ISO 527-2)

<span id="page-32-1"></span>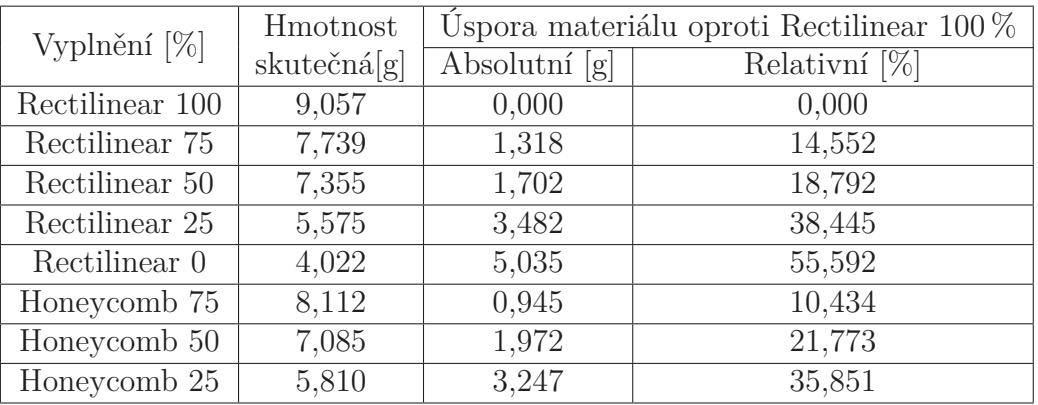

| Vyplnění [%]    | Hmotnost         | Chyba výpoštu |          |          |  |  |  |
|-----------------|------------------|---------------|----------|----------|--|--|--|
|                 | Skutečná[g]      | Výpočet [g]   | g        | $\%$     |  |  |  |
| Rectilinear 100 | 9,057            | 9             | $-0,057$ | $-0.633$ |  |  |  |
| Rectilinear 75  | 7,739            | 8             | 0,261    | 3,263    |  |  |  |
| Rectilinear 50  | 7,355            | 6,9           | $-0,455$ | $-6,594$ |  |  |  |
| Rectilinear 25  | 5,575            | 5,9           | 0,325    | 5,508    |  |  |  |
| Rectilinear 0   | 4,022            | 4,6           | 0,578    | 12,565   |  |  |  |
| Honeycomb 75    | 8,112            | 7,5           | $-0,612$ | $-8,160$ |  |  |  |
| Honeycomb 50    | 7,064            | 6,7           | $-0,364$ | $-5,433$ |  |  |  |
| Honeycomb 25    | 5,81             | 5,9           | 0,090    | 1,525    |  |  |  |
|                 | Průměrná hodnota |               |          |          |  |  |  |

<span id="page-33-1"></span>Tabulka 5.4: Srovnání výpočtu hmotnosti s výtiskem u zkušebních těles pro zkoušku tahem (těleso typ 1B, dle normy ČSN EN ISO 527-2)

<span id="page-33-0"></span>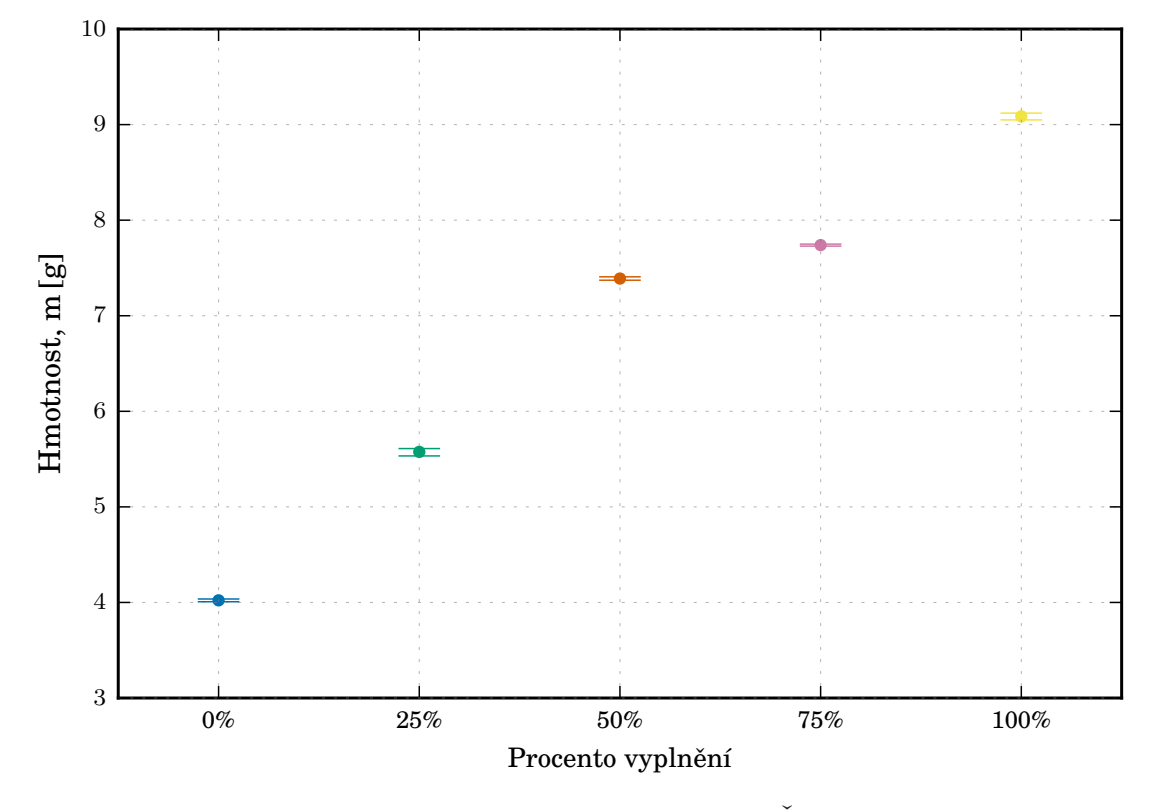

Obrázek 5.1: Hmotnost zkušebního tělesa 1B, dle normy ČSN EN ISO 527-2 s výplní rectilinear

<span id="page-34-1"></span>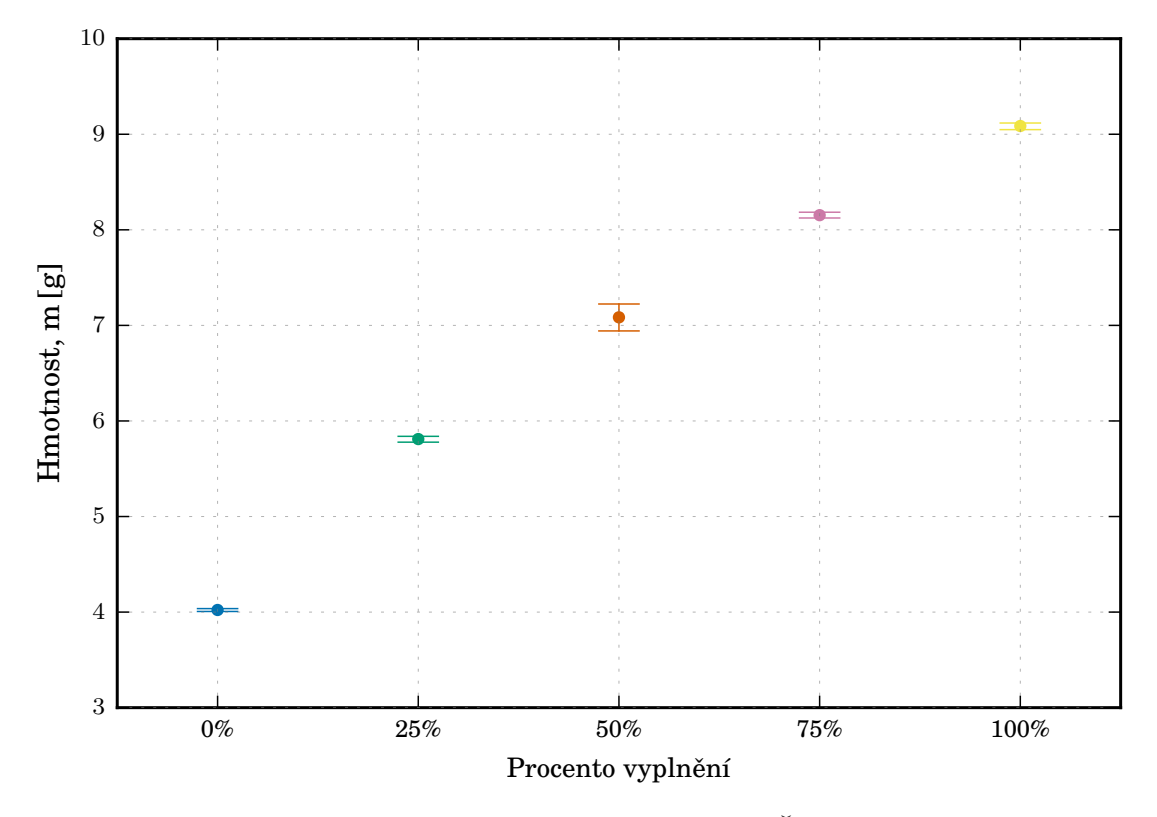

Obrázek 5.2: Hmotnost zkušebního tělesa 1B, dle normy ČSN EN ISO 527-2 s výplní honeycomb, Hodnota 100 % zobrazuje Rectilinear 100 %

#### **5.3 Tahové vlastnosti**

<span id="page-34-0"></span>Tahovou zkouškou byly zjišťovány základní vlastnosti v tahu:

- Modul pružnosti v tahu  $(E)$
- Mez pevnosti v tahu  $(\sigma)$
- Deformaci na mezi pevnosti  $(\epsilon)$ .

Měření modulu pružnosti probíhalo v elastické oblasti chování materiálu. Během měření nebyl zničen žádný ze vzorků, všechna data jsou tedy korektní a lze je zpracovávat. Vyhodnocení modulu pružnosti proběhlo v rámci samotného měření na univerzálním trhacím stroji. Data z měření jsou uvedena v příloze A.

Během měření meze pevnosti a příslušné deformace se u 2 z celkem 120 měřených vzorků vyskytla chyba. Vzorek Rectilinear 100 % číslo 1 byl v důsledku přílišné upínací síly rozdrcen v upínací oblasti (obrázek 5.3). Toto měření byl[o](#page-46-0) nutné vyloučit z konečného vyhodnocení. Vzorek Honeycomb 25 % číslo 1 během měření vyklouzl ze sevření extensometru a měření tak bylo ukončeno s chybou. V důsledku přetržení vzorku během chybného měření nebylo mož[né m](#page-35-1)ěření opakovat a vzorek byl z vyhodnocení také vyloučen. Zbývajících 118 vzorků bylo naměřeno korektně a jsou vyhodnoceny. Výsledky měření jednotlivých vzorků jsou uvedeny v příloze A.

<span id="page-35-1"></span>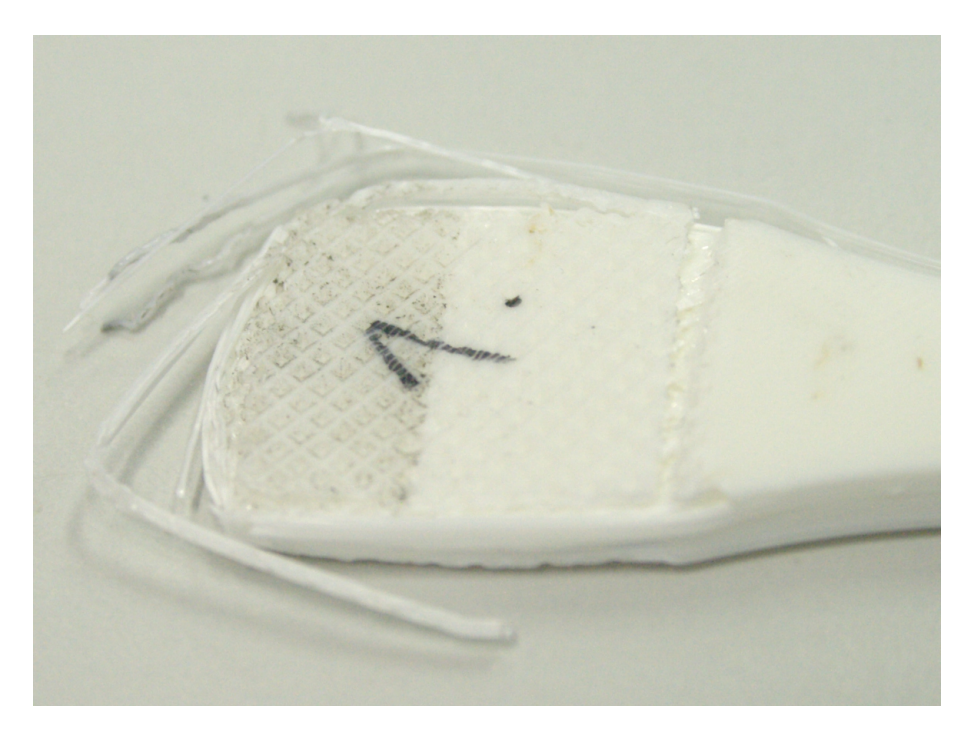

Obrázek 5.3: Těleso číslo 1 rectilinear 100 % rozdrcená upínací část

Z naměřených dat byly sestaveny box-plot grafy (příloha B) a podle výsledků byly vyloučeny odlehlé hodnoty z vyhodnocení střední hodnoty a směrodatné odchylky. Tímto krokem byla zajištěna vyšší přesnost při konečném vyhodnocení. Vyřazené hodnoty jsou u jednotlivých sérií zvýrazněny v příloze [A.](#page-59-0) Shrnuté průměrné vlastnosti struktur jsou v tabulce 5.5. Průběhy mechanických vlastností v tahu se závislostí na výplni jsou zobrazeny v obrázcích 5.4 až 5.9.

Tabulka 5.5: Tahové vlastnosti výplňových struktur

m hmotnost; E modul pružnosti v ta[hu;](#page-35-2) *R<sup>m</sup>* Sml[uvn](#page-36-0)í n[apět](#page-38-1)í na mezi pevnosti; *ϵ<sup>m</sup>* poměrné prodloužení na mezi pevnosti

<span id="page-35-2"></span><span id="page-35-0"></span>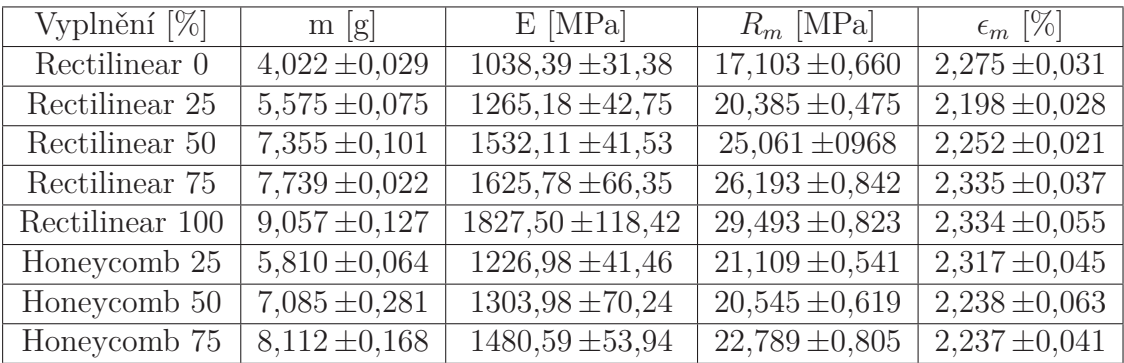

<span id="page-36-0"></span>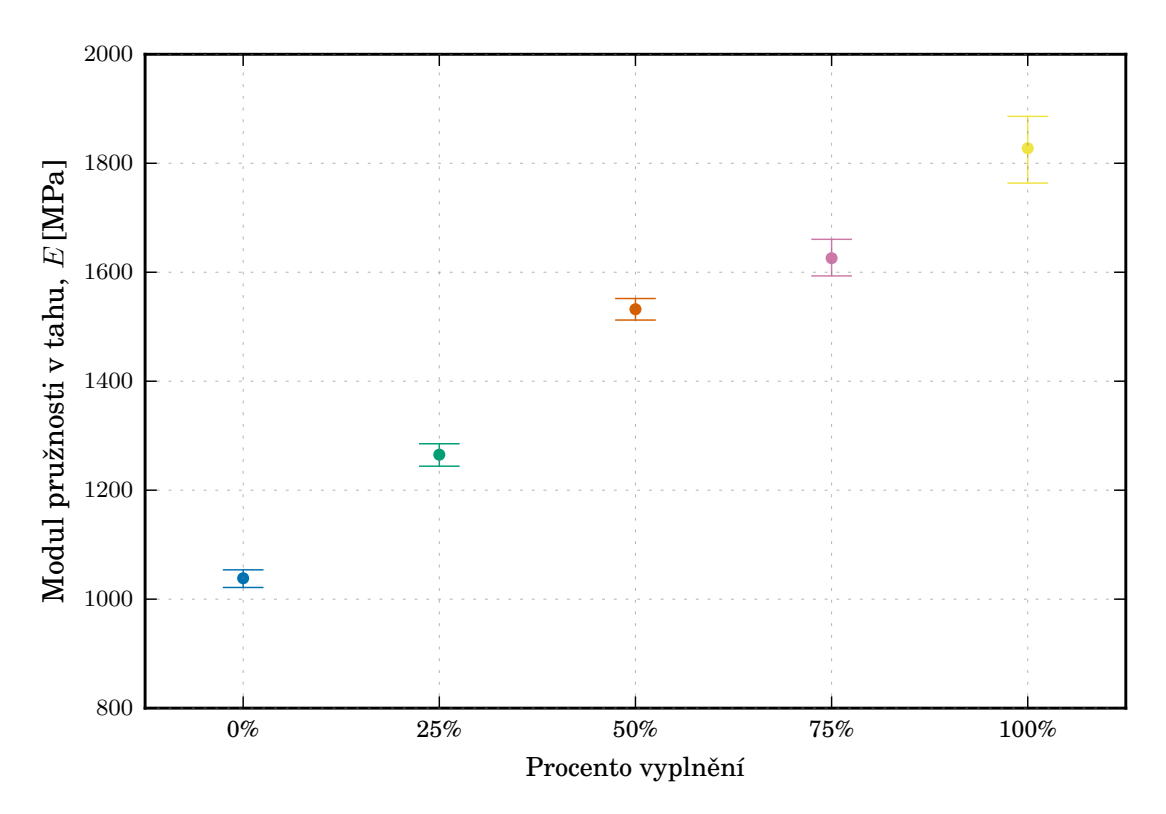

Obrázek 5.4: Modul pružnosti E [MPa] struktur Rectilinear

<span id="page-36-1"></span>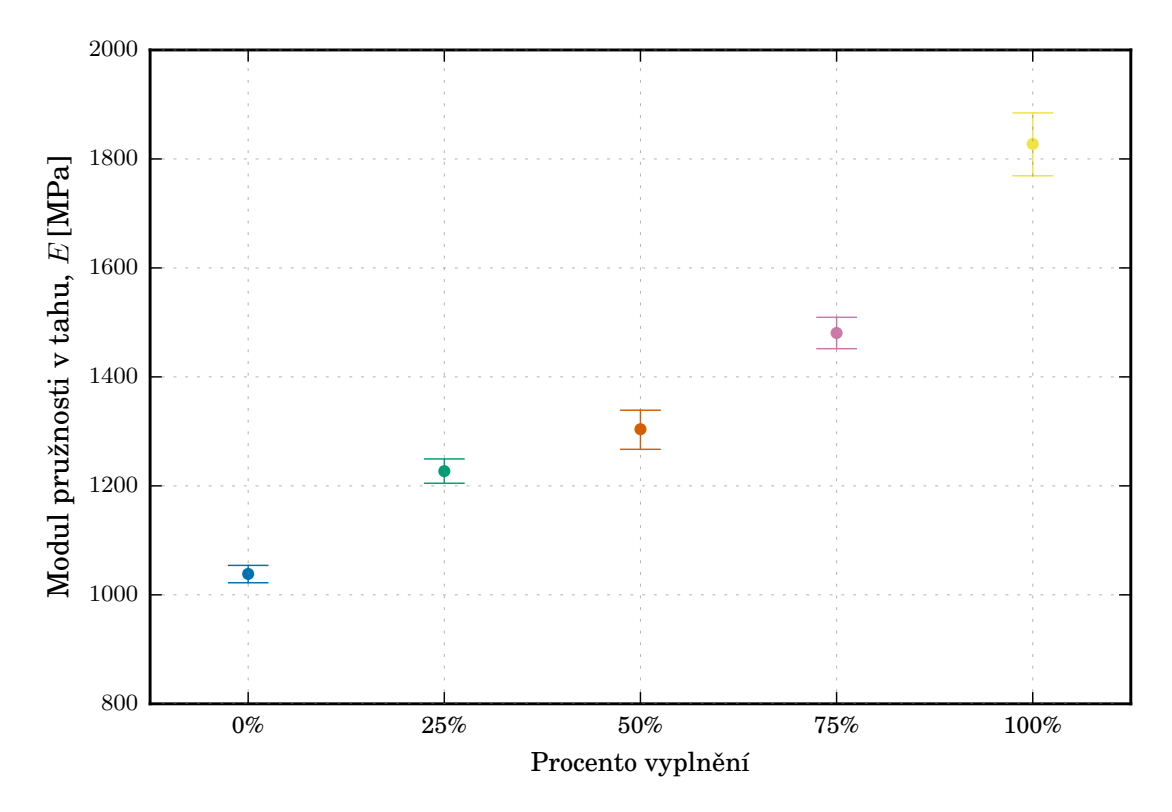

Obrázek 5.5: Modul pružnosti E [MPa] struktur Honeycomb, Hodnota 100 % zobrazuje Rectilinear 100 %

<span id="page-37-0"></span>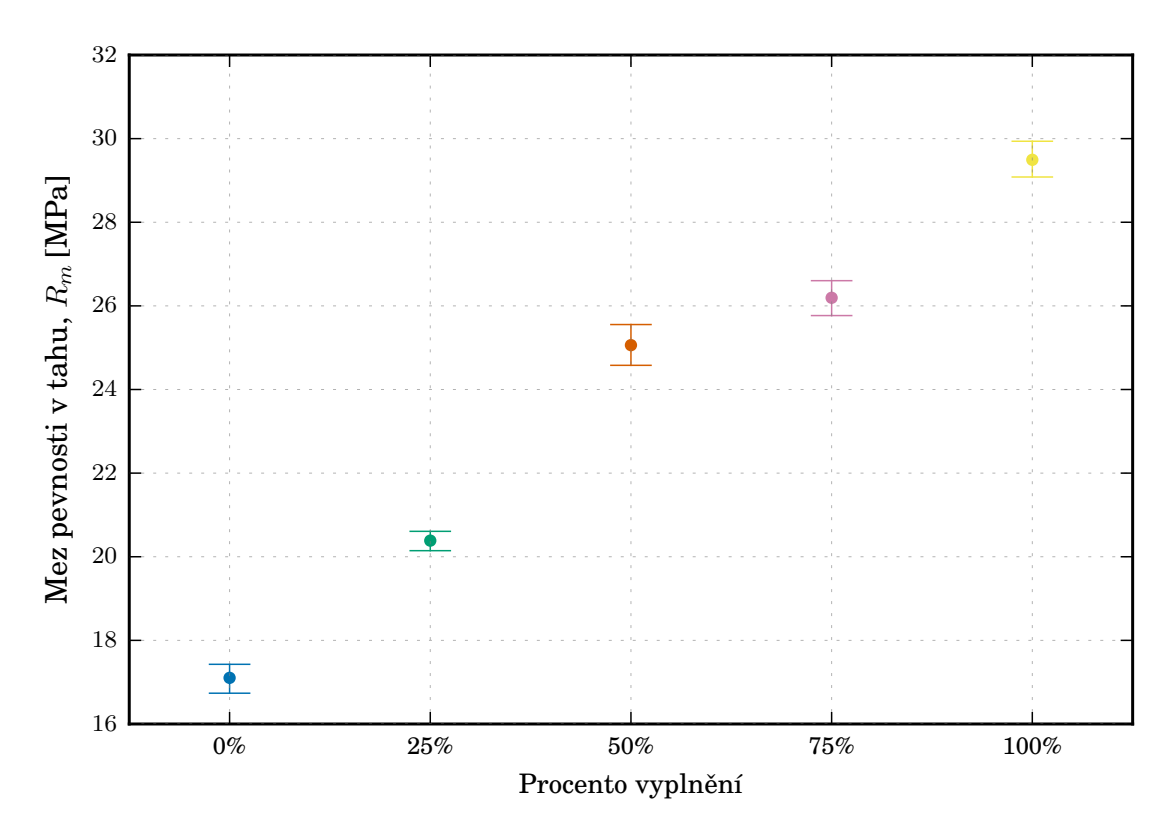

Obrázek 5.6: Smluvní napětí na mezi pevnosti *R<sup>m</sup>* [MPa] struktur Rectilinear

<span id="page-37-1"></span>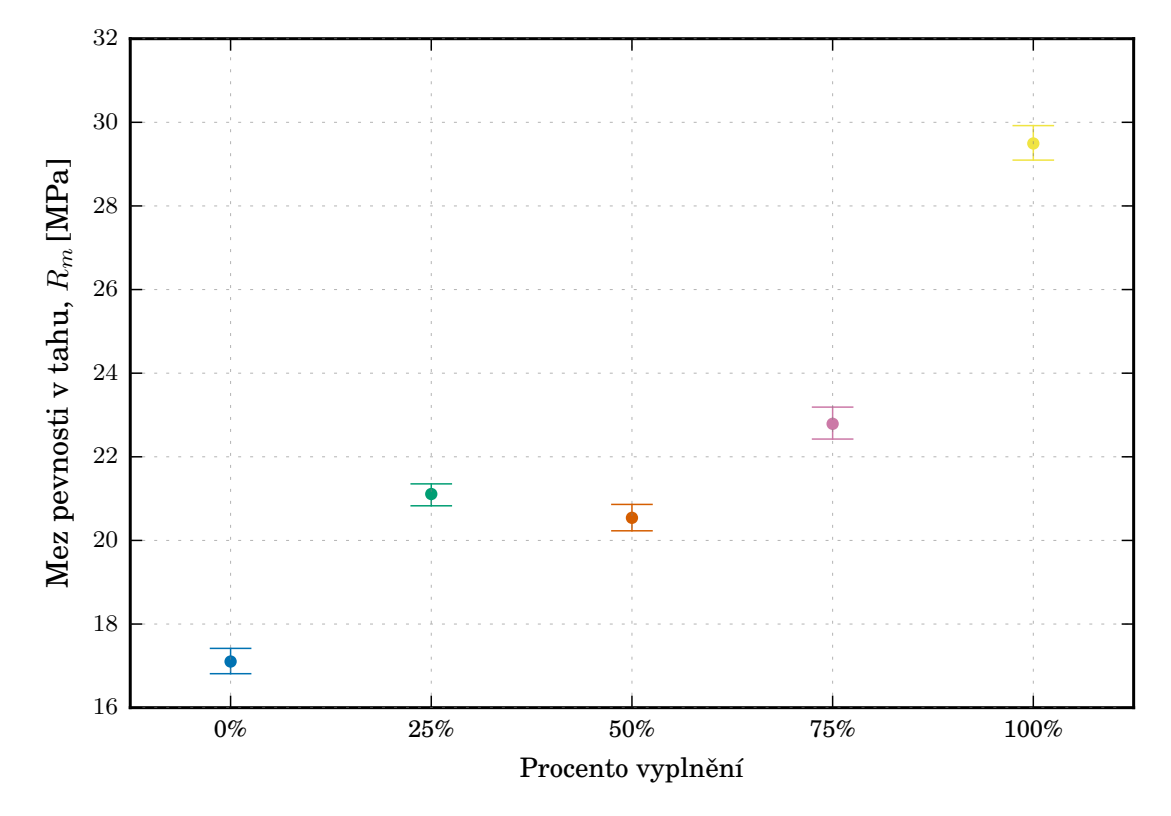

Obrázek 5.7: Smluvní napětí na mezi pevnosti *R<sup>m</sup>* [MPa] struktur Honeycomb, Hodnota 100 % zobrazuje Rectilinear 100 %

<span id="page-38-0"></span>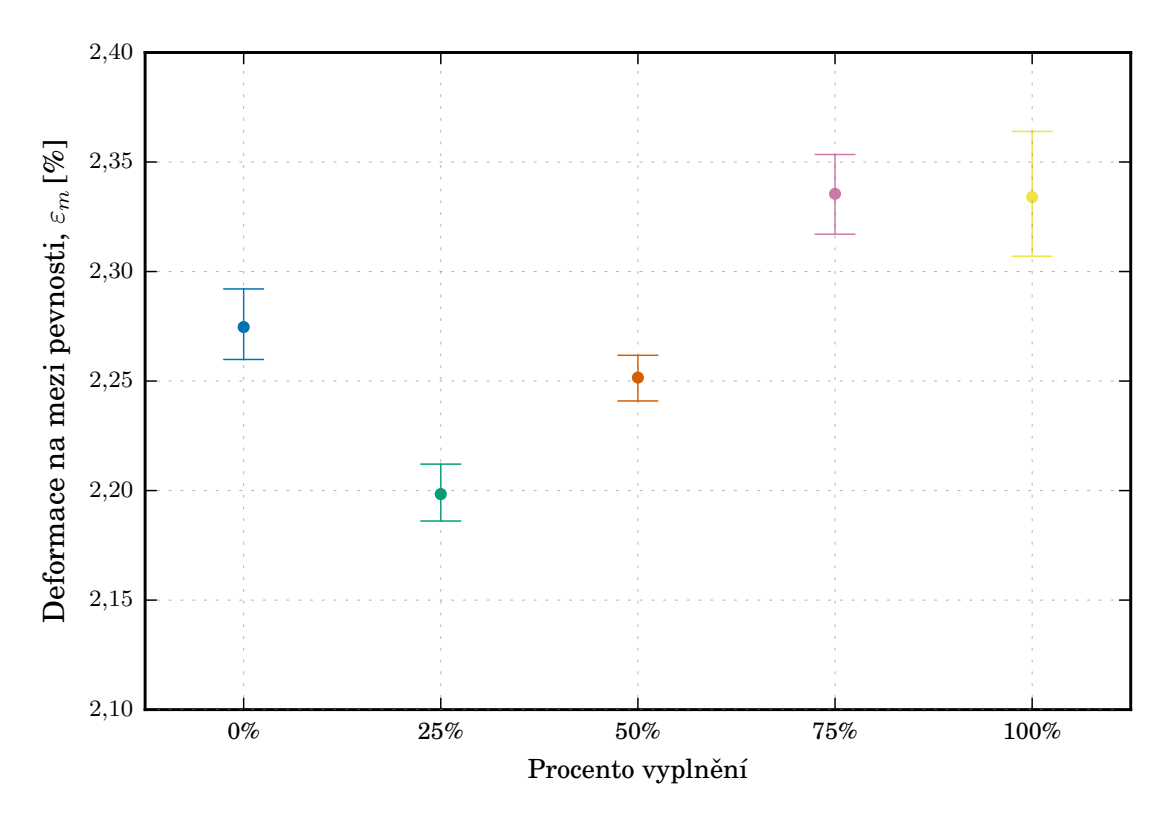

Obrázek 5.8: Poměrné prodloužení na mezi pevnosti *ϵ<sup>m</sup>* [MPa] struktur Rectilinear

<span id="page-38-1"></span>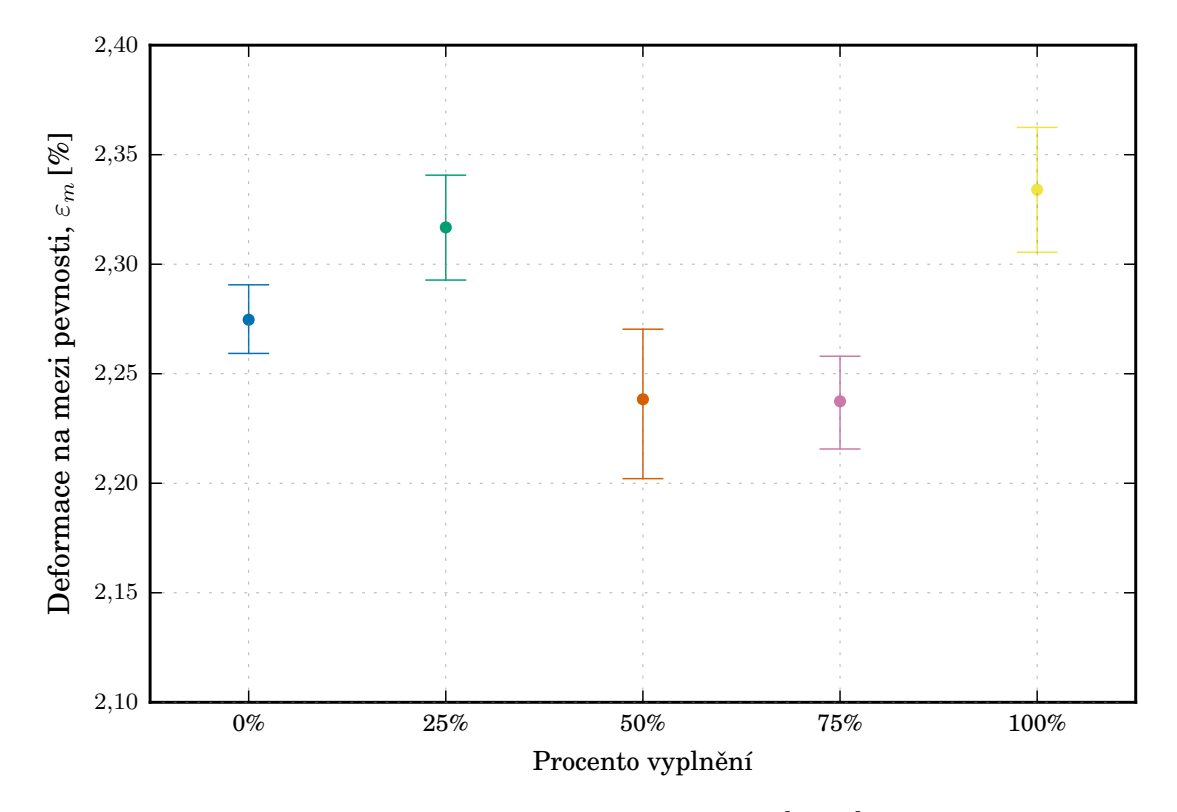

Obrázek 5.9: Poměrné prodloužení na mezi pevnosti *ϵ<sup>m</sup>* [MPa] struktur Honeycomb, Hodnota 100 % zobrazuje Rectilinear 100 %

#### **5.4 Ohybové vlastnosti**

Při destruktivním měření ohybových vlastností bylo vyhodnocováno pouze napětí na mezi pevnosti v ohybu  $\sigma_{fM}$ . Měření proběhlo na celkem osmdesáti vzorcích a u všech bezchybně. Všechna naměřená data byla tedy korektní a použitelná pro vyhodnocení. Z měřených dat byl opět sestaven box-plot graf (příloha B) a odlehlé hodnoty byly vyřazeny z dalšího zpracování. Naměřená data jsou uvedena v příloze A s vyznačením odlehlých hodnot. Průměrné hodnoty napětí na mezi pevnosti v ohybu *σfM* jsou shrnuty v tabulce 5.6 spolu s rázovou houževnatostí *a[cU](#page-59-0)* . Průběhy napětí na mezi pevnosti v ohybu *σfM* se závislostí na výplni jsou zobrazeny v grafech ob[ráz](#page-46-0)ek: 5.10 a obrázek 5.11

#### **5.5 [Ráz](#page-40-0)ová ho[uže](#page-40-1)vnatost**

<span id="page-39-0"></span>Tělesa při rázové zkoušce byla přerážena v přibližném středu vzorku. Zkouškou byla získána zmařená energie při přeražení tělesa. Po přepočtení získáme rázovou houževnatost, dle Charpyho *acU* . Ztrátová energie a rázová houževnatost jsou uvedeny v tabulkách v příloze: A. V porovnání s ostatními měřeními zobrazuje box-plot graf z dat rázové houževnatosti (příloha B) výrazně vyšší rozptyl hodnot. Z důvodu takto neobvykle velkého rozptylu hodnot nebyly z konečného vyhodnocení vyřazeny odlehlé hodnoty. Průměrné [ho](#page-46-0)dnoty rázové houževnatosti *acU* jsou shrnuty v tabulce 5.6, spolu s napětím na mezi pevnosti [v o](#page-59-0)hybu  $\sigma_{fM}$ . Průběhy rázové houževnatosti  $a_{cU}$ se závislostí na výplni jsou zobrazeny na obrázcích 5.12 a 5.13.

<span id="page-39-1"></span>Tabulka 5.6: Rázové a ohybové vlastnosti výplňov[ých st](#page-41-0)ruktur m hmotnost; *acU* Rázová houževnatost Charpy; *σfM* Napě[tí na](#page-41-1) mezi pevnosti v ohybu

| Vyplnění [%]    | m g               | $a_{cU}$ [kJm <sup>-2</sup> ] | $\sigma_{fM}$ [MPa] |
|-----------------|-------------------|-------------------------------|---------------------|
| Rectilinear 0   | $1,678 \pm 0,011$ | $17,566 \pm 2,683$            | $26,887 \pm 0,759$  |
| Rectilinear 25  | $2,192 \pm 0,104$ | $15,111 \pm 1,204$            | $36,770 \pm 1,969$  |
| Rectilinear 50  | $2,668 \pm 0,153$ | $25,110 \pm 2,811$            | $41,149 \pm 0,982$  |
| Rectilinear 75  | $3,022 \pm 0,011$ | $23,719 \pm 1,198$            | $45,848 \pm 1,313$  |
| Rectilinear 100 | $3,519 \pm 0,053$ | $23,504 \pm 2,513$            | $50,087 \pm 1,189$  |
| Honeycomb 25    | $2,411 \pm 0,024$ | $21,519 \pm 2,207$            | $35,790 \pm 0,829$  |
| Honeycomb 50    | $2,689 \pm 0,033$ | $15,983 \pm 2,567$            | $39,488 \pm 0,636$  |
| Honeycomb 75    | $2,773 \pm 0,250$ | $19,213 \pm 3,470$            | $38,312 \pm 0.528$  |

<span id="page-40-0"></span>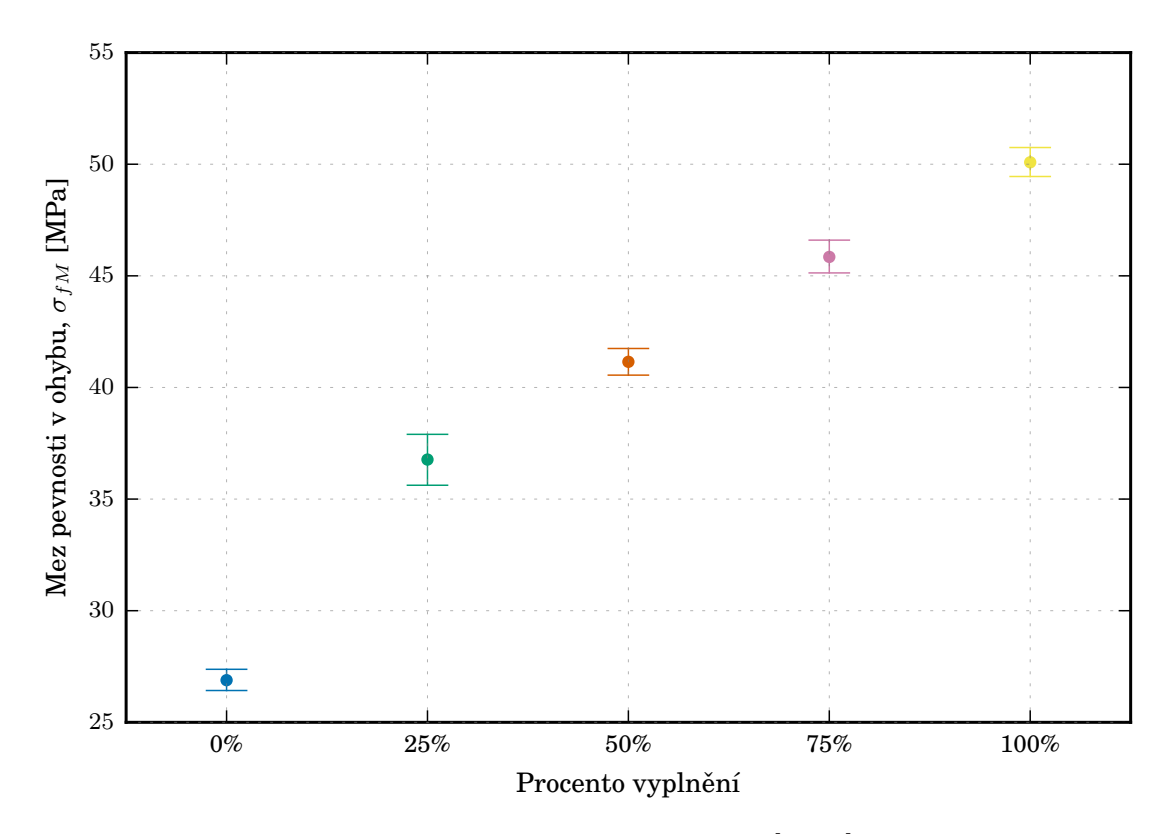

Obrázek 5.10: Napětí na mezi pevnosti v ohybu *σfM* [MPa] struktur Rectilinear

<span id="page-40-1"></span>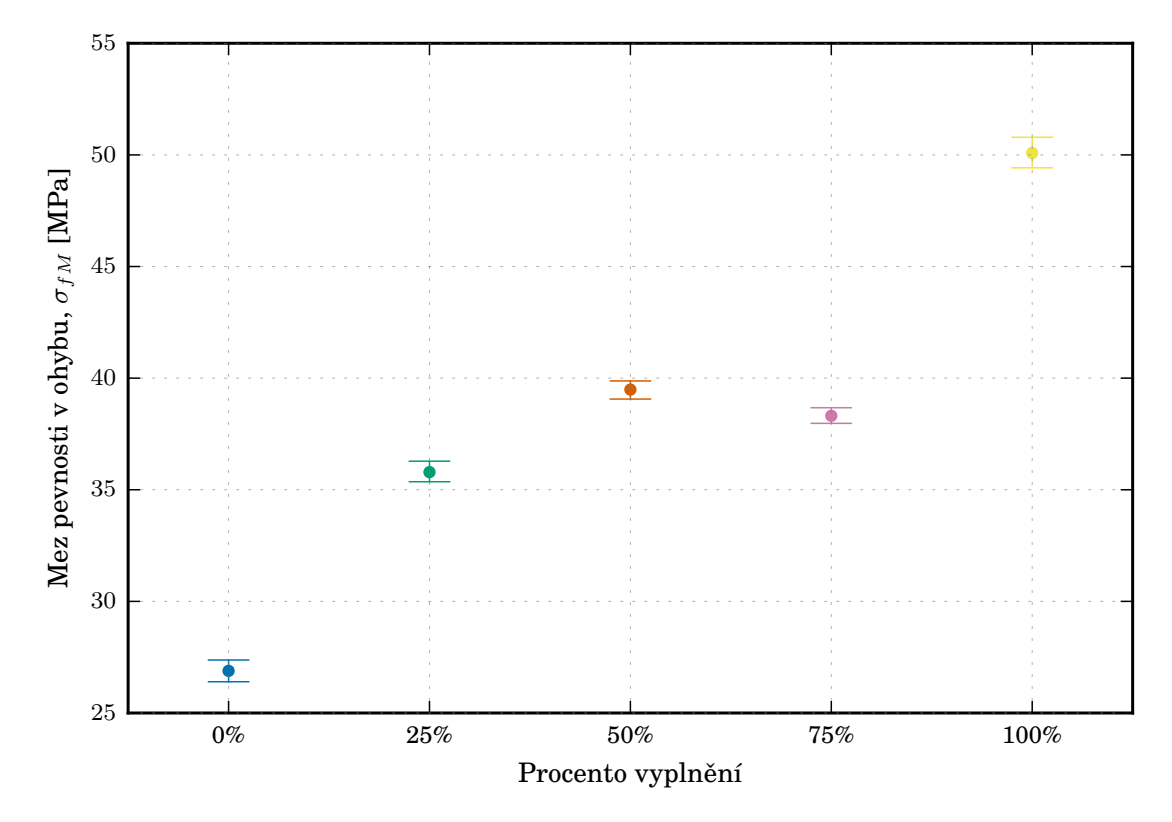

Obrázek 5.11: Napětí na mezi pevnosti v ohybu $\sigma_{fM}$  [MPa] struktur Honeycomb, Hodnota 100 % zobrazuje Rectilinear 100 %

<span id="page-41-0"></span>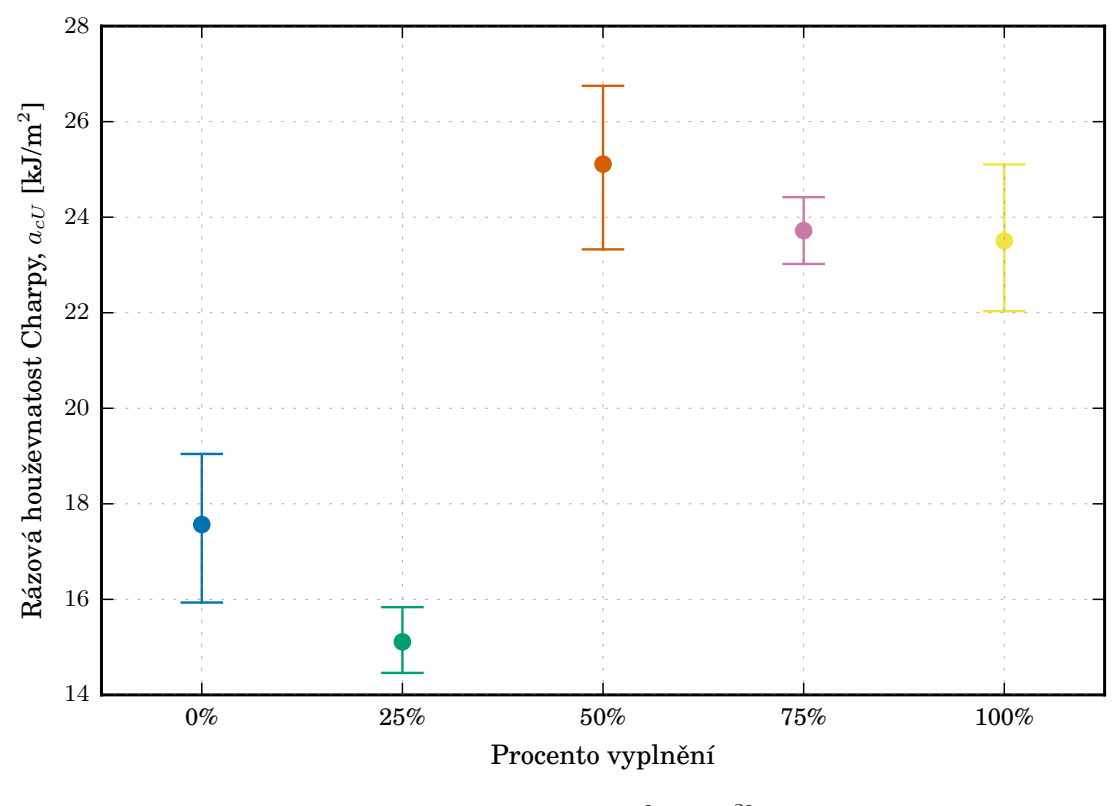

Obrázek 5.12: Rázová houževnatost *acU* [*kJm−*<sup>2</sup> ] struktur Rectilinear

<span id="page-41-1"></span>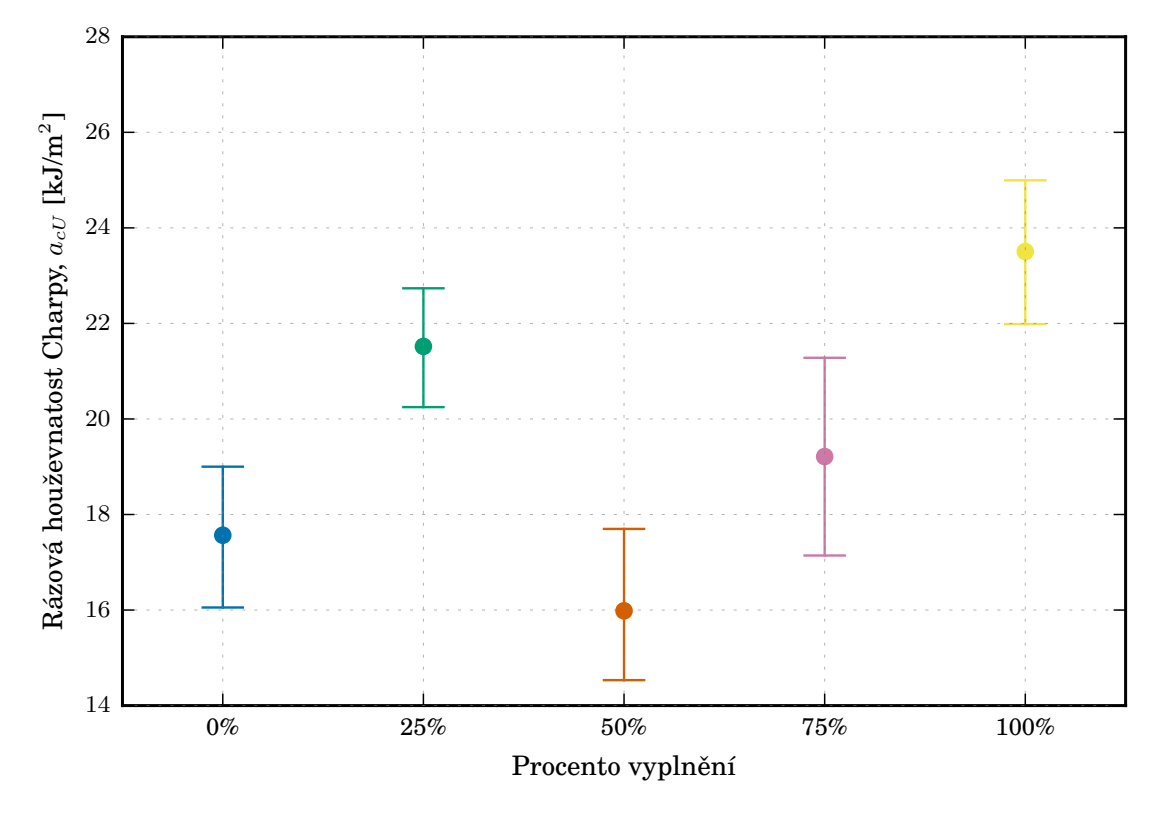

Obrázek 5.13: Rázová houževnatost *acU* [*kJm−*<sup>2</sup> ]struktur Honeycomb, Hodnota  $100\,\%$ zobrazuje Rectilinear $100\,\%$ 

### <span id="page-42-0"></span>**6 Zhodnocení výsledků měření**

Pro vytváření vnitřních odlehčovacích struktur je možno použít mnoho různých přístupů a stylů. Z těchto stylů byly zvoleny dva – rectilinear a honeycomb. Jako testované zaplnění jader těles byly použity dvě referenční hodnoty 0 % a 100 % stylu rectilinear a 25 %, 50 %, 75 % u každé výplně. Rectilinear 100 % je považováno za těleso zcela plné. Těleso s výplní 0 % je zcela duté a jedná se pouze o vnější obálku. Z naměřených hodnot pro oba zvolené styly (rectilinear a honeycomb), je možné vyvodit, že odlehčení ovlivňuje mechanické vlastnosti negativně (snížení hodnot mechanických vlastností). Ovšem hmotnost a časová náročnost výtisku klesá.

U časové a materiálové náročnosti je u obou použitých struktur přibližně stejná úspora. Rozdíl v úspoře při shodné hodnotě zaplnění je pouze v minutách, respektive v gramech (relativně v jednotkách procent) a tedy z tohoto hlediska není mezi strukturami výrazný rozdíl. Vyčíslená časová úspora je zobrazena v tabulce 5.1 a materiálová úspora je vyčíslena v tabulce 5.2 a 5.3. Úspora času a materiálu je tedy výrazně závislá pouze na procentuálním zaplnění jádra dílu. Zvolený typ struktury ovlivňuje úsporu pouze minimálně. Tento poznatek platí pro díly sr[ovn](#page-31-3)atelné velikosti, porovnání nebylo provedeno [pro o](#page-32-0)bj[emn](#page-32-1)ější a složitější díly.

Mechanické vlastnosti obou struktur se od sebe liší již významně z pohledu, jak číselných hodnot, tak z pohledu jistého trendu, v závislosti na zaplnění. Přesně vyčíslené a graficky znázorněné hodnoty jsou v kapitole 5.

Pro strukturu rectilinear se modul pružnosti E, mez pevnosti v tahu *R<sup>m</sup>* a mez pevnosti v ohybu *σfM* mění při snižování zaplnění jádra přibližně lineárně (viz obrázky 5.4, 5.6, 5.10). Pouze při vyplnění 0 % dochází ke [sk](#page-31-0)okovému snížení hodnoty u napětí na mezi pevnosti v ohybu *σfM* .

Pro strukturu honeycomb se hodnoty mechanických vlastností již chovají rozdílně. Př[ibli](#page-36-0)ž[ně l](#page-37-0)i[neárn](#page-40-0)í průběh má pouze modul pružnosti v tahu E (obrázek 5.5). Pro mez pevnosti v tahu je u 50% zaplnění propad hodnoty oproti 25% zaplnění. Tento propad je ovšem znovu vyrovnán nárůstem pevnosti při zaplnění 75 % (obrázek 5.7). Pro mez pevnosti v ohybu je ovšem vývoj opačný a je viditelný nárůst pe[vnos](#page-36-1)ti při míře zaplnění 50 % oproti 25 % a 75 % (obrázek 5.11). Ovšem při porovnání se strukturou rectilinear zůstává pevnost v ohybu značně níže.

Pro deformaci na mezi pevnosti *ε<sup>m</sup>* není trend zcela patrný u obou stylů vý[plně](#page-37-1). Jako referenční bod vezmeme vyplnění 0 %. U [stylu](#page-40-1) vyplnění rectilinear dochází při zvyšování 25% vyplnění dochází k poklesu deformace (struktura se stává křehčí) a s dalším zvyšováním míry vyplnění dochází ke zvyšování tažnosti (obrázek 5.8). Pokud se stejným způsobem podíváme na strukturu honeycomb, můžeme sledovat opačný trend než u výplně typu rectilinear (obrázek 5.9).

Výsledky rázové houževnatosti jsou značně nevyrovnané a nemají žádný výsledný trend. S ohledem na výsledky je možné diskutovat o příčinách sledovaného rozptylu hodnot měření. Jedním z možných aspektů je náhodnost přesné polohy bodu dopadu břitu kladiva na zkušební těleso během zkoušky. Pro její zpřesnění by musela rázová zkouška probíhat s vysokou precizností a přesností měření, včetně přípravy vzorků.

## <span id="page-44-0"></span>**7 Závěr**

Tato práce se zabývala určováním mechanických vlastností dílů s řízenou vnitřní odlehčenou strukturou typu rectilinear a honeycomb. V rámci práce byly vytištěny sady vzorků technologií FFF a následně došlo k otestování vytipovaných mechanických veličin. Z uvedených výsledků lze vyvodit následující závěry:

- 1. Data prokazují výraznou úsporu času stavby a materiálu při snižující se míře vnitřní výplně. Z hlediska časové a materiálové náročnosti není žádný podstatný rozdíl mezi jednotlivými strukturami.
- 2. Výhodněji po stránce mechanických vlastností vychází struktura rectilinear se svou vyšší pevností v tahu a ohybu oproti struktuře honeycomb. Struktura rectilinear se též chová lineárněji a je tak snazší odhad jejích vlastností. Je, ale nutné podotknout, že struktury byly testovány pouze v jednom směru a výsledné hodnoty by se mohly lišit v různých směrech zatěžování.
- 3. Vzhledem k tomu, že pro testování odlehčených struktur připravených pomocí aditivních technologií neexistuje jednotná norma, byly testy provedeny, dle standardů pro vstřikované díly. Tento přístup se ukázal nevhodný zejména v případě rázových testů, kde pravděpodobně docházelo ke značnému zkreslení výsledků vlivem nepřesné polohy dopadu kladiva.

#### **Literatura**

- [1] Bagsik, A., Josupeit, S., Schoeppner, V., and Klemp, E. Mechanical analysis of lightweight constructions manufactured with fused deposition modeling. In *AIP Conference Proceedings* (2014), vol. 1593, AIP, pp. 696–701.
- [2] Běhálek, L. Mechanické vlastnosti polymerů statické namáhání. https: //publi.cz/books/180/09.html, 15.04.2018. Online.
- <span id="page-45-5"></span>[3] Chua, C. K., Leong, K. F., and Lim, C. S. *Rapid Prototyping: Principles and Applications (with Companion CD-ROM)*. World Scientific Pu[blishing](https://publi.cz/books/180/09.html) [Company, 2010. ISBN: 981277897](https://publi.cz/books/180/09.html)7.
- <span id="page-45-2"></span>[4] Es-Said, O., Foyos, J., Noorani, R., Mendelson, M., Marloth, R., and Pregger, B. Effect of layer orientation on mechanical properties of rapid prototyped samples. *Materials and Manufacturing Processes 15*, 1 (2000), 107– 122.
- [5] FELIXprinters. Felix tec4. https://www.felixprinters.com/felix-tec-4# product tabs description tabbed, 04.03.2018. Online.
- <span id="page-45-4"></span>[6] IAN GIBSON, DAVID ROSEN, B. S. *Additive Manufacturing Technologies: 3D Printing, Rapid Prototyping, [and Direct Digital Manufacturing](https://www.felixprinters.com/felix-tec-4#product_tabs_description_tabbed)*. Springer, 2015. [ISBN: 9781493921126.](https://www.felixprinters.com/felix-tec-4#product_tabs_description_tabbed)
- <span id="page-45-1"></span>[7] Prusa Research. 3d tiskárna original prusa i3 mk2s. https://shop. prusa3d.com/cs/3d-tiskarny/53-3d-tiskarna-original-prusa-i3-mk2s. html, 14.02.2018. Online.
- <span id="page-45-3"></span>[8] RepRapWiki. Fused filament fabrication. https://reprap.o[rg/wiki/RepRap](https://shop.prusa3d.com/cs/3d-tiskarny/53-3d-tiskarna-original-prusa-i3-mk2s.html), [12.02.2018. Online.](https://shop.prusa3d.com/cs/3d-tiskarny/53-3d-tiskarna-original-prusa-i3-mk2s.html)
- [9] Rezayat, H., Zhou, W., Siriruk, A., Penumadu, D., and Babu, S. Structure–mechanical property relationshi[p in fused deposition modelling.](https://reprap.org/wiki/RepRap) *Materials Science and Technology 31*, 8 (2015), 895–903.
- [10] Stratasys. Materials for fdm process. http://www.stratasys.com/materials/ search?sortIndex=0, 11.02.2018. Online.
- <span id="page-45-0"></span>[11] Wohlers, T., and Gornet, T. His[tory of additive manufacturing.](http://www.stratasys.com/materials/search?sortIndex=0) *Wohlers report 24*[, 2014 \(2014\)](http://www.stratasys.com/materials/search?sortIndex=0), 118.

## <span id="page-46-0"></span>**A Měřené hodnoty**

V této příloze jsou uvedeny tabulky s měřeným hodnotami u zkušebních těles. Tabulky uvádějí stanovované hodnoty pro každý vzorek testovací sérii. Hodnoty vyřazené z celkového zhodnocení výsledné hodnoty středního průměru a směrodatné odchylky jsou v tabulkách vyznačeny červeně.

| Vzorek č.        | mm<br>$\mathbf{a}$  | b<br>mm | g <br>m | $E$ [MPa] | $R_m$ [MPa] | $\epsilon_m$ [%] |
|------------------|---------------------|---------|---------|-----------|-------------|------------------|
| 1                | 10,10               | 4,06    | 4,031   | 1033,17   | 16,564      | 2,270            |
| $\overline{2}$   | 10,05               | 4,03    | 3,985   | 907,91    | 16,230      | 2,275            |
| 3                | 10,07               | 3,99    | 4,048   | 1045,97   | 17,554      | 2,307            |
| 4                | 10,12               | 3,91    | 4,021   | 1083,19   | 17,608      | 2,227            |
| 5                | 10,10               | 4,06    | 4,017   | 1001,46   | 15,944      | 2,332            |
| 6                | 10,05               | 3,96    | 4,016   | 1024,10   | 17,358      | 2,310            |
| $\overline{7}$   | 10,08               | 4,04    | 3,964   | 1040,98   | 15,937      | 2,248            |
| 8                | 10,11               | 3,90    | 4,043   | 1056,86   | 17,564      | 2,282            |
| 9                | 10,10               | 4,02    | 4,059   | 1006,77   | 17,070      | 2,245            |
| 10               | 10,08               | 4,08    | 4,016   | 980,90    | 16,738      | 2,224            |
| 11               | 10,07               | 4,01    | 4,039   | 1027,87   | 17,539      | 2,312            |
| 12               | 10,10               | 3,93    | 3,984   | 1016,22   | 17,444      | 2,244            |
| 13               | 10,12               | 3,90    | 4,052   | 1066,55   | 17,896      | 2,290            |
| 14               | 10,08               | 3,95    | 4,061   | 1085,65   | 17,821      | 2,267            |
| 15               | 10,11               | 3,91    | 3,995   | 1067,72   | 17,274      | 2,279            |
| Průměrná hodnota |                     | 4,022   | 1038,39 | 17,103    | 2,275       |                  |
|                  | Směrodatná odchylka |         | 0,029   | 31,38     | 0,660       | 0,031            |

<span id="page-47-0"></span>Tabulka A.1: Tahové vlastnosti vzorků Rectilinear 0 % m hmotnost; a,b příčné rozměry; E modul pružnosti v tahu; *R<sup>m</sup>* Smluvní napětí na mezi pevnosti; $\epsilon_m$  poměrné prodloužení na mezi pevnosti

<span id="page-47-1"></span>Tabulka A.2: Tahové vlastnosti vzorků Rectilinear 25 %

m hmotnost; a,b příčné rozměry; E modul pružnosti v tahu; *R<sup>m</sup>* Smluvní napětí na mezi pevnosti; *ϵ<sup>m</sup>* poměrné prodloužení na mezi pevnosti

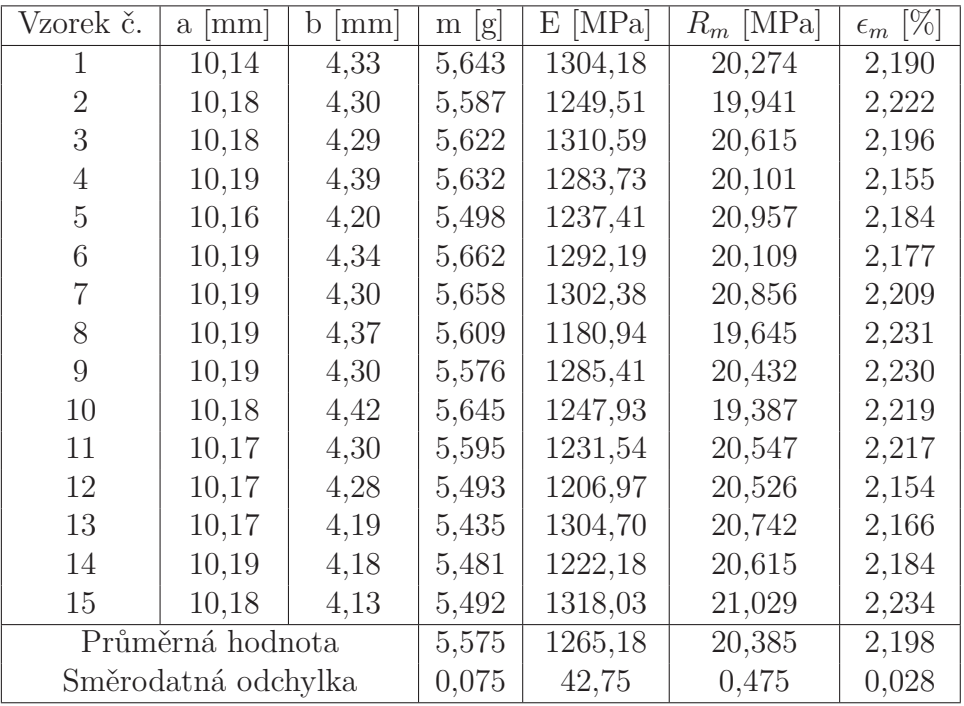

| Vzorek č.        | mm<br>$\mathbf{a}$  | b.<br> mm | g <br>m | [MPa]<br>Е | $R_m$ [MPa] | $\epsilon_m$ [%] |
|------------------|---------------------|-----------|---------|------------|-------------|------------------|
| 1                | 10,35               | 4,40      | 7,379   | 1539,45    | 25,900      | 2,214            |
| $\overline{2}$   | 10,32               | 4,34      | 7,219   | 1517,16    | 25,792      | 2,234            |
| 3                | 10,29               | 4,34      | 7,345   | 1653,59    | 26,739      | 2,286            |
| 4                | 10,41               | 4,55      | 7,400   | 1502,51    | 24,015      | 2,253            |
| 5                | 10,41               | 4,46      | 7,401   | 1553,10    | 25,246      | 2,232            |
| 6                | 10,42               | 4,50      | 7,385   | 1466,20    | 24,593      | 2,246            |
| 7                | 10,33               | 4,37      | 7,350   | 1612,10    | 26,192      | 2,217            |
| 8                | 10,37               | 4,55      | 7,427   | 1501,77    | 23,654      | 2,241            |
| 9                | 10,38               | 4,36      | 7,442   | 1607,20    | 25,834      | 2,261            |
| 10               | 10,44               | 4,46      | 7,389   | 1538,53    | 25,031      | 2,246            |
| 11               | 10,40               | 4,55      | 7,433   | 1510,85    | 23,435      | 2,268            |
| 12               | 10,26               | 4,28      | 7,045   | 1495,05    | 25,437      | 2,263            |
| 13               | 10,38               | 4,51      | 7,400   | 1530,80    | 24,543      | 2,263            |
| 14               | 10,35               | 4,42      | 7,328   | 1565,70    | 25,299      | 2,274            |
| 15               | 10,38               | 4,52      | 7,382   | 1509,07    | 24,196      | 2,270            |
| Průměrná hodnota |                     | 7,355     | 1532,11 | 25,061     | 2,252       |                  |
|                  | Směrodatná odchylka |           | 0,101   | 41,53      | 0,968       | 0,021            |

<span id="page-48-0"></span>Tabulka A.3: Tahové vlastnosti vzorků Rectilinear 50% m hmotnost; a,b příčné rozměry; E modul pružnosti v tahu; *R<sup>m</sup>* Smluvní napětí na mezi pevnosti; $\epsilon_m$  poměrné prodloužení na mezi pevnosti

<span id="page-48-1"></span>Tabulka A.4: Tahové vlastnosti vzorků Rectilinear 75 %

m hmotnost; a,b příčné rozměry; E modul pružnosti v tahu; *R<sup>m</sup>* Smluvní napětí na mezi pevnosti; *ϵ<sup>m</sup>* poměrné prodloužení na mezi pevnosti

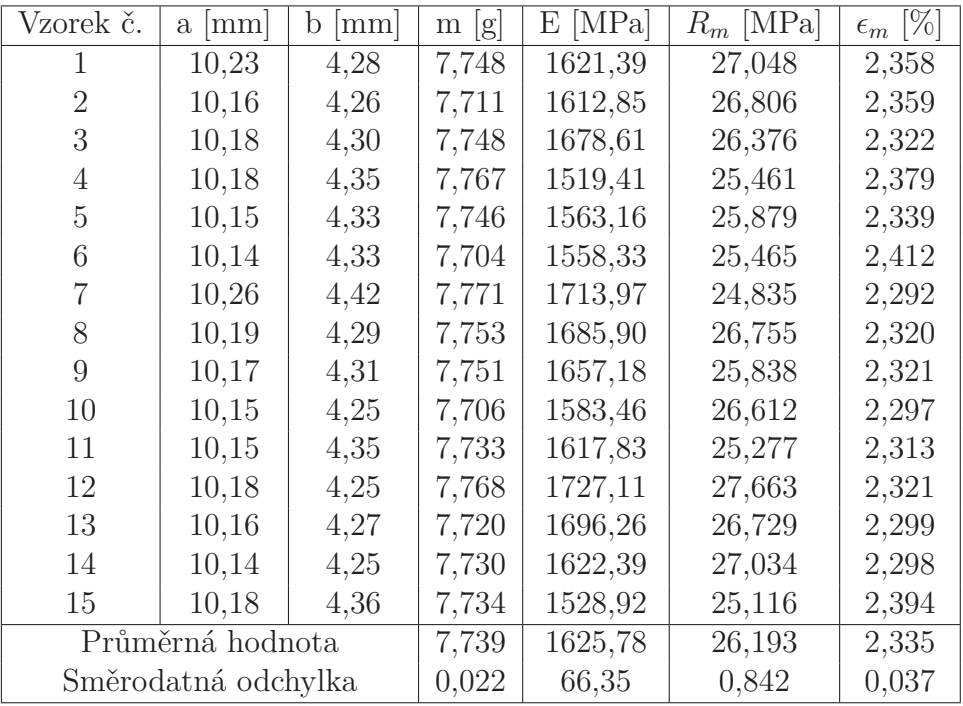

| Vzorek č.        | mm <br>$\mathbf{a}$ | mm <br>b. | g <br>m | $E$ [MPa] | [MPa]<br>$R_m$ | $\epsilon_m$ [%] |
|------------------|---------------------|-----------|---------|-----------|----------------|------------------|
| $\overline{2}$   | 10,30               | 4,74      | 9,010   | 1975,95   | 29,2852        | 2,5448           |
| 3                | 10,29               | 4,76      | 8,946   | 1730,00   | 29,096         | 2,272            |
| 4                | 10,33               | 4,81      | 9,138   | 1958,80   | 30,036         | 2,407            |
| 5                | 10,31               | 4,82      | 9,132   | 1959,69   | 30,772         | 2,302            |
| 6                | 10,37               | 4,82      | 9,166   | 1886,32   | 29,851         | 2,393            |
| $\overline{7}$   | 10,24               | 4,73      | 8,673   | 1612,71   | 27,046         | 2,399            |
| 8                | 10,32               | 4,86      | 9,137   | 1735,32   | 28,905         | 2,355            |
| 9                | 10,32               | 4,91      | 9,120   | 1680,04   | 28,541         | 2,307            |
| 10               | 10,31               | 4,89      | 9,146   | 1729,08   | 28,855         | 2,336            |
| 11               | 10,26               | 4,79      | 9,091   | 1814,66   | 30,067         | 2,403            |
| 12               | 10,32               | 4,83      | 9,054   | 1859,84   | 29,123         | 2,288            |
| 13               | 10,26               | 4,74      | 9,056   | 1986,48   | 31,172         | 2,236            |
| 14               | 10,29               | 4,82      | 9,011   | 1832,28   | 29,084         | 2,317            |
| 15               | 10,34               | 4,90      | 9,117   | 1823,68   | 28,623         | 2,322            |
| Průměrná hodnota |                     | 9,057     | 1827,50 | 29,493    | 2,334          |                  |
|                  | Směrodatná odchylka |           | 0,127   | 118,42    | 0,823          | 0,055            |

<span id="page-49-0"></span>Tabulka A.5: Tahové vlastnosti vzorků Rectilinear 100 % m hmotnost; a,b příčné rozměry; E modul pružnosti v tahu; *R<sup>m</sup>* Smluvní napětí na mezi pevnosti; *ϵ<sup>m</sup>* poměrné prodloužení na mezi pevnosti

<span id="page-49-1"></span>Tabulka A.6: Tahové vlastnosti vzorků Honeycomb 25 %

m hmotnost; a,b příčné rozměry; E modul pružnosti v tahu; *R<sup>m</sup>* Smluvní napětí na mezi pevnosti; $\epsilon_m$  poměrné prodloužení na mezi pevnosti

| Vzorek č.        | mm<br>$\mathbf{a}$  | $\vert$ mm $\vert$<br>b. | g <br>m | $E$ [MPa] | [MPa]<br>$R_m$ | $\epsilon_m$ [%] |
|------------------|---------------------|--------------------------|---------|-----------|----------------|------------------|
| 1                | 10,28               | 4,67                     | 5,817   | 1219,95   | 21,309         | 2,348            |
| $\overline{2}$   | 10,28               | 4,63                     | 5,707   | 1272,22   | 21,710         | 2,252            |
| 3                | 10,30               | 4,71                     | 5,870   | 1294,39   | 21,439         | 2,337            |
| 4                | 10,32               | 4,79                     | 5,868   | 1237,30   | 19,885         | 2,347            |
| 5                | 10,29               | 4,63                     | 5,803   | 1239,68   | 21,637         | 2,253            |
| 6                | 10,24               | 4,68                     | 5,795   | 1277,95   | 21,550         | 2,335            |
| 7                | 10,26               | 4,71                     | 5,820   | 1206,14   | 20,858         | 2,373            |
| 8                | 10,28               | 4,67                     | 5,853   | 1280,45   | 21,211         | 2,412            |
| 9                | 10,33               | 4,66                     | 5,843   | 1223,39   | 21,578         | 2,247            |
| 10               | 10,34               | 4,76                     | 5,878   | 1181,28   | 20,760         | 2,343            |
| 11               | 10,29               | 4,73                     | 5,859   | 1183,39   | 21,124         | 2,301            |
| 12               | 10,24               | 4,66                     | 5,734   | 1164,93   | 20,884         | 2,246            |
| 13               | 10,33               | 4,75                     | 5,880   | 1193,11   | 21,363         | 2,318            |
| 14               | 10,28               | 4,72                     | 5,713   | 1203,54   | 20,220         | 2,338            |
| 15               | 10,34               | 4,78                     | 5,717   | 1045,95   | 19,254         | 2,295            |
| Průměrná hodnota |                     | 5,810                    | 1226,98 | 21,109    | 2,317          |                  |
|                  | Směrodatná odchylka |                          | 0,064   | 41,46     | 0,541          | 0,045            |

| Vzorek č.        | mm <br>$\mathbf{a}$ | mm<br>b. | g <br>m | $E$ [MPa] | [MPa]<br>$R_m$ | $\epsilon_m$ [%] |
|------------------|---------------------|----------|---------|-----------|----------------|------------------|
| 2                | 10,03               | 5,09     | 7,308   | 1388,30   | 20,512         | 2,285            |
| 3                | 10,40               | 5,07     | 7,313   | 1287,98   | 21,025         | 2,180            |
| 4                | 10,42               | 5,12     | 7,360   | 1251,26   | 20,077         | 2,222            |
| 5                | 10,11               | 5,15     | 7,356   | 1271,35   | 20,604         | 2,308            |
| 6                | 10,45               | 5,06     | 7,358   | 1417,96   | 21,158         | 2,200            |
| $\overline{7}$   | 9,94                | 5,08     | 7,065   | 1334,09   | 19,746         | 2,212            |
| 8                | 10,41               | 5,09     | 7,371   | 1285,42   | 20,676         | 2,311            |
| 9                | 10,19               | 4,88     | 6,859   | 1159,79   | 19,430         | 2,538            |
| 10               | 10,39               | 5,02     | 7,347   | 1314,93   | 21,692         | 2,145            |
| 11               | 10,21               | 4,90     | 6,791   | 1314,33   | 20,197         | 2,126            |
| 12               | 10,25               | 4,84     | 6,794   | 1207,41   | 20,578         | 2,284            |
| 13               | 10,25               | 4,79     | 6,738   | 1371,37   | 21,114         | 2,241            |
| 14               | 10,24               | 4,89     | 6,778   | 1363,50   | 20,213         | 2,269            |
| 15               | 10,16               | 4,98     | 6,745   | 1288,09   | 17,533         | 2,309            |
| Průměrná hodnota |                     | 7,085    | 1303,98 | 20,545    | 2,238          |                  |
|                  | Směrodatná odchylka |          | 0,281   | 70,24     | 0,619          | 0,063            |

<span id="page-50-0"></span>Tabulka A.7: Tahové vlastnosti vzorků Honeycomb 50 % m hmotnost; a,b příčné rozměry; E modul pružnosti v tahu; *R<sup>m</sup>* Smluvní napětí na mezi pevnosti; *ϵ<sup>m</sup>* poměrné prodloužení na mezi pevnosti

<span id="page-50-1"></span>Tabulka A.8: Tahové vlastnosti vzorků Honeycomb 75 %

m hmotnost; a,b příčné rozměry; E modul pružnosti v tahu; *R<sup>m</sup>* Smluvní napětí na mezi pevnosti; $\epsilon_m$  poměrné prodloužení na mezi pevnosti

| Vzorek č.        | mm<br>$\mathbf{a}$  | mm<br>b | g <br>m | $E$ [MPa] | $R_m$ [MPa] | $\epsilon_m$ [%] |
|------------------|---------------------|---------|---------|-----------|-------------|------------------|
|                  | 10,39               | 5,08    | 8,243   | 1508,75   | 21,818      | 2,179            |
| $\overline{2}$   | 10,39               | 4,91    | 8,159   | 1483,25   | 23,548      | 2,251            |
| 3                | 10,38               | 4,96    | 8,123   | 1502,99   | 23,106      | 2,205            |
| 4                | 10,42               | 4,94    | 8,107   | 1528,68   | 22,523      | 2,185            |
| 5                | 10,40               | 4,98    | 8,201   | 1420,92   | 22,231      | 2,272            |
| 6                | 10,39               | 5,07    | 8,210   | 1400,13   | 21,715      | 2,266            |
|                  | 10,03               | 5,14    | 8,233   | 1408,07   | 21,917      | 2,232            |
| 8                | 10,37               | 4,99    | 8,129   | 1514,28   | 22,727      | 2,289            |
| 9                | 10,42               | 4,41    | 8,072   | 1742,55   | 27,252      | 2,187            |
| 10               | 10,40               | 4,93    | 8,151   | 1444,34   | 23,316      | 2,295            |
| 11               | 10,42               | 4,88    | 8,193   | 1580,50   | 23,005      | 2,624            |
| 12               | 10,37               | 4,95    | 8,143   | 1437,43   | 23,240      | 2,280            |
| 13               | 10,39               | 4,29    | 7,538   | 1718,93   | 24,305      | 2,245            |
| 14               | 10,11               | 5,08    | 8,056   | 1502,81   | 21,877      | 2,226            |
| 15               | 10,37               | 4,88    | 8,126   | 1515,50   | 23,712      | 2,205            |
| Průměrná hodnota |                     | 8,112   | 1480,59 | 22,789    | 2,237       |                  |
|                  | Směrodatná odchylka |         | 0,168   | 53,94     | 0,805       | 0,041            |

| Těleso č.        | $a \mid mm$         | $\mathbf b$<br>$\vert$ mm $\vert$ | [g]<br>m | $E_c$ [J] | $[kJm_{-2}]$<br>$a_{cU}$ | $\sigma_{fM}$ [MPa] |
|------------------|---------------------|-----------------------------------|----------|-----------|--------------------------|---------------------|
| 1                | 10,11               | 4,03                              | 1,679    |           |                          | 27,4                |
| $\overline{2}$   | 10,08               | 3,87                              | 1,680    |           |                          | 27,7                |
| 3                | 10,09               | 4,00                              | 1,674    |           |                          | 26,7                |
| $\overline{4}$   | 10,08               | 3,83                              | 1,644    |           |                          | 25,8                |
| $\overline{5}$   | 10,08               | 3,80                              | 1,680    |           |                          | 31,4                |
| $\sqrt{6}$       | 10,06               | 3,83                              | 1,675    |           |                          | 27,4                |
| $\overline{7}$   | 10,10               | 3,89                              | 1,684    |           |                          | 27,7                |
| $8\,$            | 10,11               | 4,05                              | 1,672    |           |                          | 26,1                |
| $\boldsymbol{9}$ | 10,08               | 3,96                              | 1,689    |           |                          | 31,2                |
| $10\,$           | 10,06               | 3,96                              | 1,684    |           |                          | 26,3                |
| 11               | 10,04               | 3,97                              | 1,679    | 0,685     | 17,185                   |                     |
| 12               | 10,07               | 4,06                              | 1,683    | 0,794     | 19,421                   |                     |
| 13               | 10,12               | 4,05                              | 1,684    | 0,564     | 13,761                   |                     |
| 14               | 10,09               | 3,91                              | 1,693    | 0,657     | 16,653                   |                     |
| 15               | 10,05               | 3,95                              | 1,688    | 0,672     | 16,928                   |                     |
| 16               | 10,09               | 3,86                              | 1,675    | 0,746     | 19,154                   |                     |
| 17               | 10,07               | 3,86                              | 1,666    | 0,783     | 20,143                   |                     |
| 18               | 10,12               | 4,04                              | 1,678    | 0,55      | 13,452                   |                     |
| 19               | 10,11               | 3,91                              | 1,672    | 0,673     | 17,025                   |                     |
| 20               | 10,09               | 3,89                              | 1,689    | 0,861     | 21,936                   |                     |
|                  | Průměrná hodnota    |                                   | 1,678    |           | 17,566                   | 26,887              |
|                  | Směrodatná odchylka |                                   | 0,011    |           | 2,683                    | 0,759               |

<span id="page-51-0"></span>Tabulka A.9: Rázové a ohybové vlastnosti vzorků Rectilinear $0\,\%$ m hmotnost; a,b příčné rozměry; *E<sup>c</sup>* Ztrátová energie rázu; *acU* Rázová houževnatost Charpy;  $\sigma_{fM}$ Napětí na mezi pevnosti v ohybu

| Těleso č.        | $a \mid mm$         | $\mathbf b$<br>$\vert$ mm $\vert$ | [g]<br>m | $E_c$ [J] | $a_{cU}$ [kJm <sub>-2</sub> ] | $\sigma_{fM}$ [MPa] |
|------------------|---------------------|-----------------------------------|----------|-----------|-------------------------------|---------------------|
| 1                | 10,01               | 4,28                              | 2,107    |           |                               | 34,6                |
| $\overline{2}$   | 10,03               | 4,09                              | 1,988    |           |                               | 33,7                |
| 3                | 10,05               | 4,28                              | 2,121    |           |                               | 34,3                |
| $\overline{4}$   | 10,11               | 4,30                              | 2,293    |           |                               | 37,9                |
| $\overline{5}$   | 10,10               | 4,15                              | 2,272    |           |                               | 38,5                |
| $\boldsymbol{6}$ | 10,10               | 4,16                              | 2,275    |           |                               | 36,8                |
| $\overline{7}$   | 10,06               | 4,13                              | 2,216    |           |                               | 36,3                |
| $8\,$            | 10,09               | 4,15                              | 2,248    |           |                               | 37,9                |
| $\boldsymbol{9}$ | 10,12               | 4,11                              | 2,273    |           |                               | 39,2                |
| 10               | 10,10               | 4,16                              | 2,277    |           |                               | 38,5                |
| 11               | 10,09               | 4,18                              | 2,271    | 0,611     | 14,486                        |                     |
| 12               | 10,10               | 4,10                              | 2,255    | 0,722     | 17,435                        |                     |
| 13               | 10,03               | 4,13                              | 2,044    | 0,582     | 14,049                        |                     |
| 14               | 10,10               | 4,49                              | 2,278    | 0,666     | 14,686                        |                     |
| 15               | 10,03               | 4,23                              | 2,029    | 0,613     | 14,448                        |                     |
| 16               | 10,12               | 4,21                              | 2,281    | 0,692     | 16,242                        |                     |
| 17               | 10,08               | 4,19                              | 2,268    | 0,657     | 15,555                        |                     |
| 18               | 10,08               | 4,12                              | 2,218    | 0,662     | 15,940                        |                     |
| 19               | 10,00               | 4,20                              | 2,094    | 0,558     | 13,285                        |                     |
| 20               | 10,03               | 4,14                              | 2,039    | 0,622     | 14,979                        |                     |
|                  | Průměrná hodnota    |                                   | 2,192    |           | 15,111                        | 36,770              |
|                  | Směrodatná odchylka |                                   | 0,104    |           | 1,204                         | 1,969               |

<span id="page-52-0"></span>Tabulka A.10: Rázové a ohybové vlastnosti vzorků Rectilinear 25 % m hmotnost; a,b příčné rozměry; *E<sup>c</sup>* Ztrátová energie rázu; *acU* Rázová houževnatost Charpy;  $\sigma_{fM}$ Napětí na mezi pevnosti v ohybu

| Těleso č.           | $\vert$ mm $\vert$<br>$\mathbf{a}$ | $\mathbf b$<br>$\vert$ mm $\vert$ | [g]<br>m | $E_c$ [J] | $[kJm_{-2}]$<br>$a_{cU}$ | $\sigma_{fM}$ [MPa] |
|---------------------|------------------------------------|-----------------------------------|----------|-----------|--------------------------|---------------------|
| 1                   | 10,27                              | 4,50                              | 2,880    |           |                          | 40,94               |
| $\overline{2}$      | 9,99                               | 4,30                              | 2,495    |           |                          | 40,16               |
| 3                   | 10,05                              | 4,24                              | 2,530    |           |                          | 40,85               |
| $\,4\,$             | 10,10                              | 4,20                              | 2,638    |           |                          | 42,93               |
| $\overline{5}$      | 10,08                              | 4,31                              | 2,643    |           |                          | 41,73               |
| $\sqrt{6}$          | 10,29                              | 4,31                              | 2,888    |           |                          | 44,10               |
| $\overline{7}$      | 10,03                              | 4,30                              | 2,526    |           |                          | 40,58               |
| $8\,$               | 10,08                              | 4,30                              | 2,627    |           |                          | 41,31               |
| 9                   | 10,00                              | 4,33                              | 2,525    |           |                          | 39,77               |
| 10                  | 10,29                              | 4,46                              | 2,886    |           |                          | 42,07               |
| 11                  | 10,30                              | 4,36                              | 2,887    | 1,31      | 29,170                   |                     |
| 12                  | 10,25                              | 4,38                              | 2,847    | 1,181     | 26,305                   |                     |
| 13                  | 10,32                              | 4,40                              | 2,909    | 1,072     | 23,608                   |                     |
| 14                  | 10,09                              | 4,25                              | 2,628    | 1,046     | 24,392                   |                     |
| 15                  | 10,02                              | 4,25                              | 2,518    | 1,034     | 24,280                   |                     |
| 16                  | 10,08                              | 4,18                              | 2,624    | 1,193     | 28,314                   |                     |
| 17                  | 10,07                              | 4,26                              | 2,558    | 1,051     | 24,499                   |                     |
| 18                  | 10,08                              | 4,22                              | 2,650    | 1,142     | 26,846                   |                     |
| 19                  | 10,04                              | 4,26                              | 2,608    | 0,818     | 19,125                   |                     |
| 20                  | 10,02                              | 4,23                              | 2,488    | 1,041     | 24,560                   |                     |
| Průměrná hodnota    |                                    |                                   | 2,668    |           | 25,110                   | 41,149              |
| Směrodatná odchylka |                                    |                                   | 0,153    |           | 2,811                    | 0,982               |

<span id="page-53-0"></span>Tabulka A.11: Rázové a ohybové vlastnosti vzorků Rectilinear 50 % m hmotnost; a,b příčné rozměry; *E<sup>c</sup>* Ztrátová energie rázu; *acU* Rázová houževnatost Charpy;  $\sigma_{fM}$ Napětí na mezi pevnosti v ohybu

| Těleso č.           | $a \mid mm$ | $\mathbf b$<br>$\vert$ mm $\vert$ | [g]<br>m | $E_c$ [J] | $[kJm_{-2}]$<br>$a_{cU}$ | $\sigma_{fM}$ [MPa] |
|---------------------|-------------|-----------------------------------|----------|-----------|--------------------------|---------------------|
| 1                   | 10,11       | 4,33                              | 3,029    |           |                          | 45,48               |
| $\overline{2}$      | 10,09       | 4,36                              | 3,012    |           |                          | 44,85               |
| 3                   | 10,12       | 4,30                              | 3,014    |           |                          | 45,66               |
| $\,4\,$             | 10,10       | 4,21                              | 3,013    |           |                          | 47,19               |
| $\overline{5}$      | 10,16       | 4,35                              | 3,033    |           |                          | 45,04               |
| $\,6$               | 10,13       | 4,22                              | 3,000    |           |                          | 47,57               |
| $\overline{7}$      | 10,09       | 4,23                              | 3,021    |           |                          | 47,22               |
| $8\,$               | 10,10       | 4,21                              | 3,022    |           |                          | 47,08               |
| 9                   | 10,13       | 4,35                              | 3,027    |           |                          | 44,37               |
| 10                  | 10,12       | 4,34                              | 3,011    |           |                          | 44,02               |
| 11                  | 10,11       | 4,29                              | 3,009    | 1,013     | 23,356                   |                     |
| 12                  | 10,08       | 4,27                              | 3,027    | 0,92      | 21,374                   |                     |
| 13                  | 10,15       | 4,32                              | 3,025    | 1,03      | 23,490                   |                     |
| 14                  | 10,13       | 4,32                              | 3,031    | 1,079     | 24,656                   |                     |
| 15                  | 10,10       | 4,29                              | 3,015    | 0,99      | 22,848                   |                     |
| 16                  | 10,09       | 4,30                              | 3,042    | 1,03      | 23,739                   |                     |
| 17                  | 10,10       | 4,32                              | 3,017    | 1,034     | 23,698                   |                     |
| 18                  | 10,08       | 4,36                              | 3,025    | 1,051     | 23,914                   |                     |
| 19                  | 10,11       | 4,30                              | 3,042    | 1,046     | 24,060                   |                     |
| 20                  | 10,12       | 4,35                              | 3,029    | 1,147     | 26,055                   |                     |
| Průměrná hodnota    |             |                                   | 3,022    |           | 23,719                   | 45,848              |
| Směrodatná odchylka |             | 0,011                             |          | 1,198     | 1,313                    |                     |

<span id="page-54-0"></span>Tabulka A.12: Rázové a ohybové vlastnosti vzorků Rectilinear 75 % m hmotnost; a,b příčné rozměry; *E<sup>c</sup>* Ztrátová energie rázu; *acU* Rázová houževnatost Charpy;  $\sigma_{fM}$ Napětí na mezi pevnosti v ohybu

| Těleso č.           | $a \mid mm$ | $\mathbf b$<br>$\vert$ mm $\vert$ | [g]<br>m | $E_c$ [J] | $[kJm_{-2}]$<br>$a_{cU}$ | $\sigma_{fM}$ [MPa] |
|---------------------|-------------|-----------------------------------|----------|-----------|--------------------------|---------------------|
| 1                   | 10,25       | 4,85                              | 3,555    |           |                          | 51,7                |
| $\sqrt{2}$          | 10,26       | 4,87                              | 3,546    |           |                          | 49,35               |
| 3                   | 10,26       | 4,79                              | 3,546    |           |                          | 51,4                |
| $\overline{4}$      | 10,20       | 4,92                              | 3,550    |           |                          | 48,87               |
| $\rm 5$             | 10,22       | 4,88                              | 3,533    |           |                          | 48,81               |
| $\!6\,$             | 10,19       | 4,81                              | 3,543    |           |                          | 51,3                |
| $\overline{7}$      | 10,22       | 4,88                              | 3,546    |           |                          | 49,58               |
| $8\,$               | 10,22       | 4,89                              | 3,528    |           |                          | 48,56               |
| 9                   | 10,35       | 4,80                              | 3,541    |           |                          | 50,8                |
| 10                  | 10,35       | 4,83                              | 3,552    |           |                          | 50,5                |
| 11                  | 10,20       | 4,69                              | 3,390    | 0,925     | 19,336                   |                     |
| 12                  | 10,28       | 4,91                              | 3,554    | 1,227     | 24,309                   |                     |
| 13                  | 10,27       | 4,76                              | 3,515    | 1,222     | 24,997                   |                     |
| 14                  | 10,19       | 4,68                              | 3,389    | 1,22      | 25,582                   |                     |
| 15                  | 10,22       | 4,69                              | 3,415    | 1,046     | 21,822                   |                     |
| 16                  | 10,21       | 4,91                              | 3,540    | 1,106     | 22,062                   |                     |
| 17                  | 10,28       | 4,85                              | 3,519    | 1,113     | 22,323                   |                     |
| 18                  | 10,28       | 4,87                              | 3,524    | 1,091     | 21,792                   |                     |
| 19                  | 10,38       | 4,84                              | 3,549    | 1,415     | 28,165                   |                     |
| 20                  | 10,29       | 4,77                              | 3,538    | 1,21      | 24,651                   |                     |
| Průměrná hodnota    |             |                                   | 3,519    |           | 23,504                   | 50,087              |
| Směrodatná odchylka |             | 0,053                             |          | 2,513     | 1,189                    |                     |

<span id="page-55-0"></span>Tabulka A.13: Rázové a ohybové vlastnosti vzorků Rectilinear 100% m hmotnost; a,b příčné rozměry; *E<sup>c</sup>* Ztrátová energie rázu; *acU* Rázová houževnatost Charpy;  $\sigma_{fM}$ Napětí na mezi pevnosti v ohybu

| Těleso č.           | $\vert$ mm $\vert$<br>$\mathbf{a}$ | $\mathbf b$<br>$\vert$ mm $\vert$ | [g]<br>m | $E_c$ [J] | $[kJm_{-2}]$<br>$a_{cU}$ | $\sigma_{fM}$ [MPa] |
|---------------------|------------------------------------|-----------------------------------|----------|-----------|--------------------------|---------------------|
| 1                   | 10,30                              | 4,74                              | 2,399    |           |                          | 36,3                |
| $\overline{2}$      | 10,32                              | 4,73                              | 2,435    |           |                          | 36,4                |
| 3                   | 10,30                              | 4,89                              | 2,435    |           |                          | 34,5                |
| $\,4\,$             | 10,28                              | 4,77                              | 2,402    |           |                          | 35,5                |
| $\overline{5}$      | 10,28                              | 4,76                              | 2,430    |           |                          | 36,8                |
| $\sqrt{6}$          | 10,30                              | 4,78                              | 2,398    |           |                          | 35,7                |
| $\overline{7}$      | 10,26                              | 4,75                              | 2,412    |           |                          | 37,1                |
| 8                   | 10,26                              | 4,81                              | 2,396    |           |                          | 35,1                |
| 9                   | 10,26                              | 4,79                              | 2,397    |           |                          | 35,2                |
| 10                  | 10,29                              | 4,84                              | 2,423    |           |                          | 35,3                |
| 11                  | 10,25                              | 4,72                              | 2,364    | 1,181     | 24,411                   |                     |
| 12                  | 10,35                              | 4,77                              | 2,433    | 1,147     | 23,232                   |                     |
| 13                  | 10,26                              | 4,79                              | 2,347    | 0,884     | 17,987                   |                     |
| 14                  | 10,30                              | 4,73                              | 2,418    | 1,075     | 22,065                   |                     |
| $15\,$              | 10,29                              | 4,75                              | 2,418    | 0,948     | 19,39                    |                     |
| 16                  | 10,32                              | 4,67                              | 2,415    | 0,886     | 18,383                   |                     |
| 17                  | 10,28                              | 4,69                              | 2,414    | 1,061     | 22,006                   |                     |
| 18                  | 10,35                              | 4,70                              | 2,414    | 1,149     | 23,620                   |                     |
| 19                  | 10,28                              | 4,75                              | 2,450    | 1,094     | 22,404                   |                     |
| 20                  | 10,35                              | 4,80                              | 2,429    | 1,077     | 21,678                   |                     |
| Průměrná hodnota    |                                    |                                   | 2,411    |           | 21,519                   | 35,790              |
| Směrodatná odchylka |                                    | 0,024                             |          | 2,207     | 0,829                    |                     |

Tabulka A.14: Rázové a ohybové vlastnosti vzorků Honycomb 25 % m hmotnost; a,b příčné rozměry; *E<sup>c</sup>* Ztrátová energie rázu; *acU* Rázová houževnatost Charpy;  $\sigma_{fM}$ Napětí na mezi pevnosti v ohybu

| Těleso č.           | mm <br>$\mathbf{a}$ | $\mathbf b$<br>$\vert$ mm $\vert$ | [g]<br>m | $E_c$ [J] | $[kJm_{-2}]$<br>$a_{cU}$ | $\sigma_{fM}$ [MPa] |
|---------------------|---------------------|-----------------------------------|----------|-----------|--------------------------|---------------------|
| 1                   | 10,34               | 4,66                              | 2,683    |           |                          | 39,6                |
| $\overline{2}$      | 10,33               | 4,73                              | 2,722    |           |                          | 39,6                |
| 3                   | 10,22               | 4,70                              | 2,648    |           |                          | 38,5                |
| $\overline{4}$      | 10,29               | 4,63                              | 2,699    |           |                          | 40,6                |
| $\overline{5}$      | 10,32               | 4,78                              | 2,680    |           |                          | 37,3                |
| $\sqrt{6}$          | 10,34               | 4,70                              | 2,705    |           |                          | 39,8                |
| $\overline{7}$      | 10,26               | 4,76                              | 2,723    |           |                          | 38,8                |
| $8\,$               | 10,30               | 4,50                              | 2,609    |           |                          | 41,6                |
| 9                   | 10,32               | 4,73                              | 2,711    |           |                          | 39,6                |
| 10                  | 10,37               | 4,71                              | 2,708    |           |                          | 39,4                |
| 11                  | 10,26               | 4,80                              | 2,691    | 0,697     | 14,153                   |                     |
| 12                  | 10,34               | 4,68                              | 2,708    | 0,753     | 15,566                   |                     |
| 13                  | 10,26               | 4,83                              | 2,702    | 0,654     | 13,197                   |                     |
| 14                  | 10,31               | 4,66                              | 2,699    | 0,88      | 18,316                   |                     |
| 15                  | 10,33               | 4,74                              | 2,723    | 1,02      | 20,831                   |                     |
| 16                  | 10,40               | 4,74                              | 2,708    | 0,714     | 14,483                   |                     |
| 17                  | 10,28               | 4,73                              | 2,696    | 0,753     | 15,486                   |                     |
| 18                  | 10,28               | 4,60                              | 2,613    | 0,91      | 19,243                   |                     |
| 19                  | 10,32               | 4,55                              | 2,649    | 0,684     | 14,566                   |                     |
| 20                  | 10,33               | 4,69                              | 2,696    | 0,678     | 13,994                   |                     |
| Průměrná hodnota    |                     |                                   | 2,689    |           | 15,983                   | 39,488              |
| Směrodatná odchylka |                     |                                   | 0,033    |           | 2,567                    | 0,636               |

Tabulka A.15: Rázové a ohybové vlastnosti vzorků Honycomb 50 % m hmotnost; a,b příčné rozměry; *E<sup>c</sup>* Ztrátová energie rázu; *acU* Rázová houževnatost Charpy;  $\sigma_{fM}$ Napětí na mezi pevnosti v ohybu

| Těleso č.           | $\vert$ mm $\vert$<br>$\mathbf{a}$ | $\mathbf b$<br> mm | [g]<br>${\rm m}$ | $E_c$ [J] | $[kJm_{-2}]$<br>$a_{cU}$ | $\sigma_{fM}$ [MPa] |
|---------------------|------------------------------------|--------------------|------------------|-----------|--------------------------|---------------------|
| 1                   | 10,15                              | 3,92               | 2,522            |           |                          | 38,0                |
| $\overline{2}$      | 10,34                              | 4,83               | 3,091            |           |                          | 38,3                |
| 3                   | 10,12                              | 4,11               | 2,700            |           |                          | 38,2                |
| $\overline{4}$      | 10,11                              | 4,11               | 2,689            |           |                          | 38,3                |
| $\overline{5}$      | 10,05                              | 3,90               | 2,481            |           |                          | 36,2                |
| 6                   | 10,32                              | 5,07               | 3,232            |           |                          | 38,1                |
| $\overline{7}$      | 10,30                              | 5,00               | 3,189            |           |                          | 38,9                |
| 8                   | 10,09                              | 4,01               | 2,666            |           |                          | 39,2                |
| 9                   | 10,10                              | 4,00               | 2,656            |           |                          | 40,2                |
| 10                  | 10,10                              | 4,13               | 2,693            |           |                          | 37,5                |
| 11                  | 10,09                              | 4,04               | 2,659            | 0,853     | 20,925                   |                     |
| 12                  | 10,06                              | 3,96               | 2,512            | 0,727     | 18,249                   |                     |
| 13                  | 10,08                              | 3,99               | 2,651            | 0,943     | 23,446                   |                     |
| 14                  | 10,10                              | 4,04               | 2,644            | 0,682     | 16,714                   |                     |
| 15                  | 10,09                              | 4,01               | 2,653            | 0,771     | 19,055                   |                     |
| 16                  | 10,08                              | 4,05               | 2,660            | 0,795     | 19,473                   |                     |
| 17                  | 10,33                              | 5,05               | 3,201            | 0,682     | 13,073                   |                     |
| 18                  | 10,35                              | 4,90               | 3,194            | 0,806     | 15,892                   |                     |
| 19                  | 10,28                              | 4,01               | 2,697            | 1,016     | 24,646                   |                     |
| 20                  | 10,10                              | 4,09               | 2,679            | 0,853     | 20,649                   |                     |
| Průměrná hodnota    |                                    |                    | 2,773            |           | 19,213                   | 38,312              |
| Směrodatná odchylka |                                    | 0,250              |                  | 3,470     | 0,528                    |                     |

Tabulka A.16: Rázové a ohybové vlastnosti vzorků Honycomb 75 % m hmotnost; a,b příčné rozměry; *E<sup>c</sup>* Ztrátová energie rázu; *acU* Rázová houževnatost Charpy;  $\sigma_{fM}$ Napětí na mezi pevnosti v ohybu

## <span id="page-59-0"></span>**B Box-plot grafy**

V této příloze jsou veškeré box-plot grafy sloužící k určení odlehlých hodnot z měření mechanických vlastností. Horní a spodní obrys boxu určuje polohy 1. a 3. kvartilu z dané sady hodnot. vodorovná čára uvnitř boxu pak určuje 2. kvartil (medián) hodnot. Paprsky vycházející z boxu znázorňují proměnlivost dat nad třetím a pod prvním kvartilem. Jako poslední se v grafech vyskytují tzv. odlehlé hodnoty, které spadají mimo vyhodnocovanou oblast.

<span id="page-60-0"></span>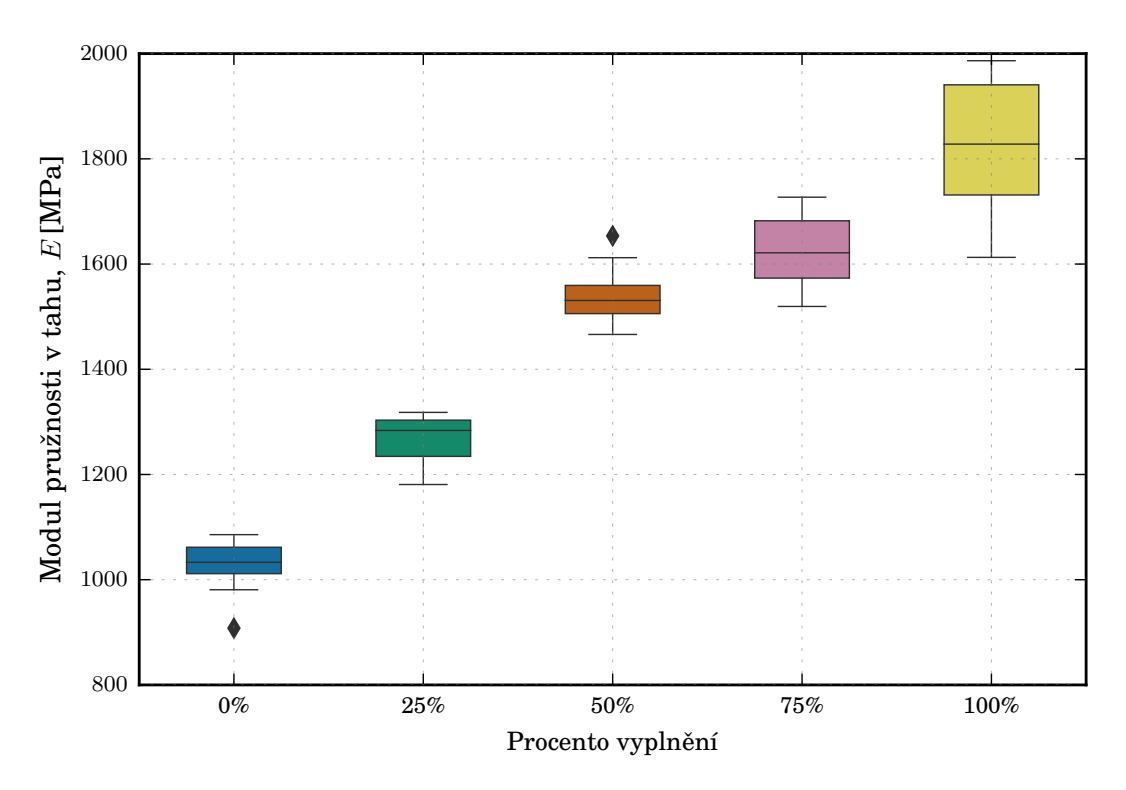

Obrázek B.1: Box-plot graf modulu pružnosti E [MPa] struktur Rectilinear

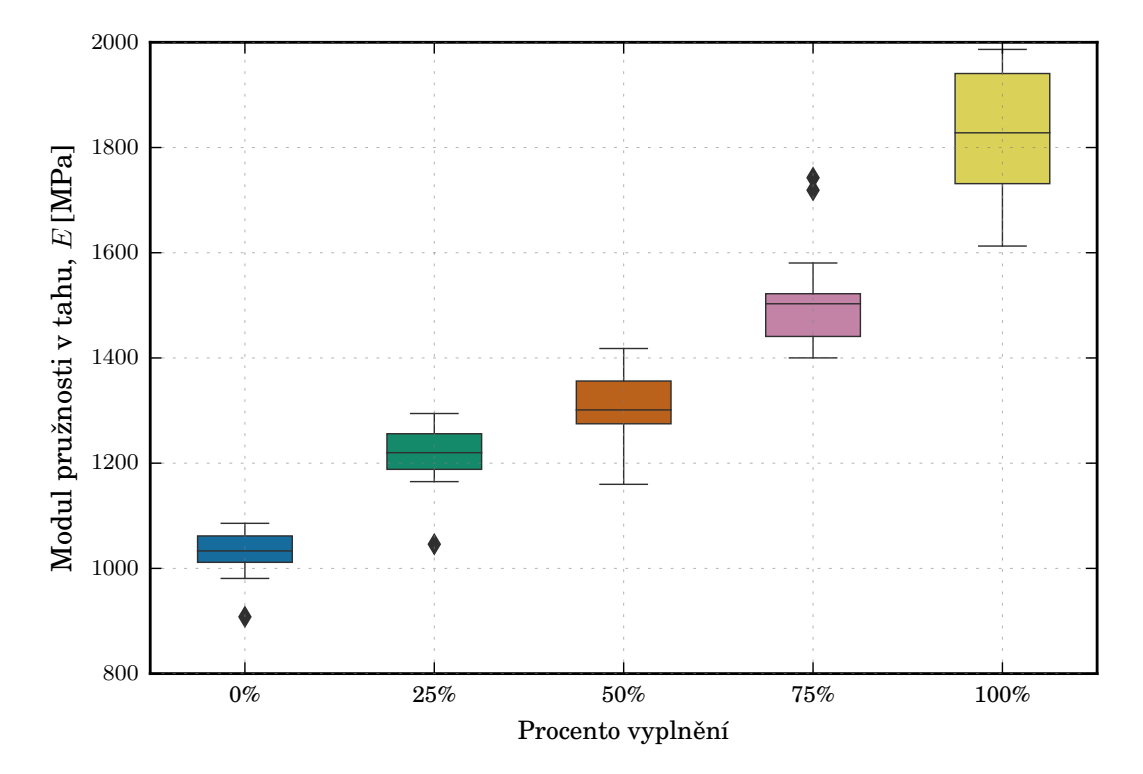

Obrázek B.2: Box-plot graf modulu pružnosti E [MPa] struktur Honeycomb, Hodnota 100 % zobrazuje Rectilinear 100 %

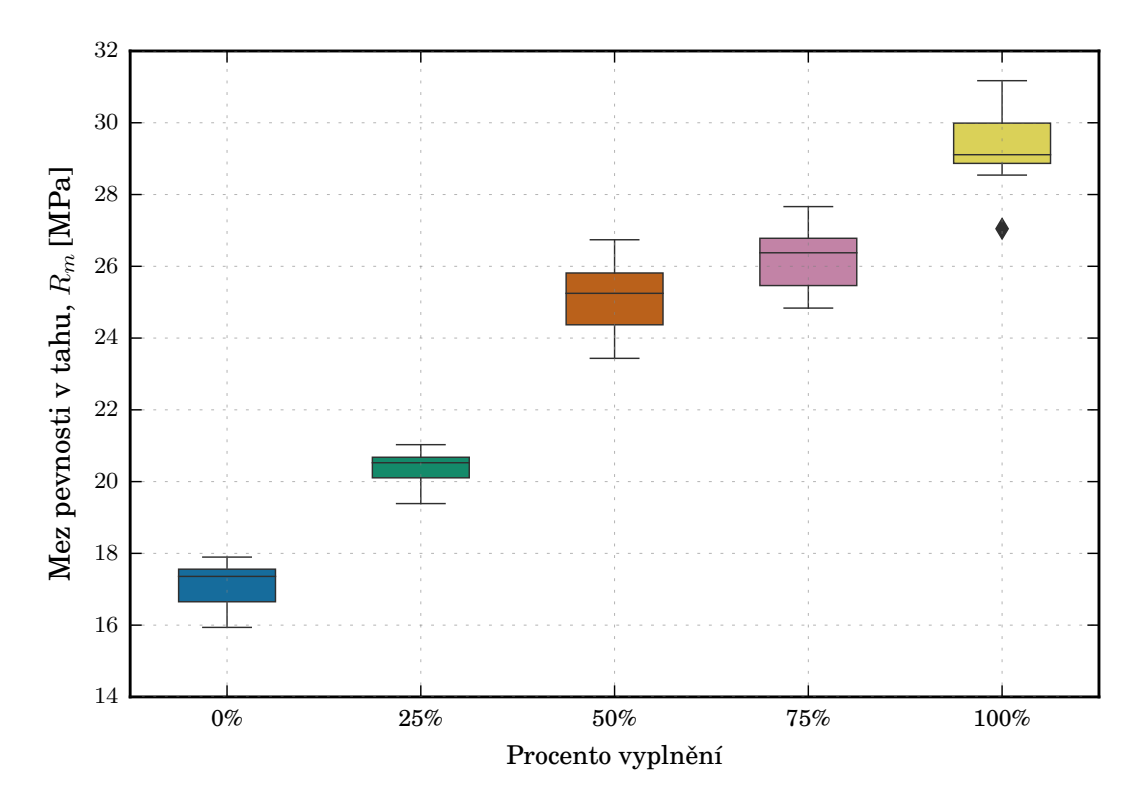

Obrázek B.3: Box-plot graf smluvní napětí na mezi pevnosti *R<sup>m</sup>* [MPa] struktur Rectilinear

<span id="page-61-0"></span>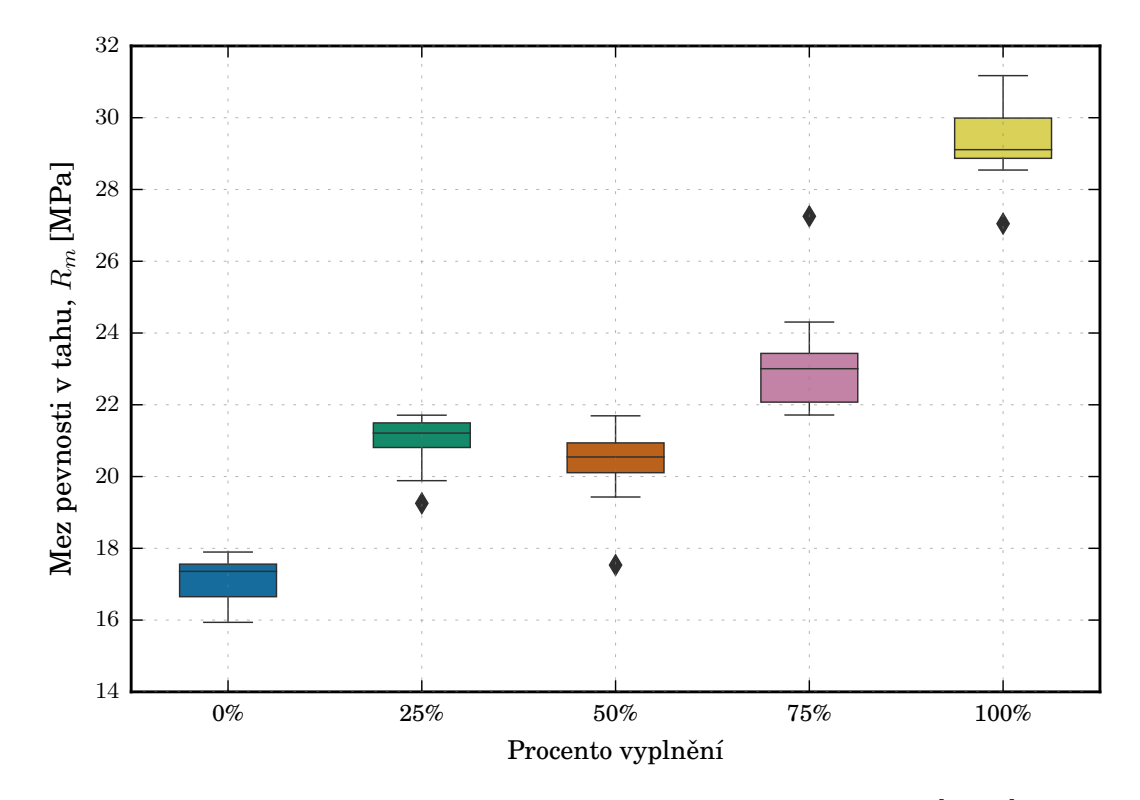

Obrázek B.4: Box-plot graf smluvní napětí na mezi pevnosti *R<sup>m</sup>* [MPa] struktur Honeycomb, Hodnota 100 % zobrazuje Rectilinear 100 %

<span id="page-62-0"></span>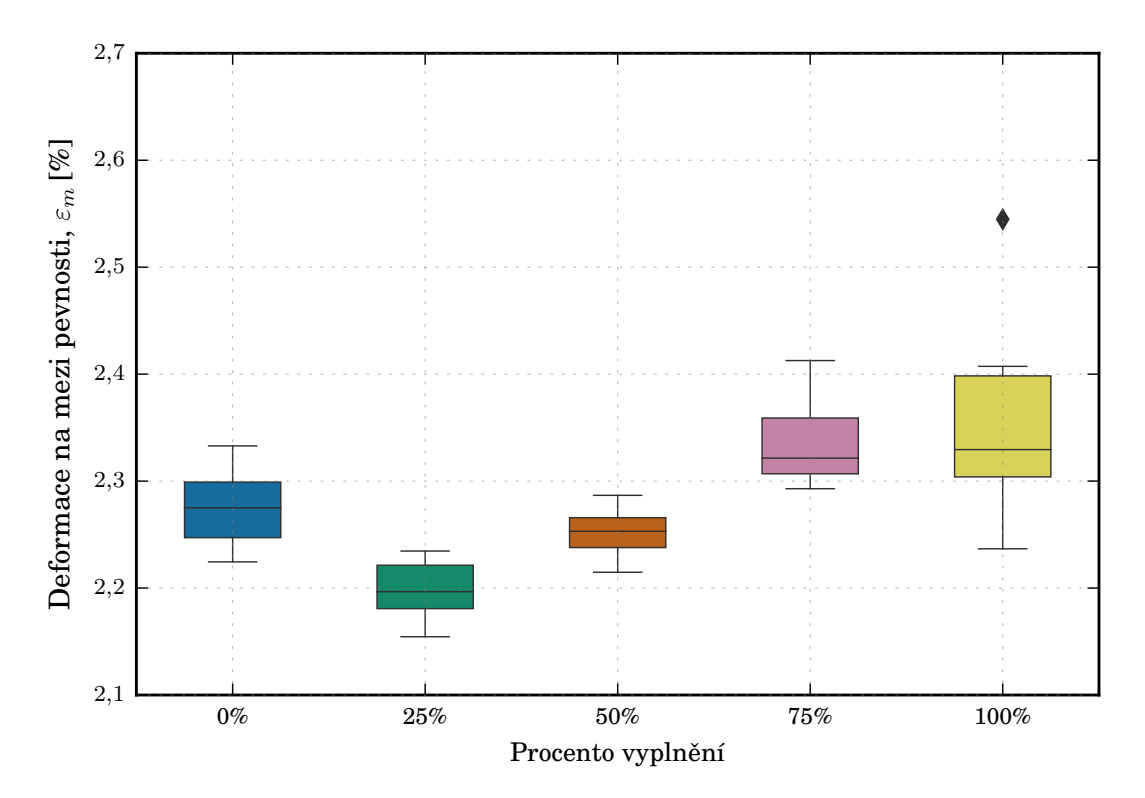

Obrázek B.5: Box-plot graf poměrné prodloužení na mezi pevnosti *ϵ<sup>m</sup>* [MPa] struktur Rectilinear

<span id="page-62-1"></span>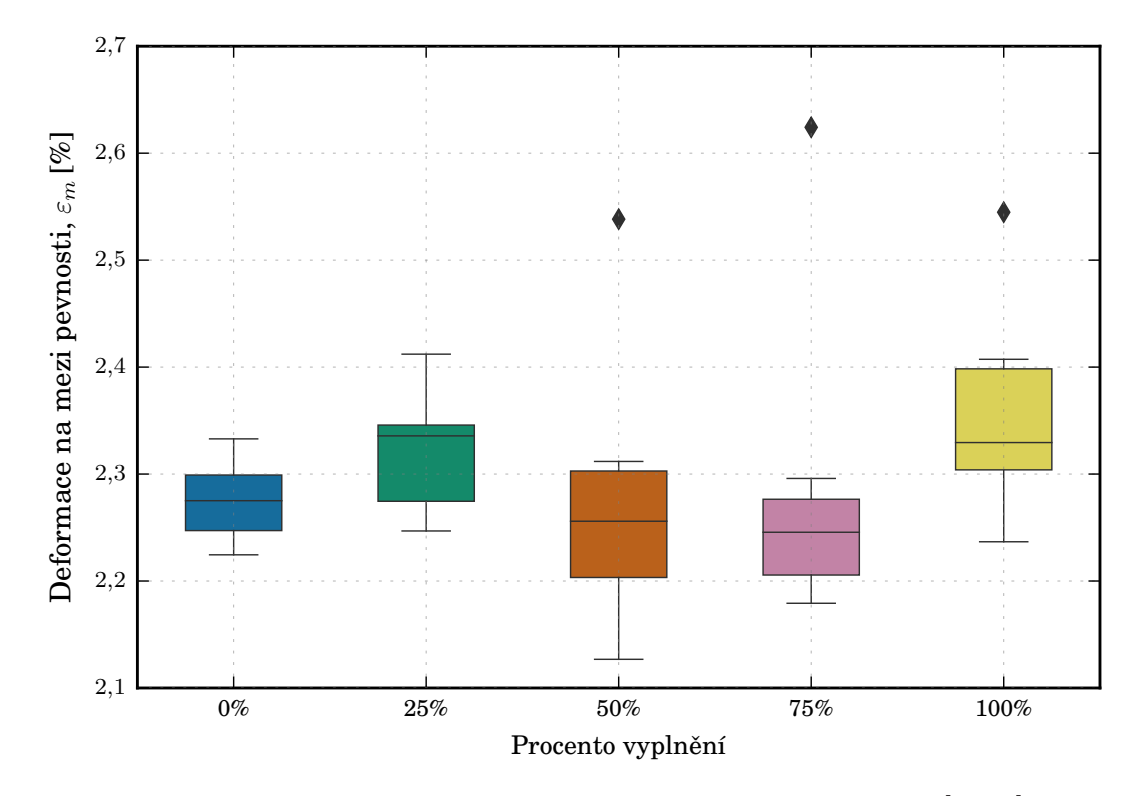

Obrázek B.6: Box-plot graf poměrné prodloužení na mezi pevnosti *ϵ<sup>m</sup>* [MPa] struktur Honeycomb, Hodnota $100\,\%$ zobrazuje Rectilinear $100\,\%$ 

<span id="page-63-0"></span>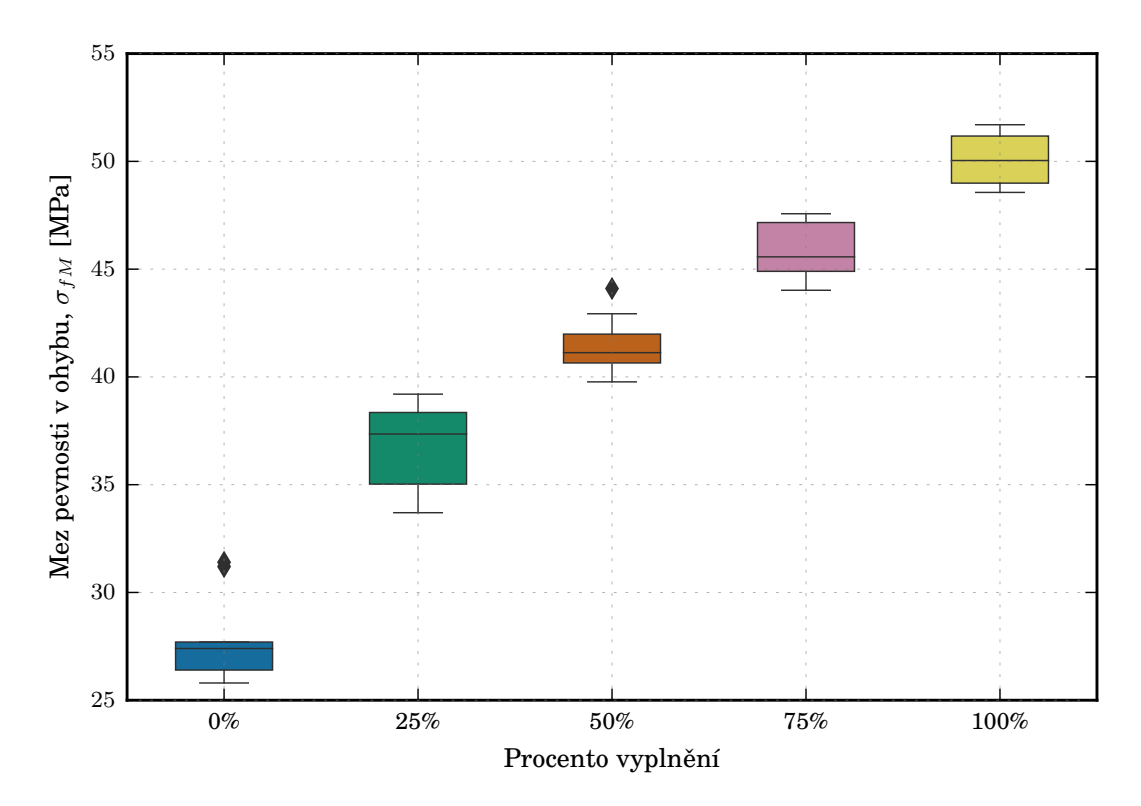

Obrázek B.7: Box-plot graf napětí na mezi pevnosti v ohybu *σfM* [MPa] struktur Rectilinear

<span id="page-63-1"></span>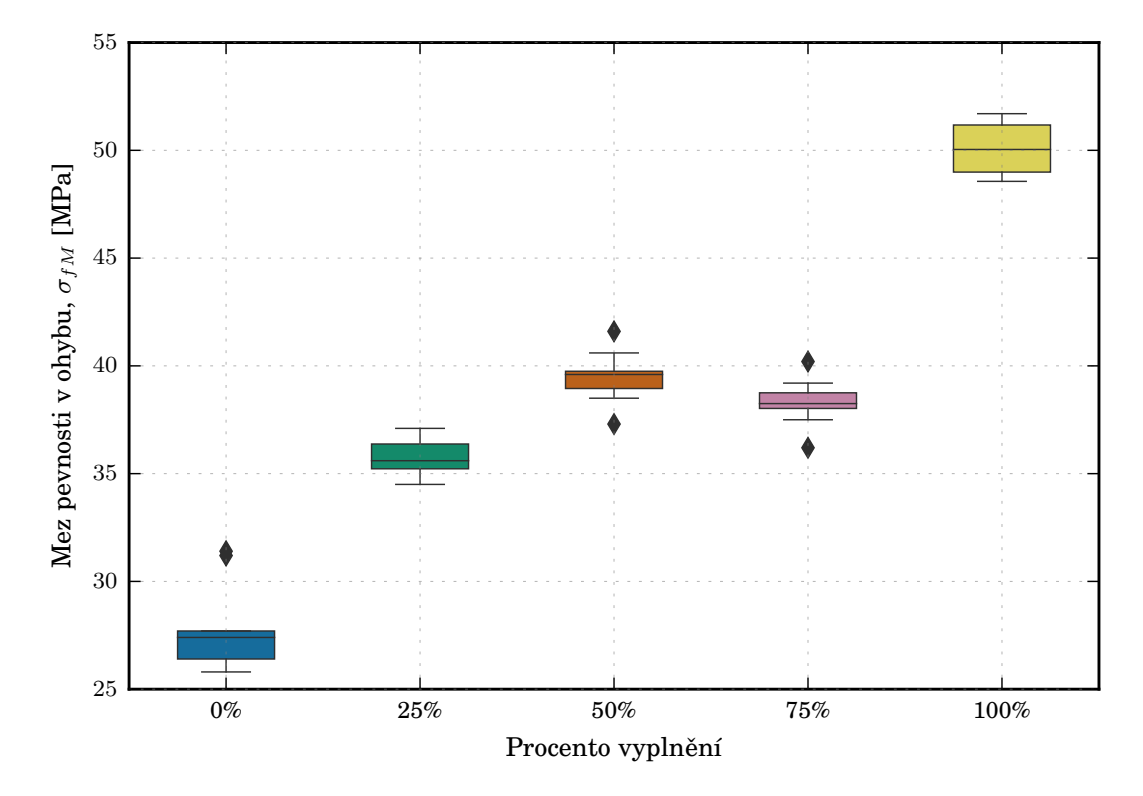

Obrázek B.8: Box-plot graf napětí na mezi pevnosti v ohybu $\sigma_{fM}$  [MPa] struktur Honeycomb, Hodnota $100\,\%$ zobrazuje Rectilinear $100\,\%$ 

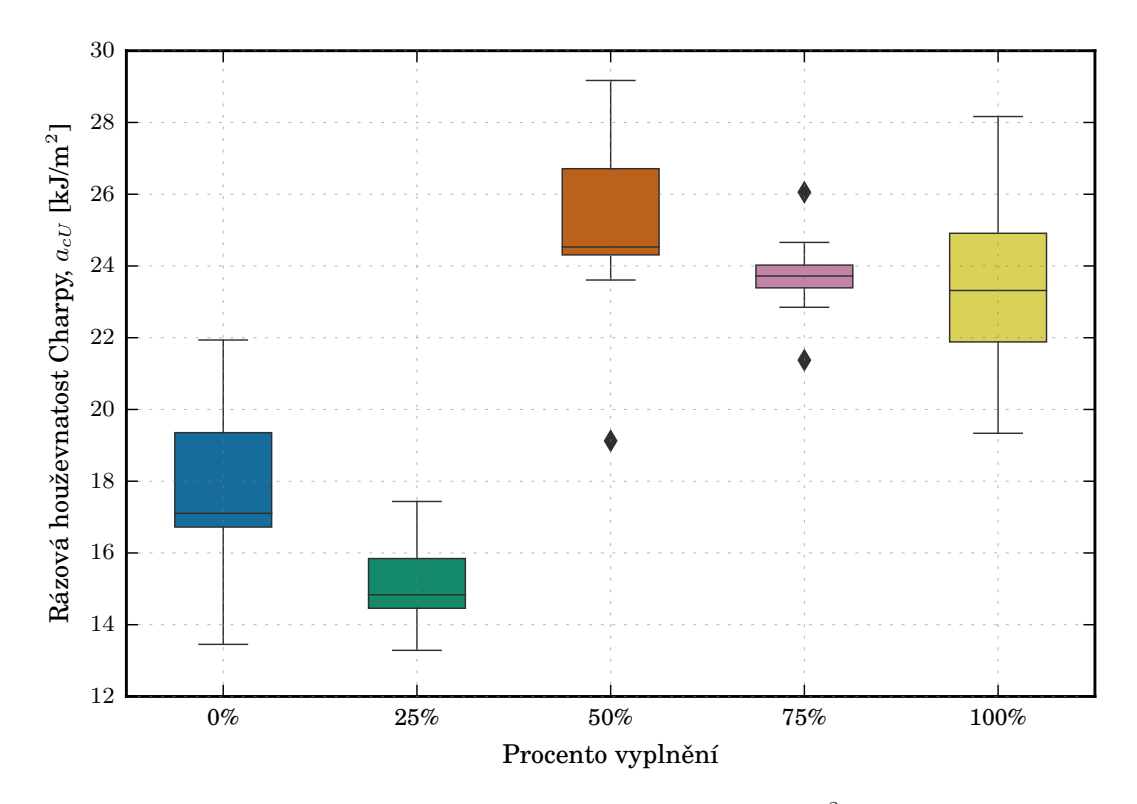

Obrázek B.9: Box-plot graf rázová houževnatost *acU* [*kJm−*<sup>2</sup> ] struktur Rectilinear

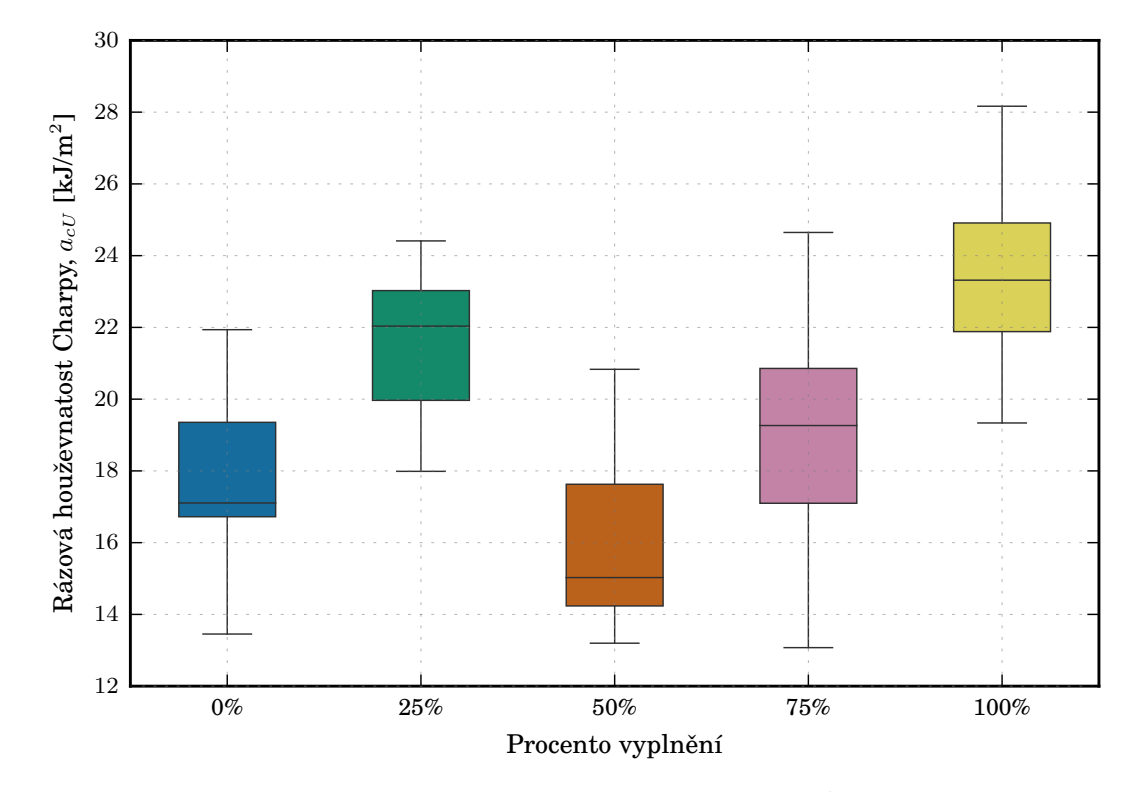

Obrázek B.10: Box-plot graf rázová houževnatost *acU* [*kJm−*<sup>2</sup> ] struktur Honeycomb, Hodnota 100 % zobrazuje Rectilinear 100 %